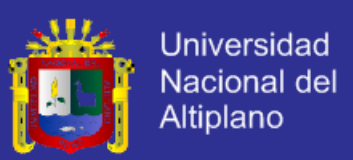

### **UNIVERSIDAD NACIONAL DEL ALTIPLANO**

**FACULTAD DE INGENIERÍA MECÁNICA ELÉCTRICA, ELECTRÓNICA Y SISTEMAS**

**ESCUELA PROFESIONAL DE INGENIERÍA DE SISTEMAS**

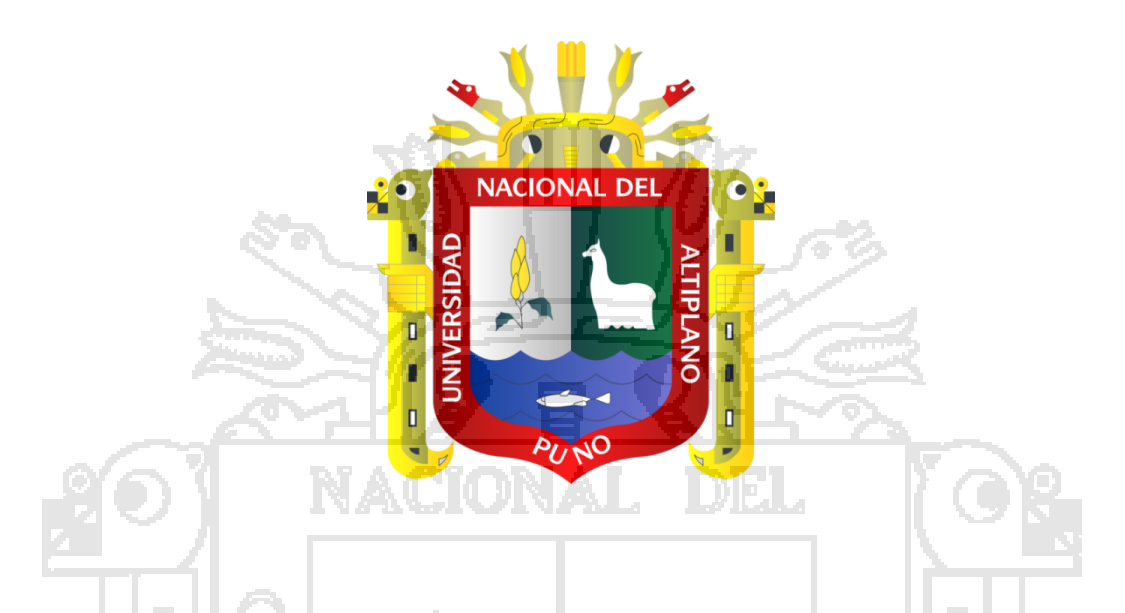

"DESARROLLO DE UN SISTEMA WEB UTILIZANDO DSDM PARA LA GESTIÓN DE LA INFORMACIÓN EN EL ÁREA DE CONTROL DE ENCOMIENDAS Y CHOFERES DE LA EMPRESA HOLATRANS S.R.L. –

JULIACA 2014"

**TESIS**

**PRESENTADO POR:** DAVID MAMANI TICONA

**PARA OPTAR EL TÍTULO PROFESIONAL DE: INGENIERO DE SISTEMAS**

**PUNO – PERÚ**

**2015**

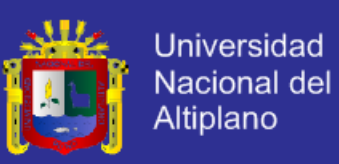

#### UNIVERSIDAD NACIONAL DEL ALTIPLANO

FACULTAD DE INGENIERÍA MECÁNICA ELÉCTRICA, ELECTRÓNICA Y SISTEMAS

#### ESCUELA PROFESIONAL DE INGENIERÍA DE SISTEMAS

"DESARROLLO DE UN SISTEMA WEB UTILIZANDO DSDM PARA LA GESTIÓN DE LA INFORMACIÓN EN EL ÁREA DE CONTROL DE ENCOMIENDAS Y CHOFERES DE LA EMPRESA HOLATRANS S.R.L. -**JULIACA 2014"** 

#### **TESIS PRESENTADA POR:**

**DAVID MAMANI TICONA** 

PARA OPTAR EL TÍTULO PROFESIONAL DE: INGENIERO DE SISTEMAS

APROBADA POR EL JURADO REVISOR CONFORMADO POR:

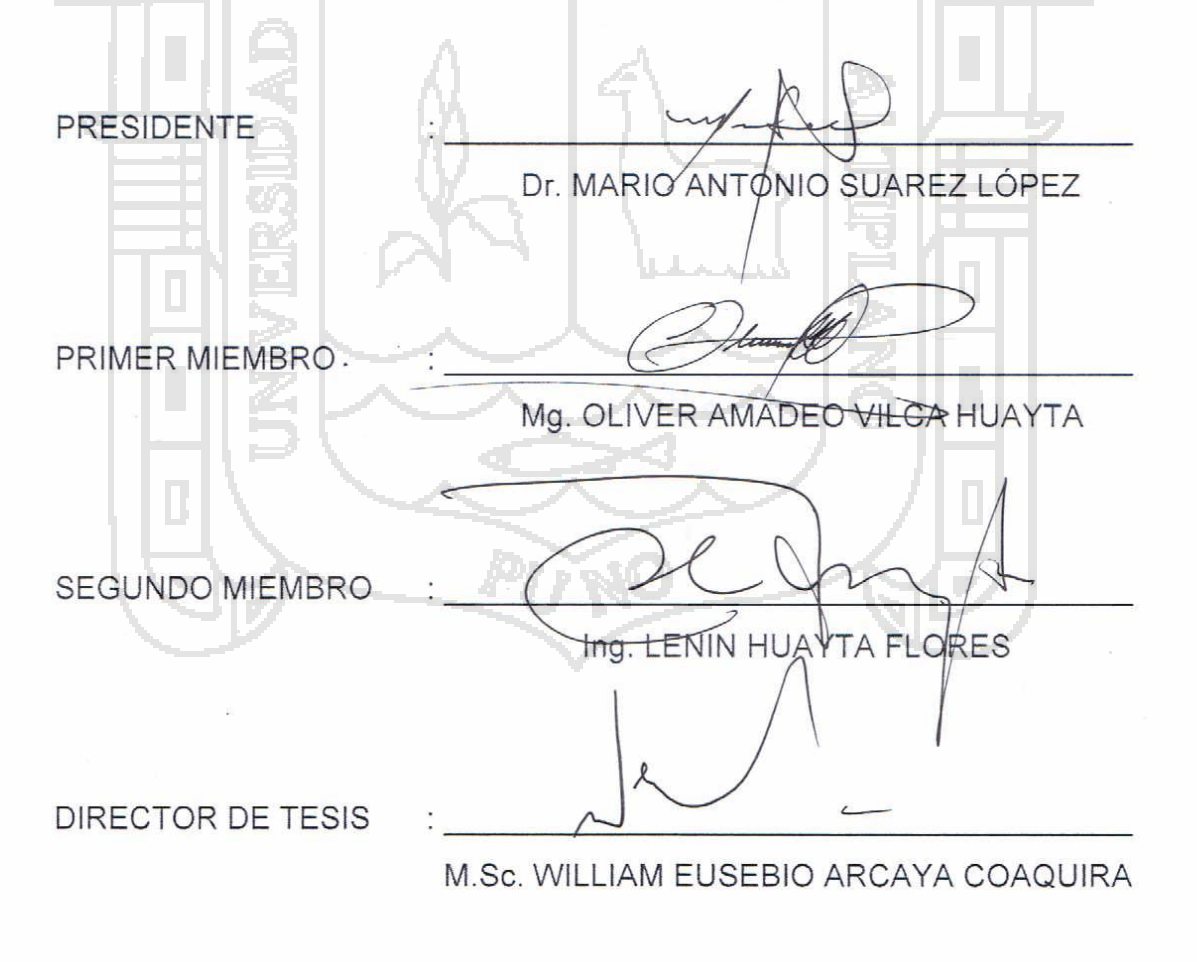

PUNO - PERÚ

2015 ÁREA: Informática TEMA: Sistemas de información tradicionales y expertos

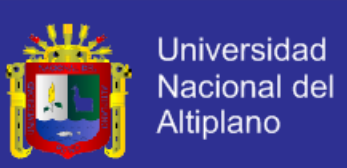

# **ÍNDICE**

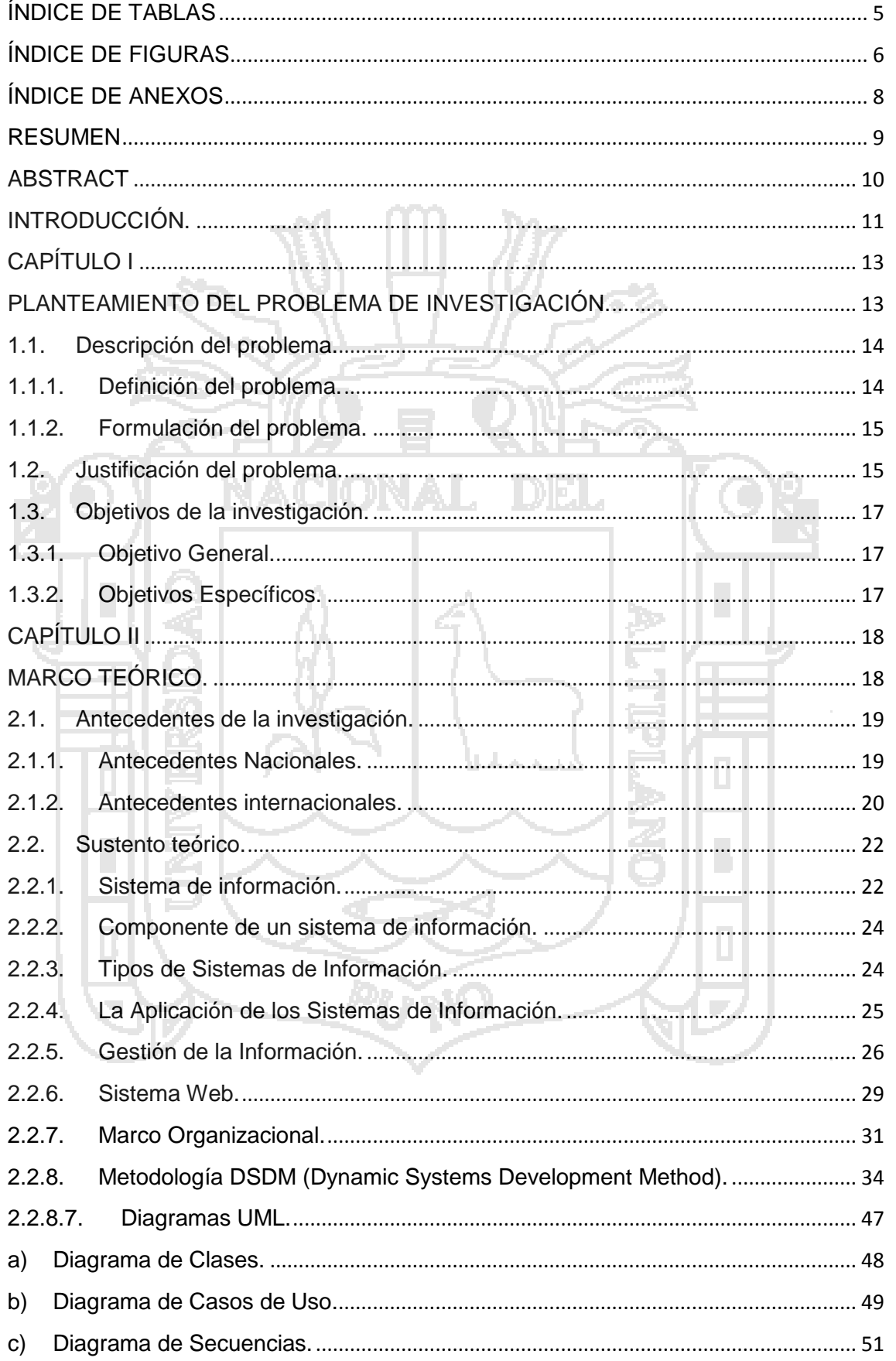

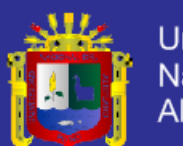

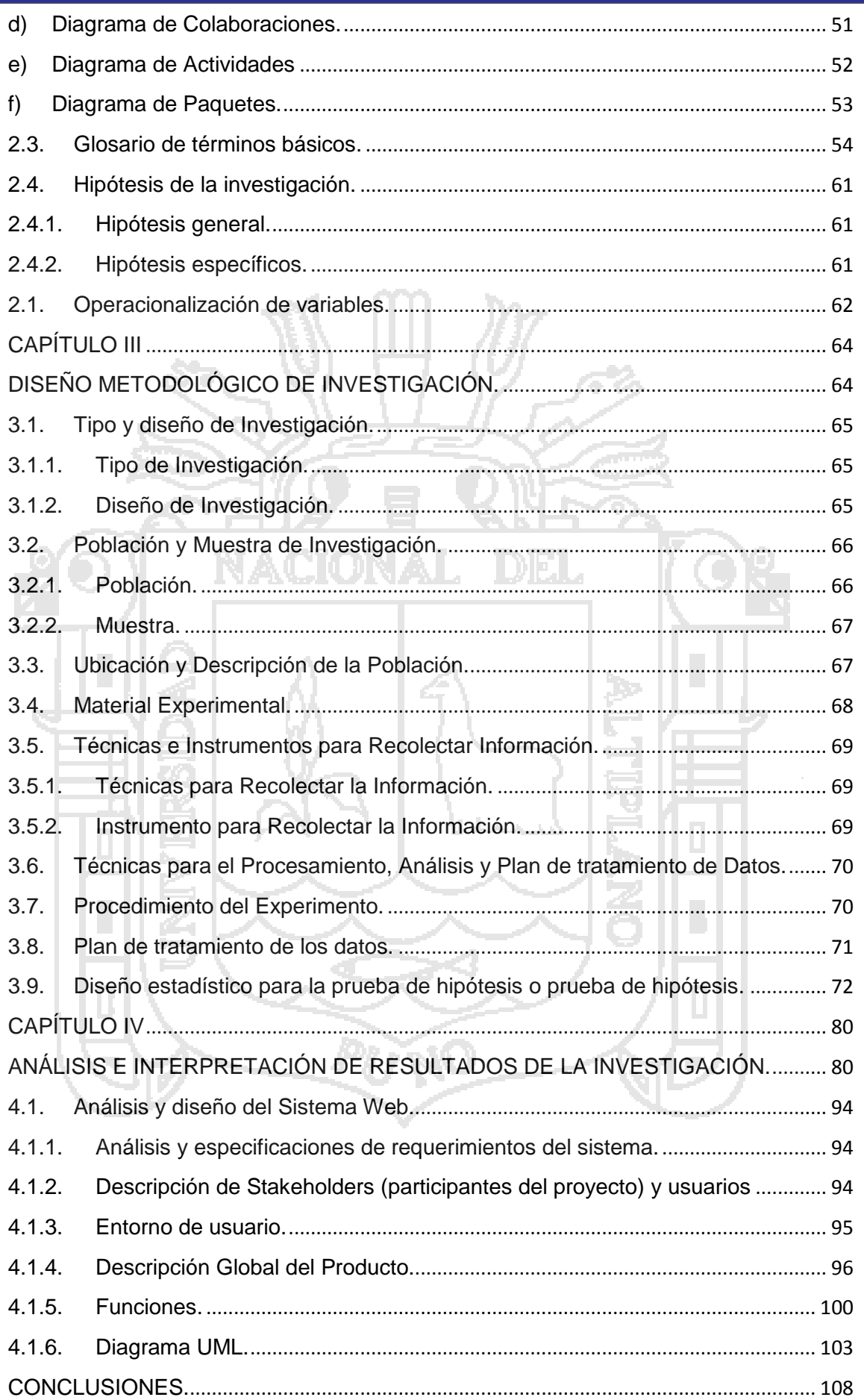

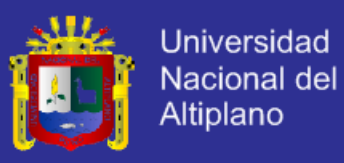

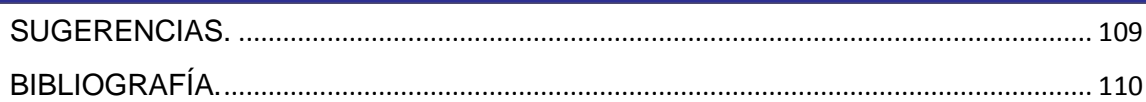

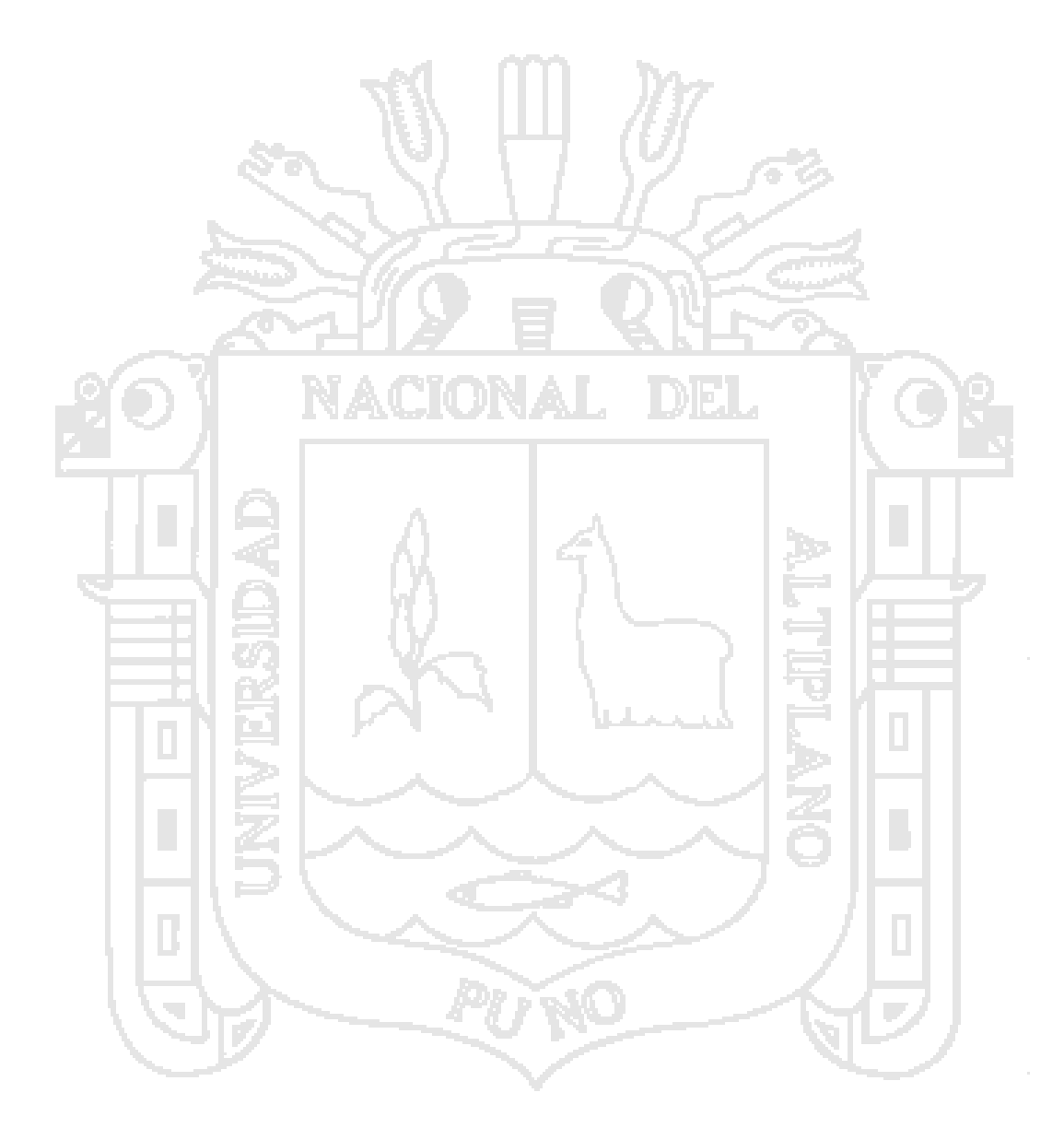

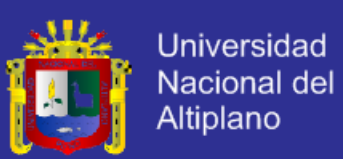

# <span id="page-5-0"></span>**ÍNDICE DE TABLAS**

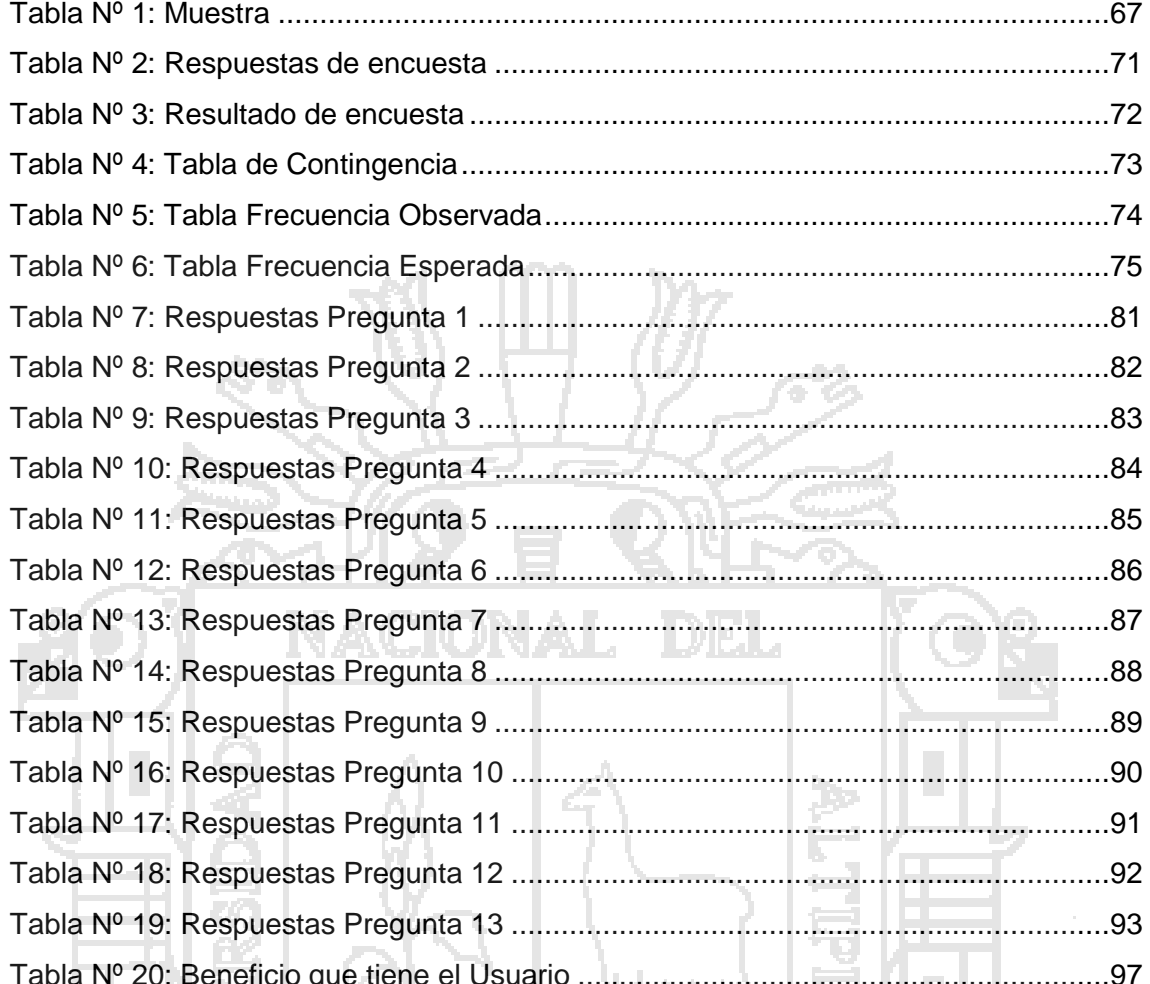

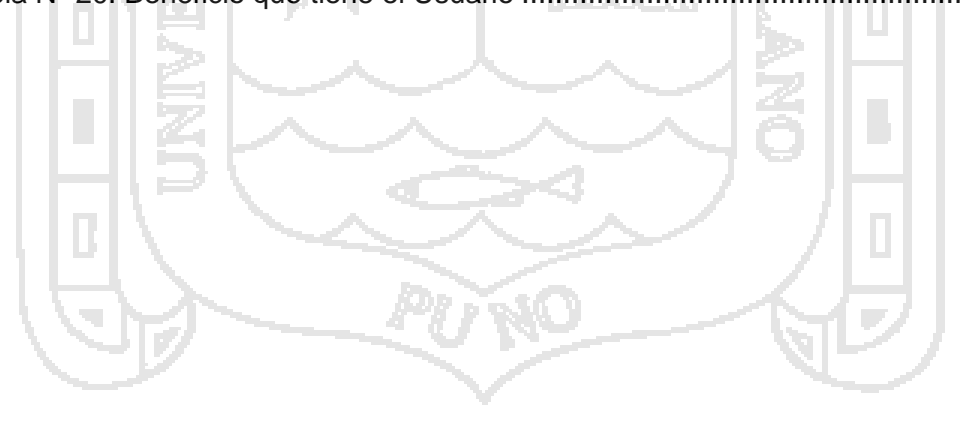

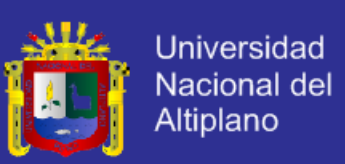

# **ÍNDICE DE FIGURAS**

<span id="page-6-0"></span>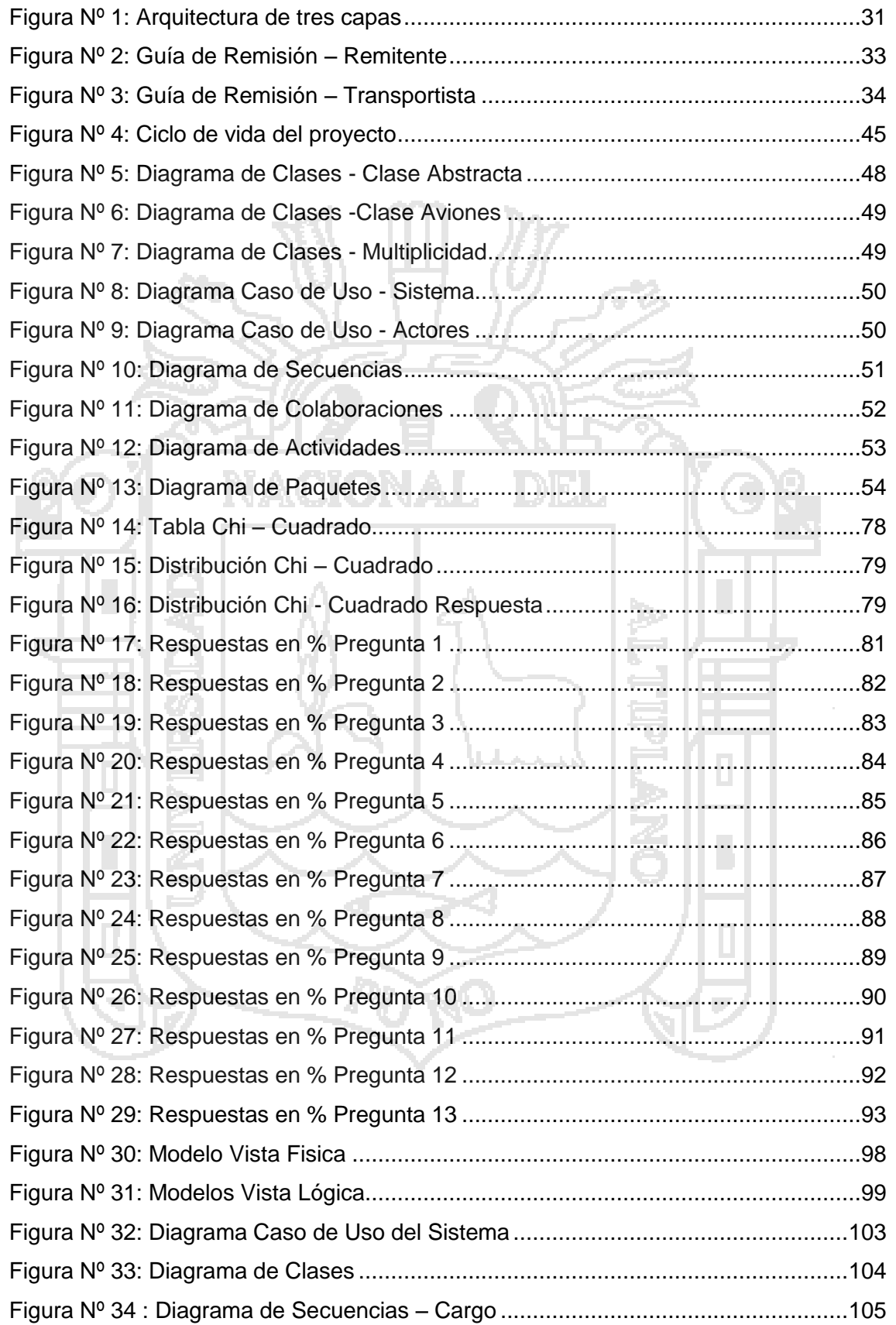

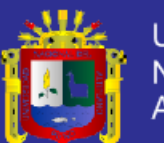

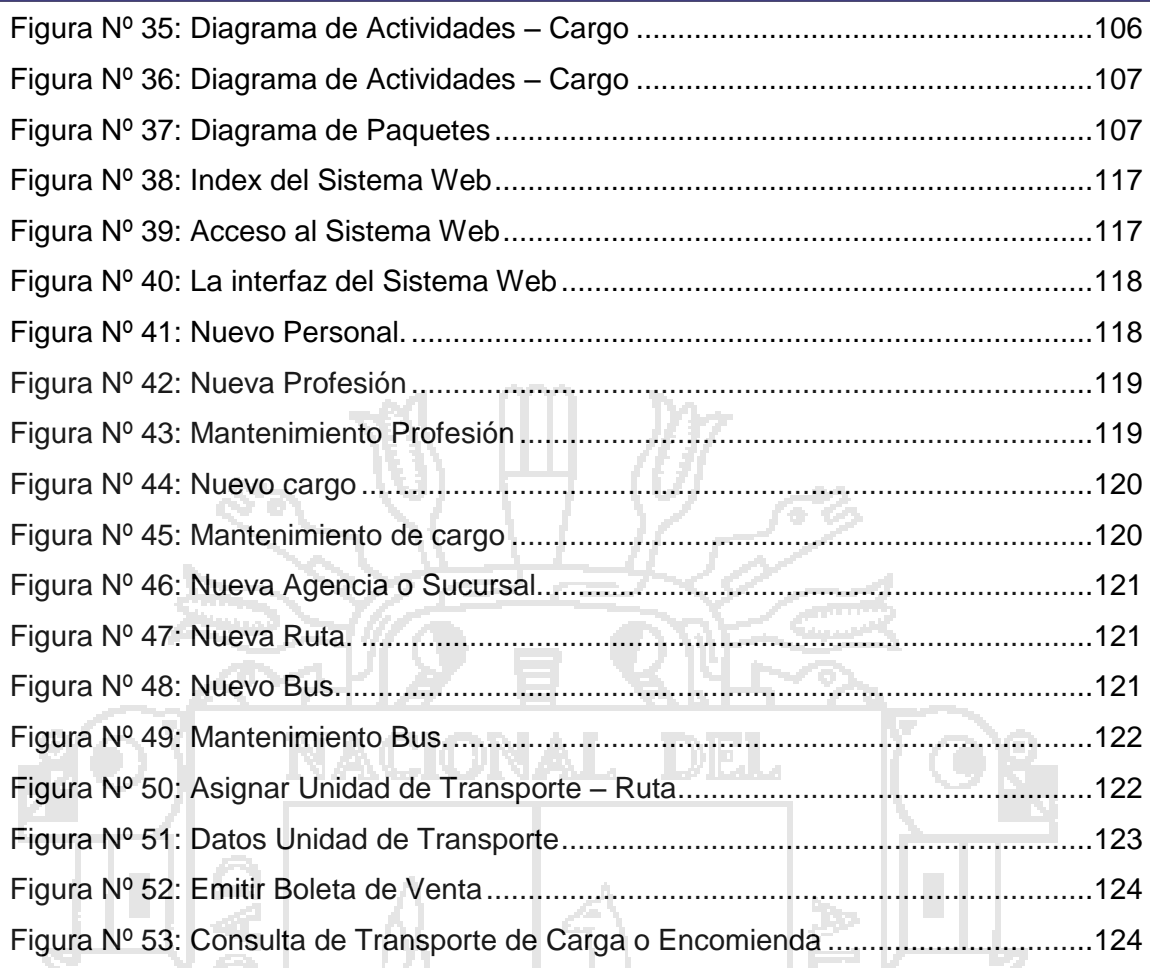

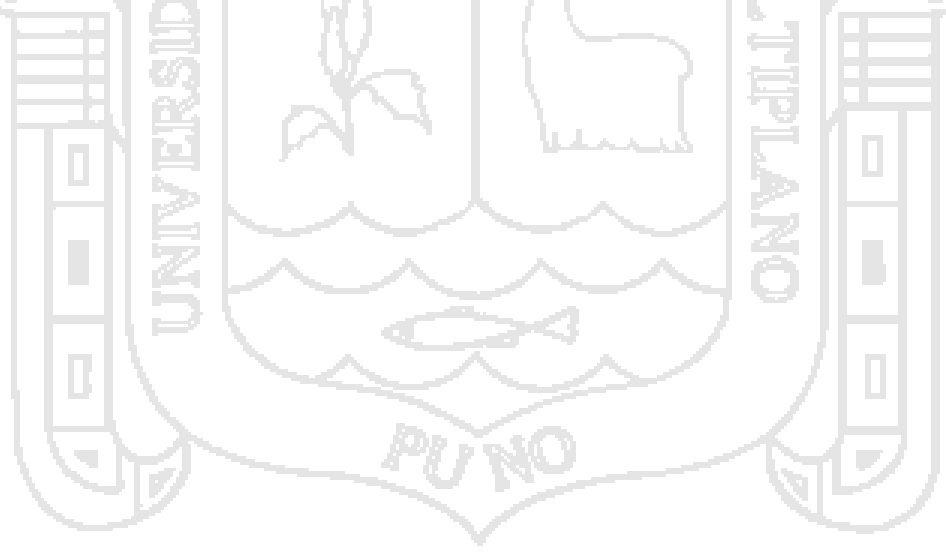

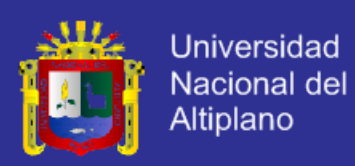

# **ÍNDICE DE ANEXOS**

<span id="page-8-0"></span>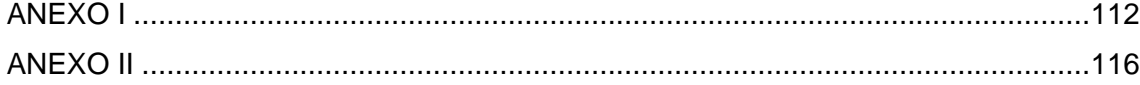

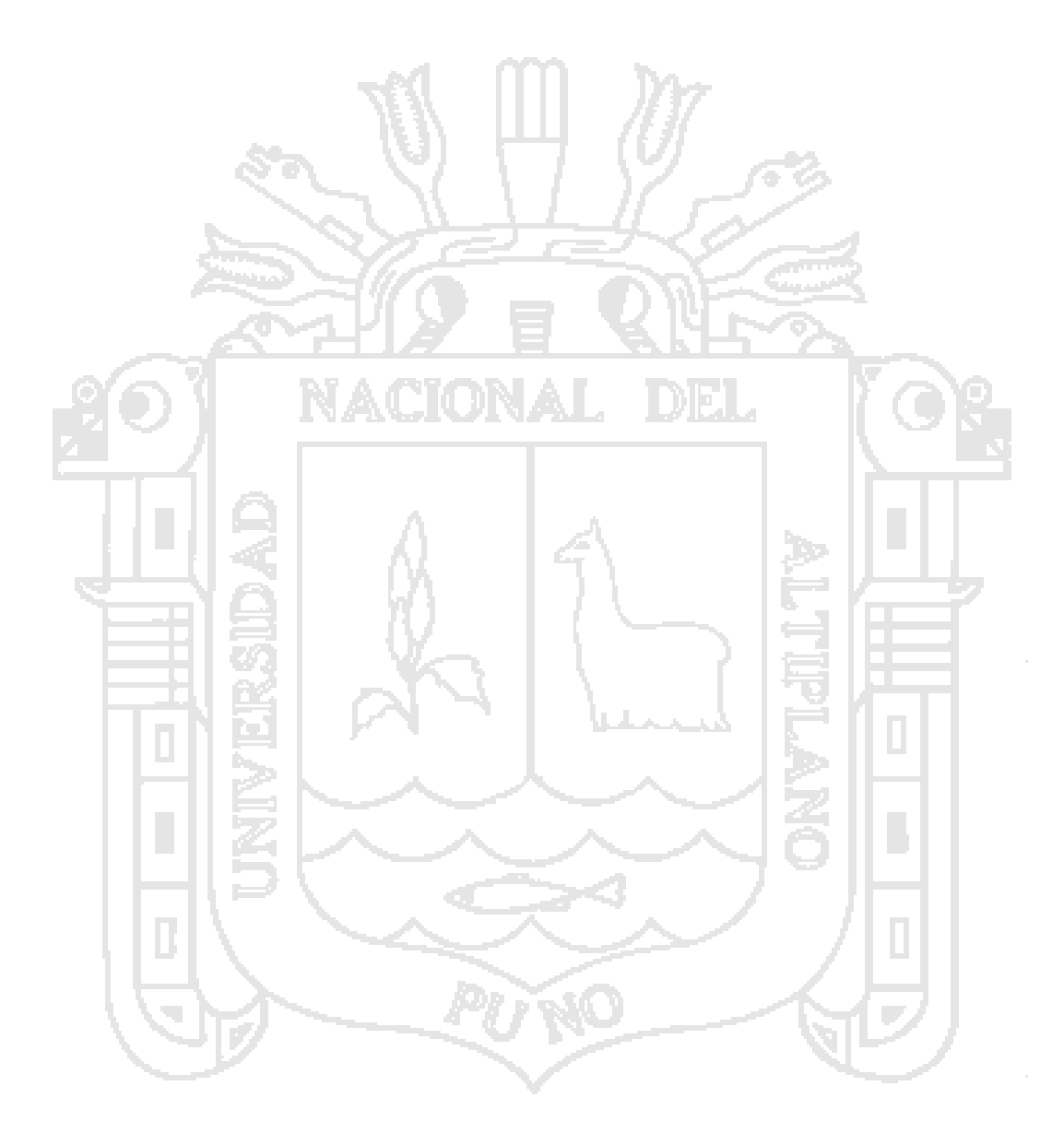

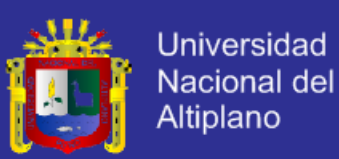

#### **RESUMEN**

<span id="page-9-0"></span>El presente trabajo contempla un sistema de soporte al control de la información de la empresa HOLATRANS S.R.L. permitiendo optimizar los procesos frecuentes que se realizan dentro de la misma. El cual permitirá brindar un mejor servicio a los usuarios de la empresa, ofreciendo un control de los recursos informáticos, optimizando la asignación de horarios de transporte. Una de las opciones fundamentales del sistema es el control de rutas, encomiendas (carga) y conductores (choferes) de las cuales se van a poder asignar y/o registrar optimizando tiempo y recursos. La gestión de encomiendas (carga) es uno de los procesos que toman más tiempo en realizarse, por lo cual se desarrolló un sistema web, teniendo con estos datos reales de los recursos usados y de todos los movimientos que se hacen, ya sea ingreso o entrega de encomiendas (carga). Este sistema fue el punto de partida para desarrollar y adjuntar nuevos módulos que ayudan a un mejor desempeño de la empresa, aprovechando la estructura tecnológica que posee para hacerlo.

**Palabras claves**: Sistema Web, control, gestión.

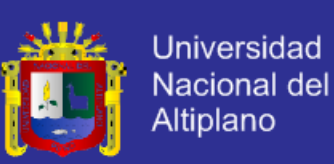

### **ABSTRACT**

<span id="page-10-0"></span>This paper provides a support system to the control of company information HOLATRANS SRL allowing frequent optimize processes that take place within it. Which will allow for a better service to business users, offering control of computing resources, optimizing the allocation of transportation schedules. One of the basic choices of the system is the control of routes, charges and drivers. which are to be able to assign and / or register for optimizing time and resources. The management of parcels (load) is one of the processes that take longer to complete, so a web based system was developed, taking these real data of the resources used and all the movements you make, either income or package delivery. This system was the starting point to develop and add new modules that help improve the performance of the company, taking advantage of the technological structure that has to do it.

**Key Words** : Web System, control, management.

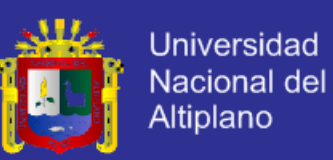

### **INTRODUCCIÓN**.

<span id="page-11-0"></span>La inminente incorporación de los sistemas de información en los diversos tipos de organizaciones, comenzando con el uso de la teoría de general de sistemas (TGS) para la estructuración de las mismas desde los años 70 propuso una nueva forma de ver y hacer las cosas dentro de ellas.

Basado en la teoría que el ser humano es un sistema que interactúa con su entorno en función de su complejidad y dinamismo, se define las organizaciones, como un sistema complejo compuesto por subsistemas que interactúan entre sí para el logro de objetivos y metas.

En base al éxito y la vigencia de la aplicación de los sistemas de información en organizaciones de bienes y servicios, financieras entre otras, se propuso incorporar esta teoría en el manejo y gestión de la empresa HOLATRANS S.R.L.

El primer capítulo comprende el planteamiento del problema de investigación, en cual se exponen los motivos que originan el caso de estudio de igual forma la justificación que la sustenta, y los objetivos que ella persigue.

En el segundo capítulo se fundamentan las bases teóricas del desarrollo y análisis, junto a los antecedentes de estudios semejantes a nivel internacional y nacional, que prestan afinidad al tema de estudio, y así mismo una pequeña descripción de la empresa.

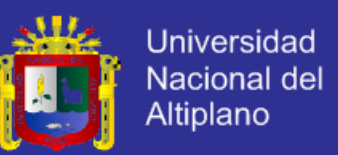

El tercer capítulo refiere lo concerniente al aspecto metodológico, incluyendo el tipo y el diseño de investigación, las técnicas de recolección y análisis de datos.

El cuarto capítulo evidencia el desarrollo de la metodología que sustenta la solución de la investigación, basado en el ciclo de vida de los sistemas, y se obtiene como resultado el modelado del sistema.

Por ultimo las conclusiones y recomendaciones de la empresa respecto a su análisis e implementación.

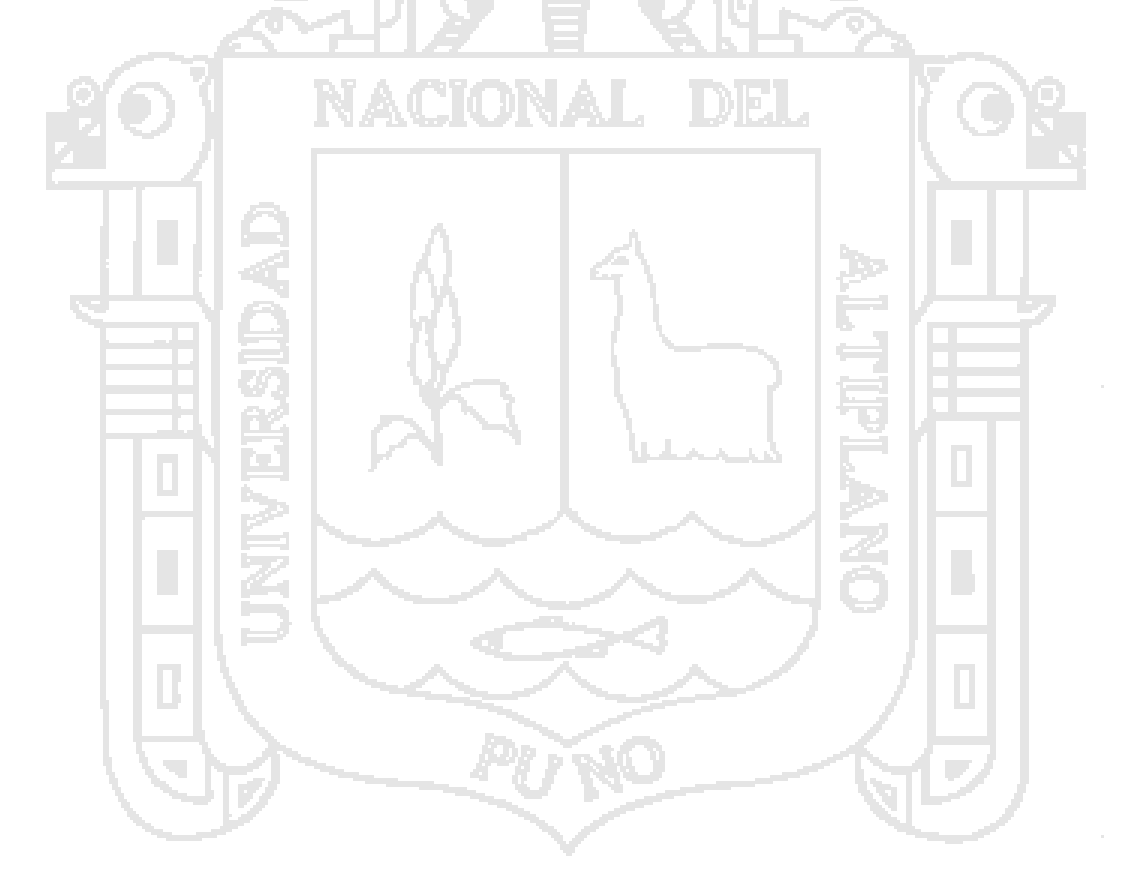

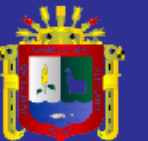

<span id="page-13-1"></span><span id="page-13-0"></span>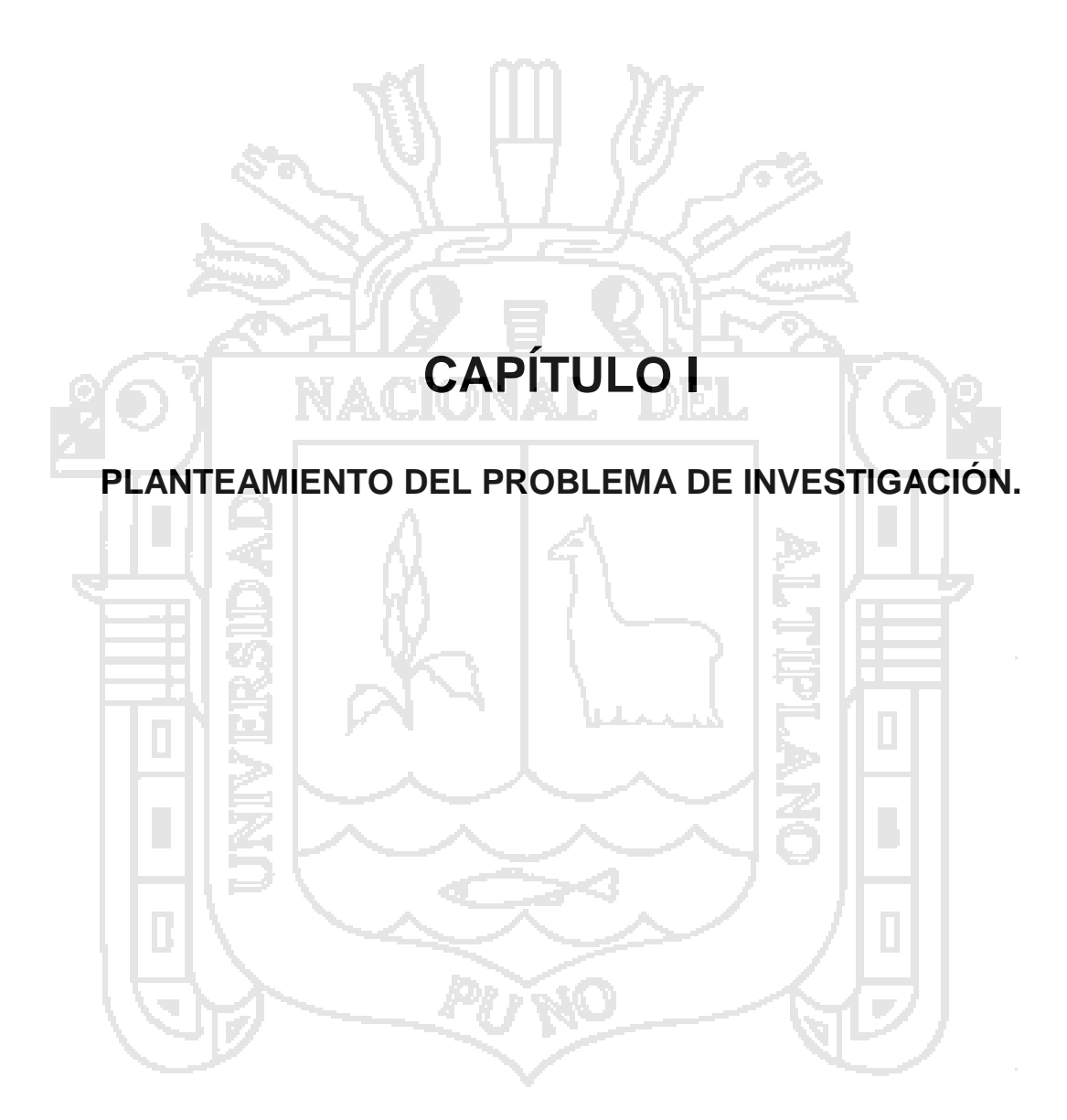

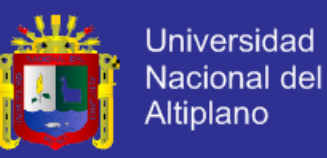

<span id="page-14-0"></span>**1.1.Descripción del problema.**

<span id="page-14-1"></span>**1.1.1. Definición del problema.**

La empresa HOLATRANS S.R.L. realizaba el control de las rutas, encomiendas (carga) y conductores de manera manual, lo cual hacia que este proceso sea largo y tedioso para los encargados de realizar estos procesos.

Para la asignación del conductor a una unidad de transporte (Bus) con la ruta respectiva se realiza en cualquier instante o día dependiendo a la necesidad de los clientes, siendo dificultoso en la búsqueda manual de los conductores y unidades de transporte con disponibilidad inmediata.

Durante el registro de envío de encomiendas (cargas) se realizaba en forma manual, la persona que va a enviar la encomienda (carga) se acerca a una ventanilla de la empresa y/o haciendo una llamada telefónica dejando los datos de la Guía de Remisión – Remitente, con el nombre de la persona que va recibir la encomienda (carga), realizando este sin ningún registro, control y muchas veces las encomiendas no llegan a su destino.

La organización cuenta con un personal fijo de 29 personas las cuales ejercen un control y gestión de la organización con sus respectivos cargos, esto generó a la falta de un control en pésimas condiciones, los registros de información no eran adecuados ya que unidades de transportes como

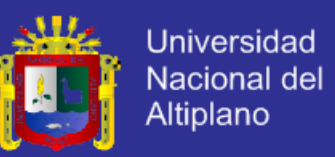

conductores no estaban organizados causando problemas y pérdida de tiempo en el embarque de la encomienda (carga).

Todo este proceso se realiza en papel y hojas de Excel, esto hizo que se dificulte el manejo de la información al momento de generar reportes y/o consultas.

#### <span id="page-15-0"></span>**1.1.2. Formulación del problema.**

¿En qué medida el sistema web utilizando DSDM mejoró la gestión de la información en el área de control de encomiendas y choferes de la empresa HOLATRANS S.R.L. – Juliaca 2014 ?

#### <span id="page-15-1"></span>**1.2.Justificación del problema.**

Las actividades de la empresa HOLATRANS S.R.L. en el área de control está influenciada por la capacidad del uso de tecnología para procesar información con rapidez y eficacia, el sistema web aumenta la velocidad de procesamiento así como recuperan con rapidez la información; teniendo un control de mayor efectividad aumentando la seguridad de los datos con mejor exactitud y consistencia de la información.

Debido al gran volumen de documentos que se generan en al área de control de encomiendas y choferes de la empresa HOLATRANS S.R.L., fue difícil el control y seguimiento de la documentación con eso nació la necesidad del

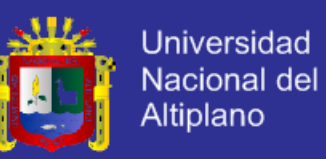

desarrollo del sistema web, lo cual permitió contar con una herramienta adecuada para la gestión de la información.

El sistema web comprende un recurso necesario para solventar el problema de almacenamiento de datos relacionados a los documentos que se archivan dentro del área, lo que garantiza que el proceso de la información en el área de control de encomiendas y choferes de la empresa HOLATRANS S.R.L. sean monitoreados correctamente.

El control como se sabe es una función primordial en la administración, aunque la empresa cuente con magníficos planes, una estructura organizacional adecuada y una dirección eficiente, el gerente o ejecutivo de la empresa no podrá verificar con rapidez cuál es la situación real del área de control de encomiendas y choferes, en general la incorporación de un control de gestión de la información permitirá evaluar, no solo en rendimiento, las oportunidades en la ampliación del ámbito del negocio sino la capacidad del servicio de la misma, además brindar información valiosa al momento de la toma de decisiones.

El desarrollo del sistema web contribuye con la modernización y optimización de los procesos de la gestión de la información además de definir su estructura, creando manuales de procedimientos que especifique tareas y estandarice la realización de las mismas, delimitando cargos, funciones y responsabilidades.

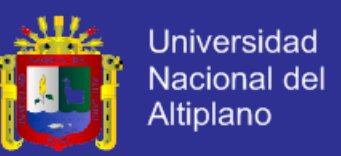

Por ser una empresa de servicios ésta debe estar en constante búsqueda de la calidad y crecimiento como organización en su ámbito de negocio, posibilidad que puede ser alcanzada a través de la implementación del sistema web.

- <span id="page-17-0"></span>**1.3.Objetivos de la investigación.**
- <span id="page-17-1"></span>**1.3.1. Objetivo General.**

Desarrollar un sistema web para la gestión de la información en el área de control de encomiendas y choferes de la empresa HOLATRANS S.R.L. - Juliaca 2014.

<span id="page-17-2"></span>**1.3.2. Objetivos Específicos.**

Determinar los procesos de la gestión de la información durante el control de encomiendas y choferes de la empresa HOLATRANS S.R.L. - Juliaca 2014.

Determinar en qué medida el sistema web ayudó en el área control de encomiendas y choferes de la empresa HOLATRANS S.R.L. - Juliaca 2014.

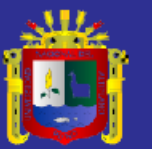

<span id="page-18-1"></span><span id="page-18-0"></span>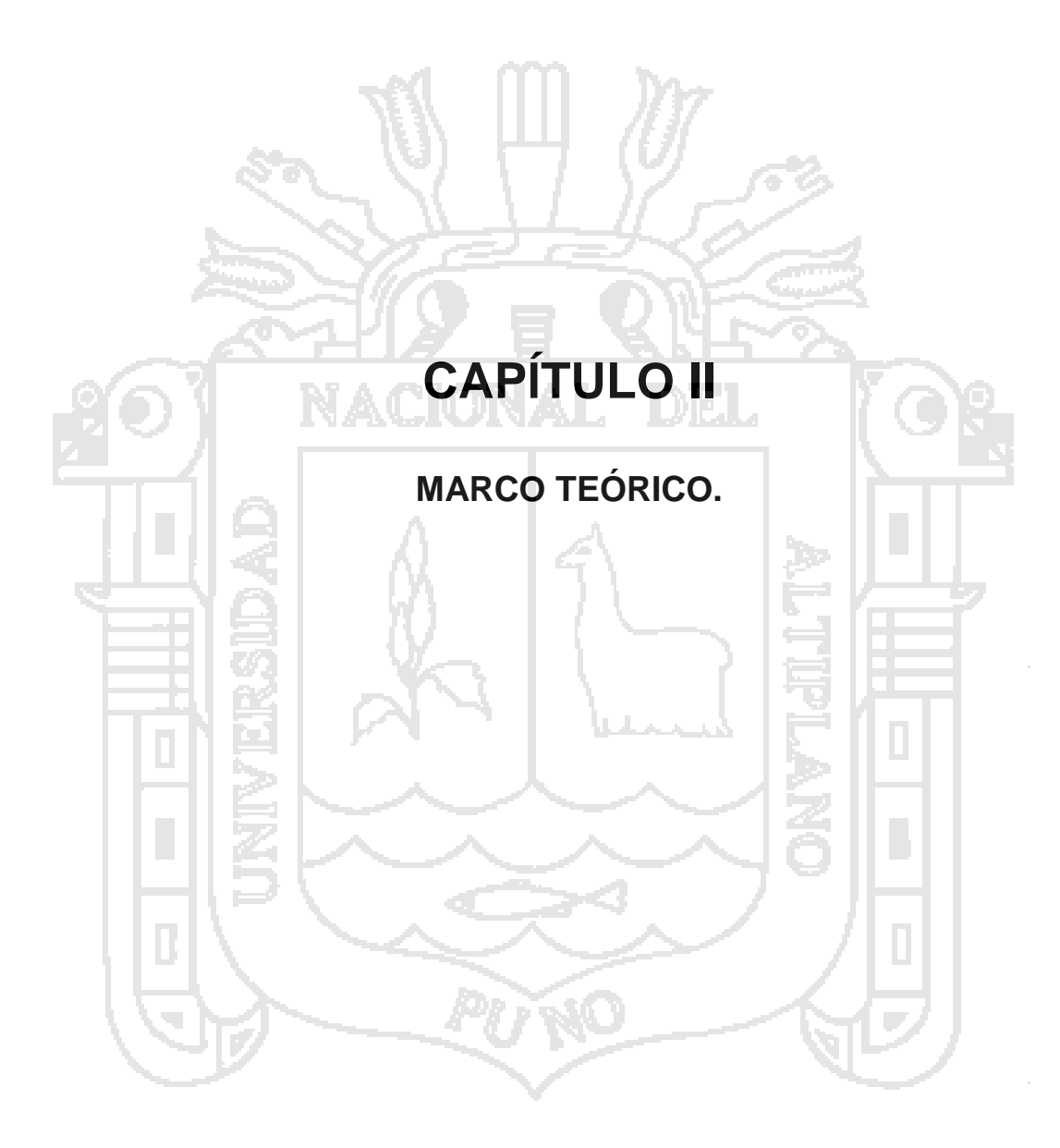

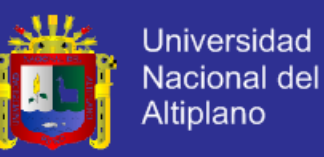

<span id="page-19-0"></span>**2.1.Antecedentes de la investigación.**

#### <span id="page-19-1"></span>**2.1.1. Antecedentes Nacionales.**

En los antecedentes nacionales se han encontrado tesis relacionados a la aplicación de sistemas de información para la gestión de la información las que se han tomado como referencia por ser cercanas a esta investigación.

En el 2012 Moisés Villanueva en su trabajo de investigación denominado "Sistema de gestión de seguridad de información para una institución financiera", ha concluido lo siguiente:

- *a) De acuerdo a lo expuesto en la presente tesis, para implantar una adecuada gestión de seguridad de información en una institución financiera, el primer paso es obtener el apoyo y soporte de la alta gerencia, haciéndolos participes activos de que lo significa mantener adecuadamente protegida la información de la institución financiera. Al demostrarle lo importante que es la protección de la información para los procesos de negocio, se debe esperar de la alta gerencia su participación continua.*
- b) *Contando con el apoyo de la alta gerencia se ha dado el primer gran paso. Este paso luego se debe transmitir a los dueños de procesos de negocios más importantes de la institución financiera, que generalmente son jefes de áreas. Dándoles a conocer la*

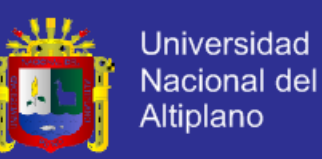

*importancia de la seguridad de información en los procesos que manejan, se espera el apoyo de todo el personal a su cargo*.

ALARCON, Roberto (2007). En su trabajo de investigación denominado "Sistema Informático para la gestión de la información en la academia CESDE de la ciudad de Huamanga", ha concluido lo siguiente:

a) La conclusión más importante que se desprende de la investigación está en uso de técnicas de recopilación de datos, se supo con exactitud los requerimientos que se necesitaba para el desarrollo del sistema y de acuerdo con la muestra tomada de una población fija se pudo obtener que el sistema informático mejora la gestión de la información en dicha institución.

#### <span id="page-20-0"></span>**2.1.2. Antecedentes internacionales.**

En los antecedentes internacionales se han encontrado tesis relacionados a la aplicación de sistemas de información para la gestión de la información las que se han tomado como referencia por ser cercanas a esta investigación.

ELIANNI, Ocando (2006). En su trabajo de investigación denominado "Desarrollo de un sistema de información automatizado para el control de facturación e inventario de Óptica Díaz", ha concluido lo siguiente:

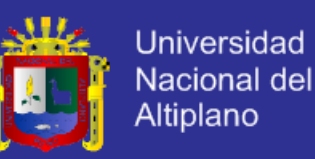

- *a) Después de realizar el diseño del sistema, se obtuvo todo lo relacionado con la configuración y el detalle físico como lógico del sistema. Se determinaron las herramientas de desarrollo a utilizar para la creación del mismo, las cuales fueron Visual Basic 6.0 y el manejador de base de datos Access 2000.*
- *b) Cumpliendo el quinto y el sexto objetivo, se logró construir un sistema que cumpliera los requerimientos de óptica Díaz para controlar sus operaciones de facturación e inventario, luego de lo cual se realizaron las pruebas pertinentes para corroborar el adecuado funcionamiento del mismo.*

PÍTSICA, Mylene (2001). En su trabajo de investigación denominado "Sistema de información para la gestión aplicado en la entidades financieras: estudio empírico Santa Catarina", ha concluido lo siguiente:

> *a) El marketing de base de datos, permite calcular el valor actual de cada cliente potencial, establecer puntuaciones o individualizar las necesidades de los consumidores, contribuyendo así el desarrollo del marketing de relaciones. Por otra parte facilita el control de las acciones de marketing, de manera que se puedan medir los resultados de las campañas e identificar la efectividad de las mismas.*

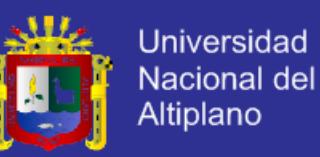

*b) La tecnología de la información puede apoyar de manera importante los procesos con el fin de reducir costes y tiempo, mejorar la calidad de los productos o servicios y procurar acelerar el proceso de diseño y lanzamiento de nuevos productos o servicios en el mercado, para cubrir así las necesidades e inquietudes de los usuarios o clientes.*

#### <span id="page-22-0"></span>**2.2.Sustento teórico.**

#### <span id="page-22-1"></span>**2.2.1. Sistema de información.**

Los sistemas de información son componentes interrelacionados que capturan, almacenan, procesan y distribuyen la información para apoyar la toma de decisiones, el control, análisis y visión en una organización. (Wikipedia, 2013)

"Los sistemas de información han ido evolucionando conforme las organizaciones han ido desarrollándose y fueron creciendo las necesidades de información. Inicialmente los sistemas de información estaban basados en la observación y en mecanismos muy simples como lápiz y papel (sistemas de información manuales) y se utilizaban canales de comunicación informales (verbales), posteriormente se utilizaron máquinas de escribir y calculadoras, y actualmente se emplean los sistemas de información basados en computadoras, que dependen de una variedad de sistemas computacionales conectados en red para lograr la actividad de procesamiento de información". (Arenco, 2002)

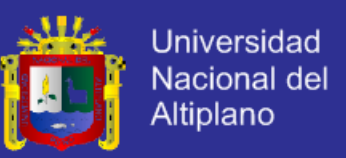

Los sistemas de información usan recursos conceptuales: información y datos en imágenes mentales del cerebro, cifras o diagramas en papel, o en forma electrónica en el almacenamiento de una computadora, para dirigir finalmente los sistemas físicos.

Los productos generados pueden adoptar una serie de formas: informes en papel, presentaciones visuales, documentos multimedia, mensajes electrónicos, imágenes gráficas y respuestas de audio.

Los sistemas de información desempeñan tres funciones esenciales en cualquier tipo de organización:

- Respaldar las operaciones empresariales.
- Respaldar la toma de decisiones.
- Respaldar la ventaja competitiva estratégica.

Los sistemas de información en general son sistemas de apoyo a la toma de decisiones, son recursos de las organizaciones para proporcionar información a los gerentes, ayudarlos a resolver sus problemas y facilitar la comunicación empresarial.

"Los sistemas de información desde la perspectiva de los negocios es una solución organizacional y administrativa, basada en tecnología de la información, a un reto que se presenta en el entorno" (Senn, 1990).

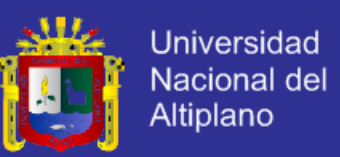

#### <span id="page-24-0"></span>**2.2.2. Componente de un sistema de información.**

Los elementos que interactúan entre sí son: el equipo computacional, el recurso humano, los datos o información fuente, programas ejecutados por las computadoras, las telecomunicaciones y los procedimientos de políticas y reglas de operación. (Fuentes, 2009)

**a) Componentes Físicos.**

Un sistema de información puede dividirse en cuatro subsistemas, a saber, Subsistema Computador, Subsistema de Personal o Recurso Humano, Subsistema de Programas de Aplicación y Subsistema de Datos.

**b) Componentes Funcionales.**

De acuerdo a las funciones básicas de un sistema de información, éstos se pueden dividir en Subsistema de Procesamiento de Transacciones, Subsistema de Administración de Datos y Subsistema de Procesamiento de Información. (MARIA, 2009).

<span id="page-24-1"></span>**2.2.3. Tipos de Sistemas de Información.**

Debido a que el principal uso que se da a los SI es el de optimizar el desarrollo de las actividades de una organización con el fin de ser más

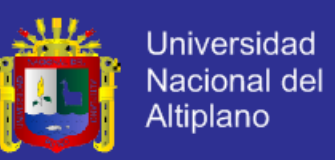

productivos y obtener ventajas competitivas, en primer término, se puede clasificar a los sistemas de información en:

- Sistemas Competitivos.
- Sistemas Cooperativos.
- Sistemas que modifican el estilo de operación del negocio.

Esta clasificación es muy genérica, y en la práctica no obedece a una diferenciación real de sistemas de información reales, ya que en la práctica podríamos encontrar alguno que cumpla varias (dos o las tres) de las características anteriores. En los sub apartados siguientes se hacen unas clasificaciones más concretas (y reales) de sistemas de información. (Reynol, 2010).

#### <span id="page-25-0"></span>**2.2.4. La Aplicación de los Sistemas de Información.**

Los sistemas de información tratan el desarrollo, uso y administración de la infraestructura de la tecnología de la información en una organización.

En la era post-industrial, la era de la información, el enfoque de las compañías ha cambiado de la orientación hacia el producto a la orientación hacia el conocimiento, en este sentido el mercado compite hoy en día en términos del proceso y la innovación, en lugar del producto. El énfasis ha cambiado de la calidad y cantidad de producción hacia el proceso de producción en sí mismo, y los servicios que acompañan este proceso (Lopez, 2008).

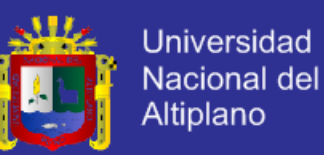

El mayor de los activos de una compañía hoy en día es su información, representada en su personal, experiencia, conocimiento, innovaciones (patentes, derechos de autor, secreto comercial). Para poder competir, las organizaciones deben poseer una fuerte infraestructura de información, en cuyo corazón se sitúa la infraestructura de la tecnología de información. De tal manera que el sistema de información se centre en estudiar las formas para mejorar el uso de la tecnología que soporta el flujo de información dentro de la organización. (MONTILVA, 1992)

#### <span id="page-26-0"></span>**2.2.5. Gestión de la Información.**

Es la denominación convencional de un conjunto de [procesos](http://es.wikipedia.org/wiki/Proceso) por los cuales se controla el ciclo de vida de la [información,](http://es.wikipedia.org/wiki/Informaci%C3%B3n) desde su obtención (por creación o captura), hasta su disposición final (su archivo o eliminación). Tales procesos también comprenden la extracción, combinación, depuración y distribución de la información a los interesados. El objetivo de la gestión de la información es garantizar la [integridad,](http://es.wikipedia.org/wiki/Integridad_de_datos) [disponibilidad](http://es.wikipedia.org/wiki/Disponibilidad) y [confidencialidad](http://es.wikipedia.org/wiki/Confidencialidad) de la información.

Se establece por lo tanto, como una disciplina transversal que aparece entrelazada en todas las diferentes capas o tejidos de una organización, en todos los conceptos de management (RRHH, marketing, finanzas, estrategias, operaciones, etc.) y les proporciona soporte.

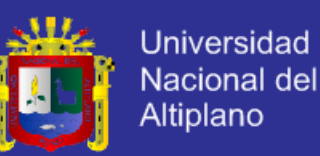

Requiere la gestión de la información como trabajo de una compresión hibrida, de personas que comprendan tanto las tecnologías y la teoría tras los sistemas de gestión de la información como del modelo de negocio de la organización para que los sistemas se conviertan en medios al servicio de la estrategia de la organización y no un fin. En comodines que soportan desde la toma de decisiones hasta la realización de una simple carta a un cliente. Se establece, entonces, como un recurso básico para cualquier organización. (Jhonn, 2009)

- a) Gestión Tecnológica: Es el proceso de adopción y ejecución de decisiones sobre las políticas, estrategias, planes y acciones relacionadas con la creación, difusión y uso de la tecnología.
- b) Gestión Social: es un proceso completo de acciones y toma de decisiones, que incluye desde el abordaje, estudio y comprensión de un problema, hasta el diseño y la puesta en práctica de propuestas.
- c) Gestión de Proyecto: es la disciplina que se encarga de organizar y de administran los recursos de manera tal que se pueda concretan todo el trabajo requerido por un proyecto dentro del tiempo y del presupuesto definido.
- d) Gestión de Conocimiento: se trata de un concepto aplicado en las organizaciones, que se refiere a la transferencia del conocimiento y de la experiencia existente entre sus miembros. De esta manera, ese acervo de

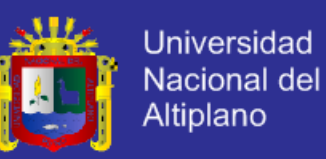

conocimiento puede su utilizado como un recurso disponible para todos los miembros de la organización.

- e) Gestión Ambiente: es el conjunto de diligencias dedicadas al manejo del sistema ambiental en base al desarrollo sostenible. La gestión ambiental es la estrategia a través de la cual se organizan las actividades antrópicas que afectan el ambiente, con el objetivo de lograr una adecuada calidad de vida.
- f) Gestión Estratégica: es un útil curso del área de Administración de Empresas y Negocios que ha sido consultado en 3593 ocasiones. En caso de estar funcionando incorrectamente, por favor reporta el problema para proceder a solucionarlo.
- g) Gestión Administrativo: es uno de los temas más importantes a la hora de tener un negocio ya que de ella va depender el [éxito](http://www.monografias.com/trabajos15/llave-exito/llave-exito.shtml) o fracaso de la empresa. En los años hay mucha [competencia](http://www.monografias.com/trabajos7/compro/compro.shtml) por lo tanto hay que retroalimentarse en cuanto al tema.
- h) Gestión Gerencial: es el conjunto de actividades orientadas a la producción de bienes (productos) o la prestación de servicios (actividades especializadas), dentro de organizaciones.
- i) Gestión Financiera: se enfoca en la obtención y uso eficiente de los recursos financieros.

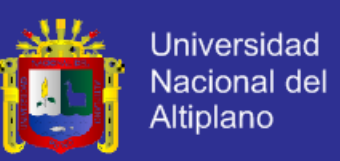

j) Gestión Pública: no más que modalidad menos eficiente de la gestión empresarial. (EXPERIMENTAL) (Jhonn, 2009)

#### <span id="page-29-0"></span>**2.2.6. Sistema Web.**

"Las aplicaciones web se han convertido en pocos años en complejos sistemas con interfaces de usuario cada vez más parecidas a las aplicaciones de escritorio, dando servicio a procesos de negocio de considerable envergadura y estableciéndose sobre ellas requisitos estrictos de accesibilidad y respuesta. Esto ha exigido reflexiones sobre la mejor arquitectura y las técnicas de diseño más adecuadas. En este artículo se pretende dar un breve repaso a la arquitectura de tales aplicaciones y a los patrones de diseño más aplicables". (Aburto, 1999)

En los últimos años, la rápida expansión de Internet y del uso de intranets corporativas ha supuesto una transformación en las necesidades de información de las organizaciones. En particular esto afecta a la necesidad de que:

- La información sea accesible desde cualquier lugar dentro de la organización e incluso desde el exterior.
- Esta información sea compartida entre todas las partes interesadas, de manera que todas tengan acceso a la información completa (o a aquella parte que les corresponda según su función) en cada momento.

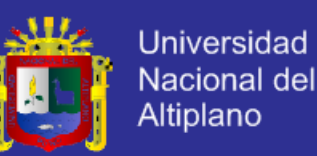

Estas necesidades han provocado un movimiento creciente de cambio de las aplicaciones tradicionales de escritorio hacia las aplicaciones web, que por su idiosincrasia, cumplen a la perfección con las necesidades mencionadas anteriormente. Por tanto, los sitios web tradicionales que se limitaban a mostrar información se han convertido en aplicaciones capaces de una interacción más o menos sofisticada con el usuario. Inevitablemente, esto ha provocado un aumento progresivo de la complejidad de estos sistemas y, por ende, la necesidad de buscar opciones de diseño nuevas que permitan dar con la arquitectura óptima que facilite la construcción de los mismos.

El usuario interacciona con las aplicaciones web a través del navegador. Como consecuencia de la actividad del usuario, se envían peticiones al servidor, donde se aloja la aplicación y que normalmente hace uso de una base de datos que almacena toda la información relacionada con la misma. El servidor procesa la petición y devuelve la respuesta al navegador que la presenta al usuario. Por tanto, el sistema se distribuye en tres componentes: el navegador, que presenta la interfaz al usuario; la aplicación, que se encarga de realizar las operaciones necesarias según las acciones llevadas a cabo por éste y la base de datos, donde la información relacionada con la aplicación se hace persistente. Esta distribución se conoce como el modelo o arquitectura de tres capas" (LIVAR, 2006).

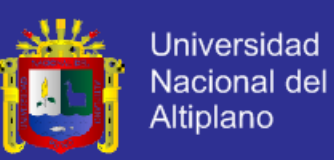

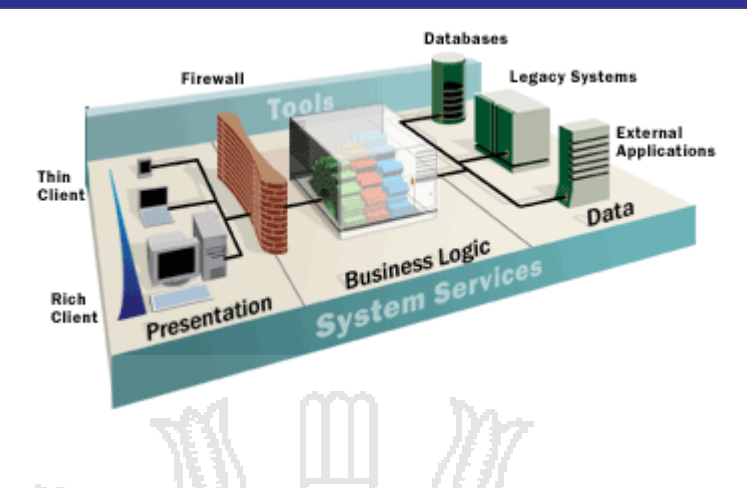

*Figura Nº 1: Arquitectura de tres capas*

<span id="page-31-1"></span>*FUENTE: Guía de Arquitectura N-Capas orientada al dominio con .NET 4.0 (Microsoft). Pag 34*

<span id="page-31-0"></span>**2.2.7. Marco Organizacional.**

#### **2.2.7.1. HOLATRANS S.R.L.**

Una Empresa que apunta al liderazgo en el servicio de transporte de carga y encomienda, con la firme convicción de brindar un servicio de calidad acorde a las necesidades y exigencias del cliente.

Visión.

"Ampliar el alcance de la organización y ser una de las empresas de carga pioneras en servicio, calidad y satisfacción del cliente, brindando a estos la mayor asistencia al transportar sus bienes, materias y productos".

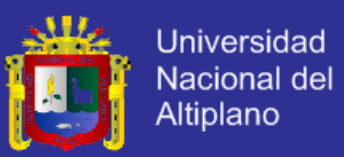

Misión.

"Prestar el servicio de transporte de bienes, materia prima y productos a empresas o particulares con responsabilidad, seguridad y oportunidad a todo el territorio nacional".

#### **2.2.7.2. Guía de Remisión.**

Se denomina guía de remisión a aquel documento creado y regulado por la Superintendencia Nacional de [Administración](http://www.monografias.com/trabajos36/administracion-y-gerencia/administracion-y-gerencia.shtml) Tributaria (SUNAT) que sustenta el traslado de bienes por las pistas y carreteras del país, no es el único, pero es el de uso más extendido.

#### **1. Guía de Remisión – Remitente.**

Es un documento que se emplea en el [comercio](http://www.monografias.com/trabajos16/acto-de-comercio/acto-de-comercio.shtml) para enviar las mercaderías solicitadas por el cliente. Y sirve para que el comerciante tenga testimonio de los bienes que ha entregado en las condiciones solicitadas y aprobado por el departamento de ventas.

Este documento se extiende por duplicado o triplicado según la necesidad de [la empresa](http://www.monografias.com/trabajos11/empre/empre.shtml) por lo general es práctico que sea un talonario con 3 copias, una queda en el talonario para la [empresa](http://www.monografias.com/trabajos11/empre/empre.shtml) que vende, la otra es entregada al cliente junto con las mercaderías y la tercera es devuelta con la firma de conformidad del cliente en el que certifica haber recibido conforme dichos bienes.

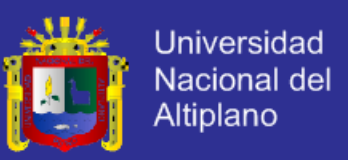

Una guía de remisión contiene la información que se [muestra](http://www.monografias.com/trabajos11/tebas/tebas.shtml) en la figura 14, existirán variaciones a este [modelo](http://www.monografias.com/trabajos/adolmodin/adolmodin.shtml) dependiendo de circunstancias particulares que se presentan de manera constante para cierto tipo de contribuyentes.

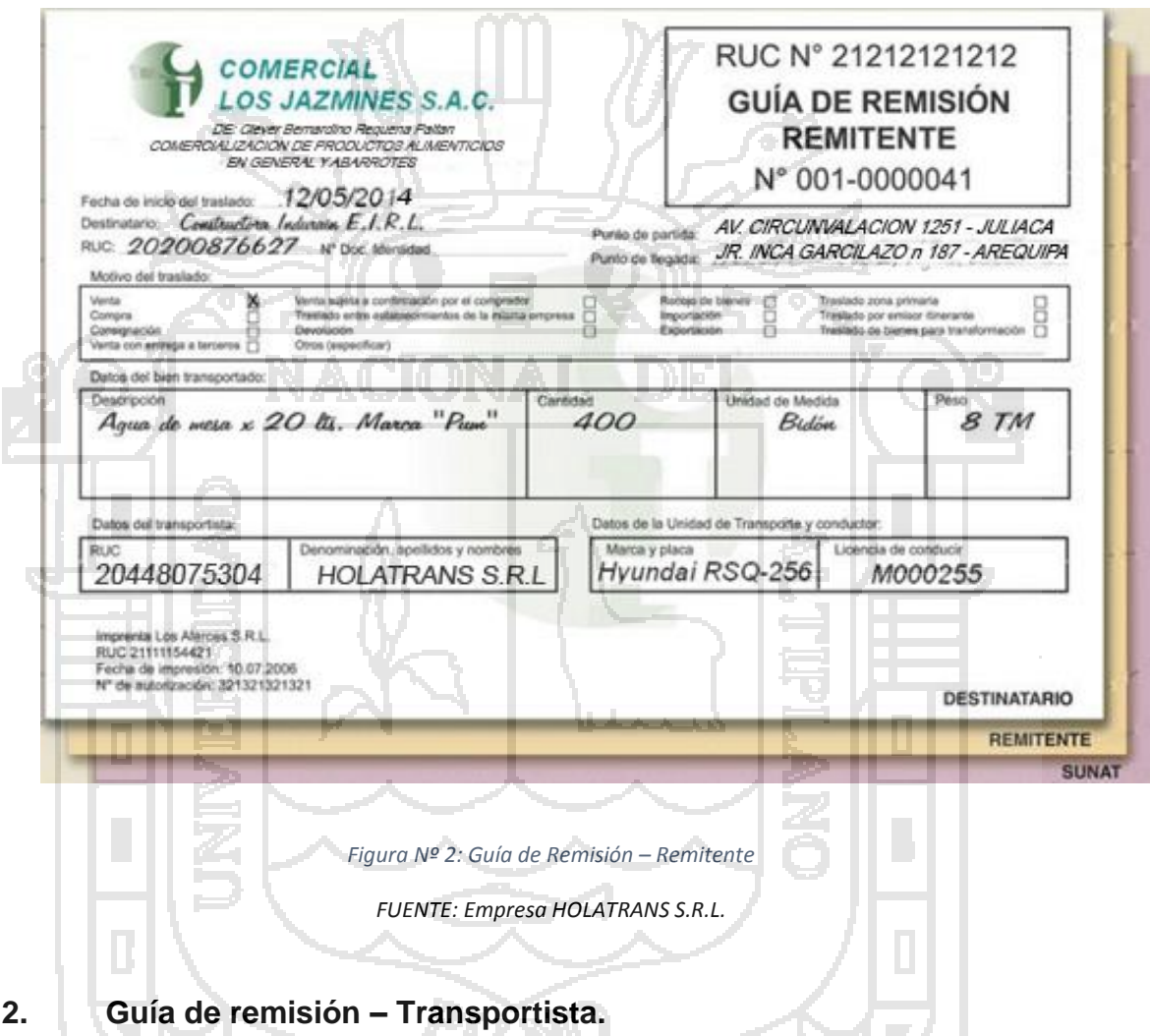

<span id="page-33-0"></span>Es el documento que emite el Remitente para sustentar el traslado de bienes con motivo de su compra o venta y la prestación de servicios que involucran o no la transformación de bienes, cesión en uso, consignaciones y remisiones entre establecimientos de una misma empresa y otros.

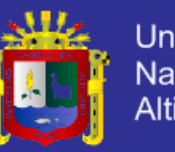

**Universidad** Nacional del Altiplano

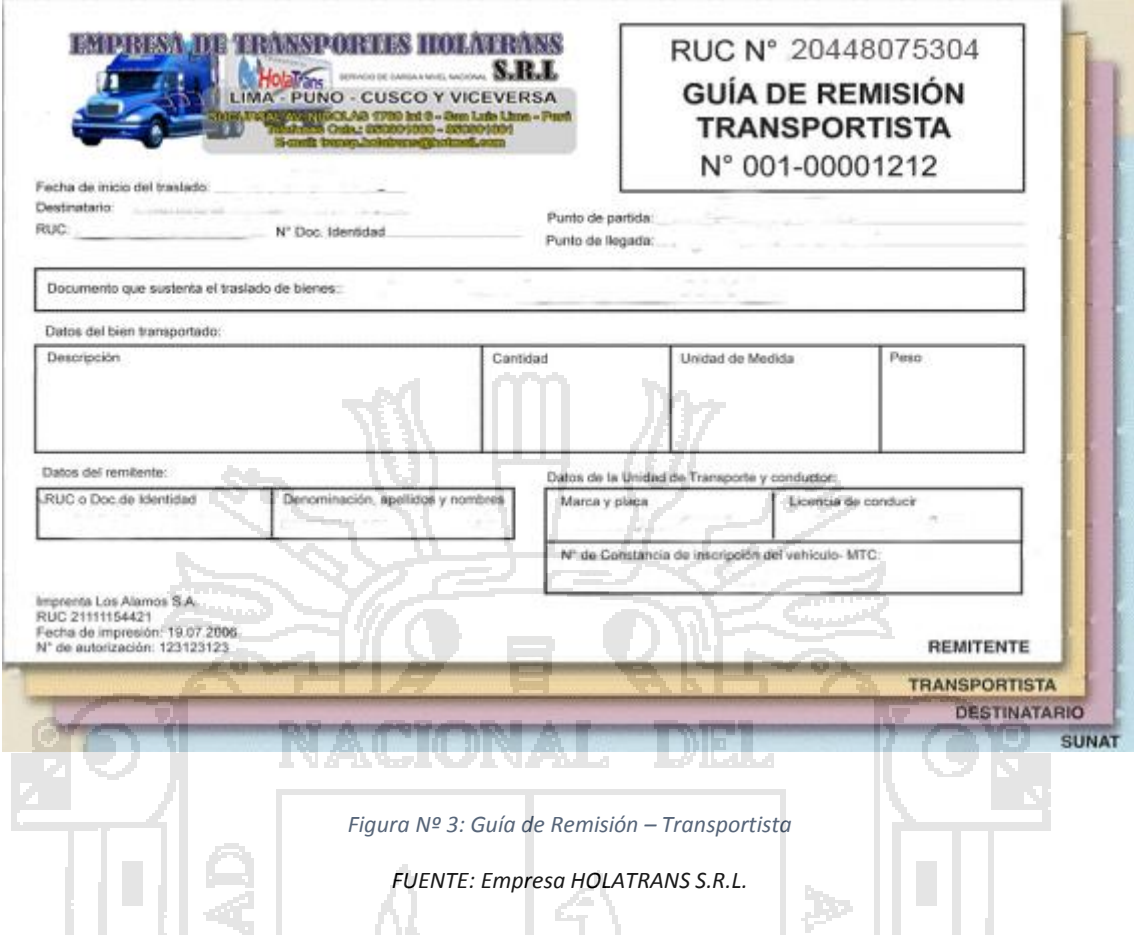

#### <span id="page-34-1"></span><span id="page-34-0"></span>**2.2.8. Metodología DSDM (Dynamic Systems Development Method).**

El método de desarrollo de sistemas dinámicos, Esta metodología surge de un consorcio en Reino Unido. Su primera versión aparece en 1994, posteriormente se han realizado varias versiones.

Situada dentro de las RAD, DSDM es excelente para proyectos de sistemas de la información con presupuestos limitados y agendas muy ocupadas y apretadas.

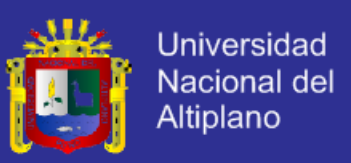

#### **2.2.8.1. Características.**

Los proyectos tendrán las siguientes características que refieren a la aplicabilidad de DSDM:

- Proyectos interactivos con funcionalidad visible en la interfaz de usuario.
- De baja o media complejidad computacional.
- Particionables en componentes de funcionalidad más pequeños si la aplicación es de gran tamaño, cuentan con flexibilidad en los requerimientos.
- Une técnicas de desarrollo y gestión del proyecto en una misma metodología que se centra en conseguir un producto que funcione correctamente en los casos más críticos.
- Trabajo en equipo tanto los desarrolladores, los usuarios y los Stakeholders. Con un grupo de usuarios bien definidos y comprometidos al proyecto.
- El equipo de desarrollo toma decisiones sin depender de autorizaciones de sus superiores para realizar entregas, siempre cortas, de forma frecuente, siendo éstas funcionales. Ésto es adecuado al tener el tiempo total acotado, por lo que previene que transcurra mucho tiempo y la tecnología cambie.
- El desarrollo es iterativo e incremental.
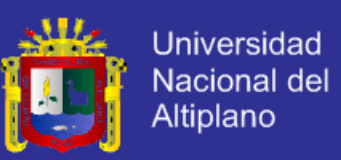

 Todos los cambios pueden ser revertibles y son verificados durante todo el desarrollo.

#### **2.2.8.2. Roles.**

Esta metodología define 15 roles para usuarios y desarrolladores, a continuación se describen los más destacados.

**Desarrollador y desarrollador senior (developer and senior developer)** 

Son los únicos roles definidos para desarrolladores, por esto este rol incluye a todo el personal de desarrollo, sean diseñadores, analistas, programadores o testers. La diferencia entre desarrollador y desarrollador senior es que los segundos tienen gran experiencia en las tareas que realizan, por lo que suelen dirigir el equipo.

**Coordinador técnico (Technical coordinator).**

Responsable tanto de la calidad técnica como del control técnico del proyecto, por ejemplo el uso de software de gestión de configuración y el cumplimiento de estándares técnicos. Está encargado de mantener la arquitectura.

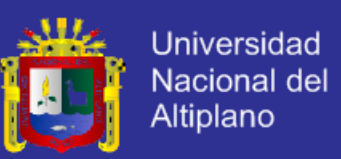

#### **Usuario embajador (Ambassador user).**

El usuario embajador debe ser miembro del grupo de usuarios, que espera utilizar el sistema, pues este rol tiene como función aportar el conocimiento de este grupo al proyecto y difundir información de los avances del proyecto al resto de usuarios. De esta forma se asegura una correcta retroalimentación de los usuarios. Se ofrece conocimiento del negocio y define los requisitos del software.

### **Asesor de usuario (Adviser user).**

Consejero del usuario embajador. Este rol se emplea cuando el rol de usuario embajador no es suficiente para expresar todas las opiniones o puntos de vista importantes de los usuarios sobre un punto del proyecto.

#### **Visionario (Visionary).**

El trabajo del visionario es el encargado de asegurar que se satisfacen las necesidades de negocio, es decir, que desde el principio, los requisitos esenciales se encuentran y que el proyecto sigue la dirección correcta para cumplir dichos requisitos. Es el rol con la visión más precisa sobre los objetivos del negocio del sistema y del proyecto y probablemente aquel que tiene la idea inicial de la construcción del sistema.

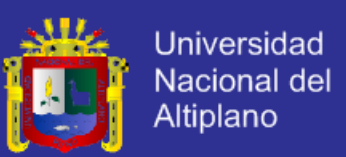

#### **Patrocinador ejecutivo (Executive sponsor).**

Es el rol de la organización de usuario que tiene la autoridad y responsabilidad financiera relacionada al proyecto, por lo tanto tiene el máximo poder en la toma de decisiones.

**Director de proyecto (Project Manager).** 

Es responsable de entregar los productos acordados de forma exitosa, al acordado estándar de calidad, a tiempo y dentro del presupuesto. Además de ser capaz de entregar los beneficios estipulados en el PID. El director del proyecto puede venir de IT o de la comunidad de usuarios, e informa a la Junta del Proyecto.

#### **2.2.8.3. Artefactos.**

## Podemos describir los artefactos obtenidos mediante la metodología DSDM a través de las distintas fases que lo forman.

#### **Fase 1. Estudio de viabilidad.**

- **Informe de viabilidad**. Análisis de viabilidad del proyecto.
- **Esbozo del plan para el desarrollo.** Planteamiento del desarrollo del proyecto a grandes rasgos.
- **Listado de riesgos**. Lista con los riesgos que puede ofrecer el sistema.

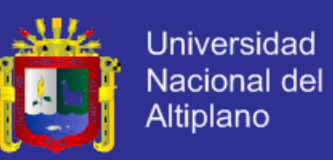

 **Prototipo rápido**. Es un artefacto opcional, sólo aparecerá si no se conoce lo suficiente el negocio o tecnología.

#### **Fase 2. Estudio de la empresa.**

- **Descripción de los procesos de negocio y especificación de casos de uso.** La identificación de los casos de uso ayuda a involucrar al cliente.
- **Documento de Especificación de Requerimientos de Software (SRS).**  Descripciones a alto nivel de los requisitos que se presentan en formato correcto diagramas ER, modelos de negocio objetivos, etc.
- **Definición de la arquitectura del sistema.** Es un primer borrador de la arquitectura que puede cambiar durante el desarrollo del proyecto.
- **Esbozo del plan de prototipado.** Debe declarar la estrategia de prototipado para las siguientes fases y un plan para la configuración de la administración.

#### **Fase 3. Iteración del modelo funcional.**

- **Modelo funcional.** Contiene el código prototipo y los modelos de análisis
- **Casos de prueba.** Pruebas a realizar a código.
- **Funciones prioritarias.** Lista de prioridades de las funciones que se entregan al final de la iteración.
- **Resumen de los documentos de prototipos funcionales.** Recoge los comentarios de los usuarios sobre el incremento actual, servirá de artefacto de entrada para las siguientes iteraciones.

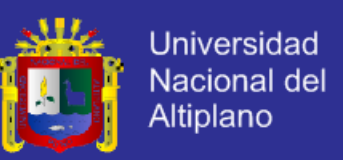

- **Requisitos no funcionales.** Lista de requisitos que se tratarán en la siguiente fase.
- **Análisis de riesgos de desarrollo superior.** Documento de gran importancia en esta fase, pues, a partir de la siguiente fase, los errores encontrados serán más difíciles de ubicar y dirigir.

**Fase 4. Diseño e iteración de la estructura.** 

 **Sistema probado.** Debe cumplir al menos los requisitos mínimos acordados.

**Fase 5. Implementación.** 

- **Sistema entregado**. Sistema finalizado y entregado al cliente.
- **Manual de usuario**. Instrucciones de uso del sistema.
- **Informe de revisión de proyecto**. Resume el resultado del proyecto. Según los resultados, se establece el curso del desarrollo adicional.
- **2.2.8.4. Prácticas.**

Dado el enfoque hacia proyectos de características RAD, la ideología de la metodología DSDM se define en nueve principios:

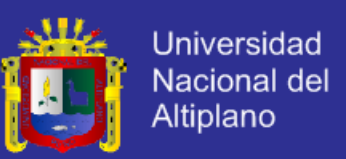

**1. Involucrar al usuario es la base para obtener un proyecto eficiente y efectivo.** 

Cliente y desarrolladores comparten entorno de trabajo para mejorar la precisión de las decisiones.

**2. Los equipos de DSDM deben tener autorización de la toma de decisiones.** 

Es importante que se puedan tomar decisiones para el desarrollo del proyecto sin esperar la aprobación de superiores.

**3. El foco está puesto en la entrega frecuente de productos.** 

Esto permite una verificación y revisión continua del producto desde el principio.

**4. La conformidad con los propósitos del negocio es el criterio esencial para la aceptación de los entregables.**

DSDM se centra en las funcionalidades críticas del proyecto, no en todas sus posibles necesidades.

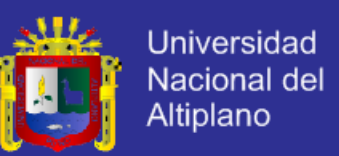

**5. El desarrollo iterativo e incremental es necesario para converger hacia una correcta solución del negocio.** 

Se basa en la retroalimentación de os usuarios para dirigirse hacia una solución precisa.

**6. Todos los cambios durante el desarrollo son reversibles.** 

Saber dónde estamos en cada momento para tener la posibilidad de deshacer y probar otro camino si el elegido no funciona.

**7. Los requerimientos están especificados a un alto nivel.**

MIO JI NIZATI

Alcance de alto nivel y requisitos deben ser desde el inicio del proyecto.

**8. El testing es integrado a través del ciclo de vida.** 

Durante todo el ciclo de vida se realizan pruebas para evitar costes extraordinarios en mantenimiento y arreglos del sistema.

**9. Un enfoque colaborativo y cooperativo entre todos los interesados es esencial.** 

La colaboración y cooperación entre el equipo, usuarios y stakeholders es esencial para un correcto desarrollo del proyecto.

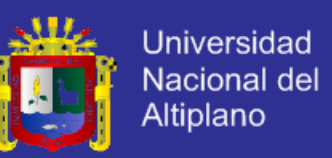

Aparte de estos principios, DSDM también se basa en una serie de consideraciones muy importantes:

- Ningún sistema es construido a la perfección en el primer intento.
- La entrega del proyecto deberá ser a tiempo, respetando presupuesto y asegurando la calidad.
- DSDM solo requiere que se complete cada paso que forma una iteración con la funcionalidad suficiente como para que inicie el siguiente paso de la siguiente iteración.
- DSDM puede utilizarse en proyectos de ampliación de sistemas TI pero también podría utilizarse para proyectos de cambio de algún sistema aunque no sea TI.
- La evaluación de riesgo debe estar enfocada en entregar funcionalidad de negocio y no en el proceso de desarrollo.
- La estimación debe estar basada en funcionalidad del negocio no en líneas de código.
- La gestión recompensa la entrega continua de productos antes que la consecución de tareas.

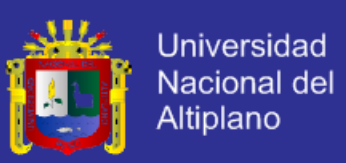

#### **2.2.8.5. Proceso.**

DSDM reconoce que los proyectos son limitados por el tiempo y los recursos, y los planes según las necesidades de la empresa. Para alcanzar sus metas, DSDM favorece el uso del RAD con el consecuente riesgo de que demasiadas partes estén sin definir correctamente y esto lleve a errores.

DSDM aplica algunos principios, roles, y técnicas en las 5 fases en las que define la construcción de un sistema:

- **1. Estudio de viabilidad:** Estudia la factibilidad del proyecto en una pequeña fase que propone DSDM para determinar si la metodología se ajusta éste. Se realiza un estudio de los requisitos humanos materiales y financieros y los problemas de la empresa o el cliente.
- **2. Estudio de la empresa:** Durante el estudio del negocio se involucra al cliente para tratar de entender la operatoria que el sistema deberá automatizar. Este estudio siente las bases para iniciar el desarrollo, definiendo las características de alto nivel que deberá contener el software, es decir, planifica la base de las actividades de la empresa.
- **3. Iteración del modelo funcional:** Se inician las iteraciones en las que se describirán en detalle las características definidas en la fase anterior, planteando un modelo previo que dé solución aceptable a la problemática. Esta es la etapa de diseño.

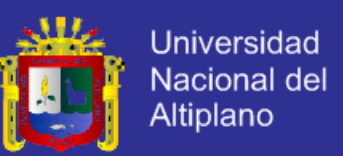

- **4. Diseño e iteración de la estructura:** Se realizará el diseño de los mismos codificando el modelo diseñado, se construirán los componentes de software, se prueba paralelamente la calidad del producto y se documenta el manual de usuario y técnico.
- **5. Implementación:** Entrega del producto al cliente o usuario final. Cuando éste de su aprobación se implantará el sistema en producción.

La primera y segunda fase son secuenciales y, por lo tanto, realizadas una única vez al principio del proyecto para analizar la factibilidad desde el punto de vista del negocio del desarrollo, las demás fases presentan las características del modelo iterativo e incremental ya tratado.

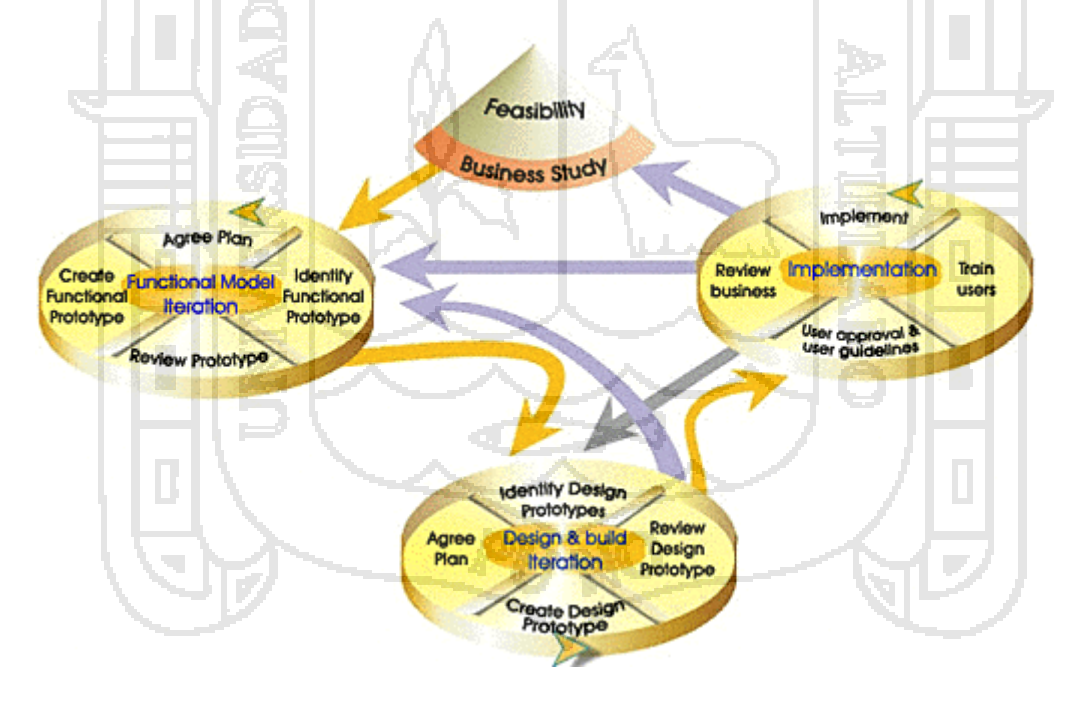

*Figura Nº 4: Ciclo de vida del proyecto*

*FUENTE: Metodologías ágiles y desarrollo basado en conocimiento, junio 2012*

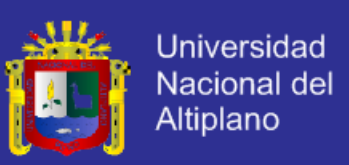

#### **2.2.8.6. ¿Qué es UML?**

UML es ante todo un lenguaje. Un lenguaje proporciona un vocabulario y una regla para permitir una comunicación. En este caso, este lenguaje se centra en la representación gráfica de un sistema. (Rodriguez, 2012).

Este lenguaje nos indica cómo crear y leer los modelos, pero no dice cómo crearlos. Esto último es el objetivo de las metodologías de desarrollo.

El objetivo de UML son muchos, pero se pueden sintetizar sus funciones:

 Visualizar: UML permite expresar de una forma gráfica un sistema de forma que otro lo pueda entender.

CHUKZU

- Especificar: UML permite especificar cuáles son las características de un sistema antes de su construcción.
- Construir: A partir de los modelos especificados se pueden construir los sistemas diseñados.
- Documentar: Los propios elementos gráficos sirven como documentación del sistema desarrollado que pueden vivir para su futura revisión.

El modelo UML está compuesto por tres clases de bloques de construcción:

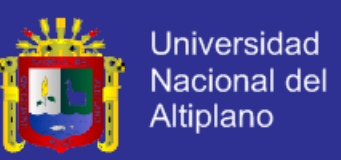

- Elementos: Los elementos son abstracciones de cosas reales o ficticias (objetos, acciones, etc).
- Relaciones: relacionan los elementos entre sí.
- Diagramas: son colecciones de elementos con sus relaciones.

Veamos con mayor detalle los diagramas de UML.

#### **2.2.8.7. Diagramas UML.**

El UML está compuesto por diversos elementos gráficos que se combinan para conformar diagramas. Debido a que el UML es un lenguaje, cuenta con reglas para combinar tales elementos.

La finalidad de los diagramas es presentar diversas perspectivas de un sistema, a las cuales se les conoce como modelo. Recordemos que un modelo es una representación simplificada de la realidad; el modelo UML describe lo que supuestamente hará un sistema, pero no dice cómo implementar dicho sistema. A continuación se describirán los diagramas más comunes del UML y los conceptos que representan:

- Diagrama de Clases.
- Diagrama de Casos de Uso.
- Diagrama de Secuencias.

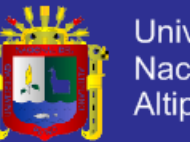

**Universidad** Nacional del Altiplano

- Diagrama de Actividades.
- Diagrama de Paquetes.

### **a) Diagrama de Clases.**

Los diagramas de clases describen la estructura estática de un sistema. Las cosas que existen y que nos rodean se agrupan naturalmente en categorías. Una clase es una categoría o grupo de cosas que tienen atributos (propiedades) y acciones similares. Un ejemplo puede ser la clase "Aviones" que tiene atributos como el "modelo de avión", "la cantidad de motores", "la velocidad de crucero" y "la capacidad de carga útil". Entre las acciones de las cosas de esta clase se encuentran: "acelerar", "elevarse", "girar", "descender", "desacelerar". Un rectángulo es el símbolo que representa a la clase, y se divide en tres áreas. Un diagrama de clases está formado por varios rectángulos de este tipo conectados por líneas que representan las asociaciones o maneras en que las clases se relacionan entre sí.

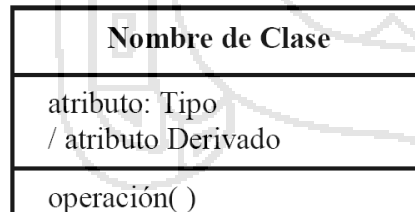

*Figura Nº 5: Diagrama de Clases - Clase Abstracta*

### **Clase Abstracta.**

Las clases se representan con rectángulos divididos en tres áreas: la superior contiene el nombre de la clase, la central contiene los atributos y la inferior las acciones.

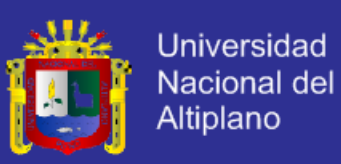

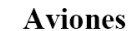

- modelo de avión cantidad de motores velocidad de crucero carga útil acelerar () elevarse ()
- $g_{\text{irar}}$  ( ) descender () desacelerar ()

*Figura Nº 6: Diagrama de Clases -Clase Aviones*

### **Clase Aviones.**

En el área superior figura el nombre de la clase que utilizamos como ejemplo, en la central están sus atributos y en la inferior las acciones que ella realiza. Note que las acciones llevan paréntesis al final del nombre dado que las mismas son funciones y por lo tanto devuelven

un valor.

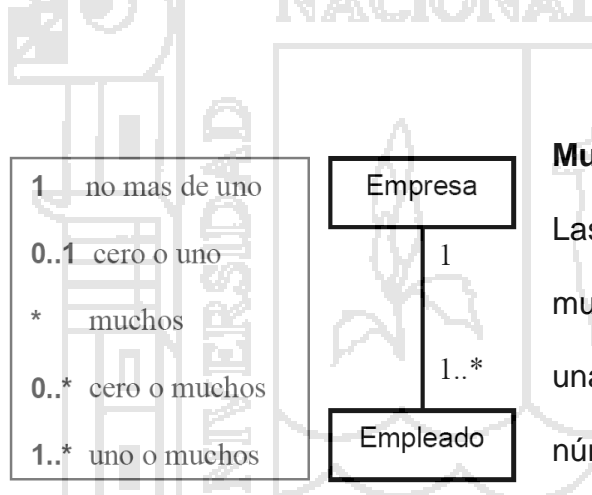

*Figura Nº 7: Diagrama de Clases - Multiplicidad*

### **Multiplicidad.**

Las notaciones utilizadas para señalar la multiplicidad se colocan cerca del final de una asociación. Estos símbolos indican el número de instancias de una clase vinculadas a una de las instancias de la

otra clase. Por ejemplo, una empresa puede tener uno o más empleados, pero cada empleado trabaja para una sola empresa solamente.

### **b) Diagrama de Casos de Uso.**

Un caso de uso es una descripción de las acciones de un sistema desde el punto de vista del usuario. Es una herramienta valiosa dado que es una técnica

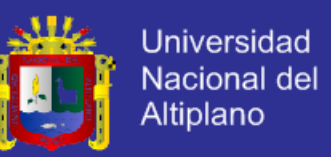

de aciertos y errores para obtener los requerimientos del sistema, justamente desde el punto de vista del usuario.

Los diagramas de caso de uso modelan la funcionalidad del sistema usando actores y casos de uso. Los casos de uso son servicios o funciones provistas por el sistema para sus usuarios.

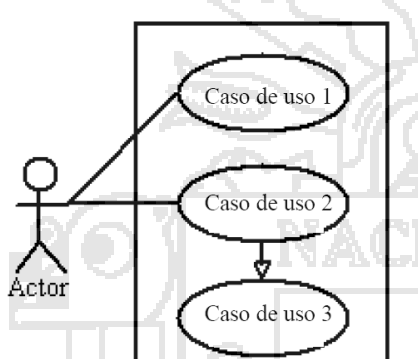

#### **Sistema.**

El rectángulo representa los límites del sistema que contiene los casos de uso. Los actores se ubican fuera de los límites del sistema.

*Figura Nº 8: Diagrama Caso de Uso - Sistema*

**Casos de Uso.**

Se representan con óvalos. La etiqueta en el óvalo indica la

función del sistema.

**Actores**.

Los actores son los usuarios de un sistema.

*Figura Nº 9: Diagrama Caso de Uso - Actores*

Actor

Imprimir

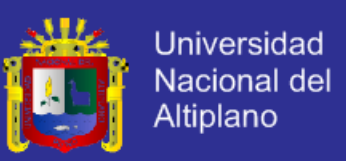

#### **c) Diagrama de Secuencias.**

Los diagramas de clases y los de objetos representan información estática. No obstante, en un sistema funcional, los objetos interactúan entre sí, y tales interacciones suceden con el tiempo. El diagrama de secuencias UML muestra la mecánica de la interacción con base en tiempos.

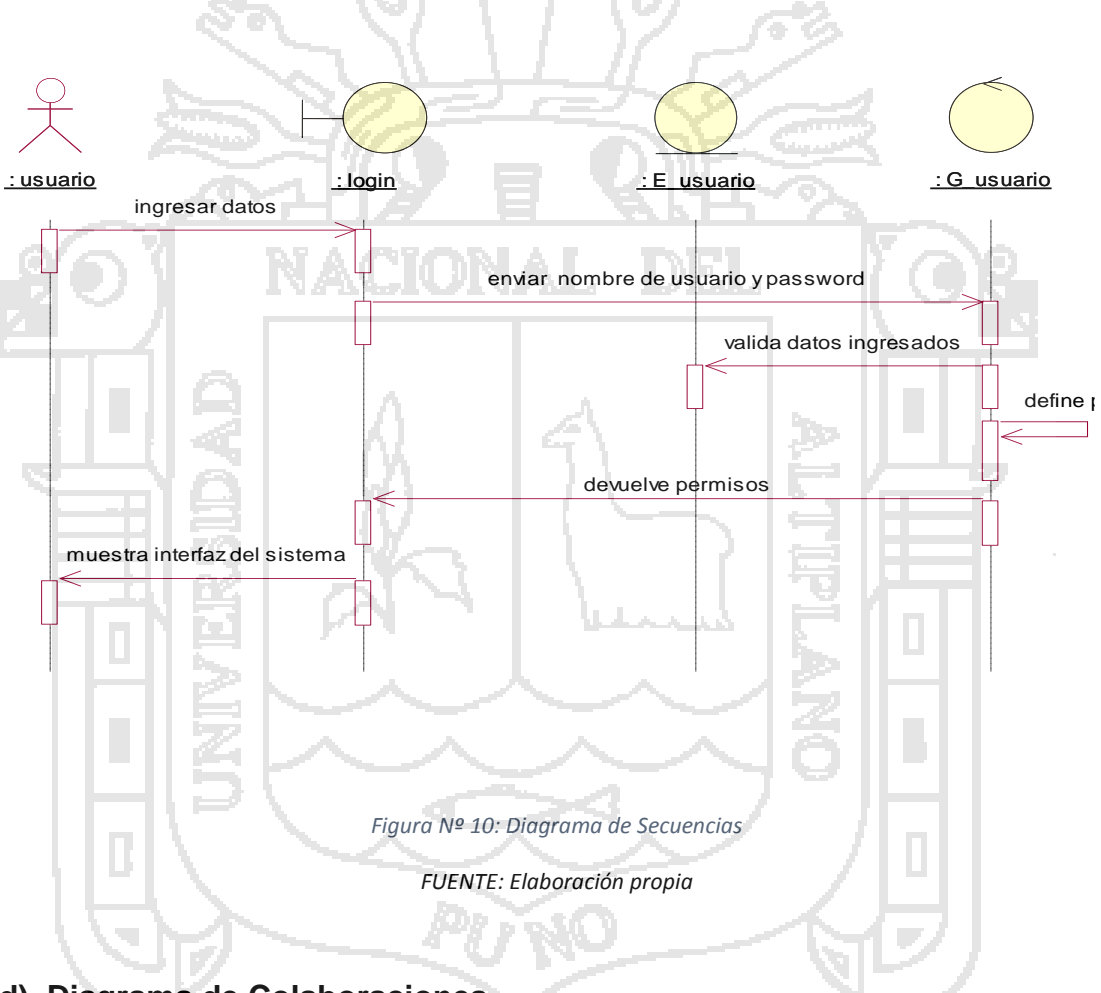

**d) Diagrama de Colaboraciones.**

El diagrama de colaboraciones describe las interacciones entre los objetos en términos de mensajes secuenciados. Los diagramas de colaboración representan una combinación de información tomada de los diagramas de

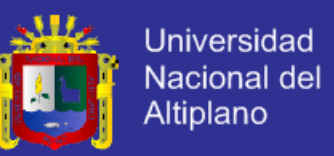

clases, de secuencias y de casos de uso, describiendo el comportamiento, tanto

de la estructura estática, como de la estructura dinámica de un sistema.

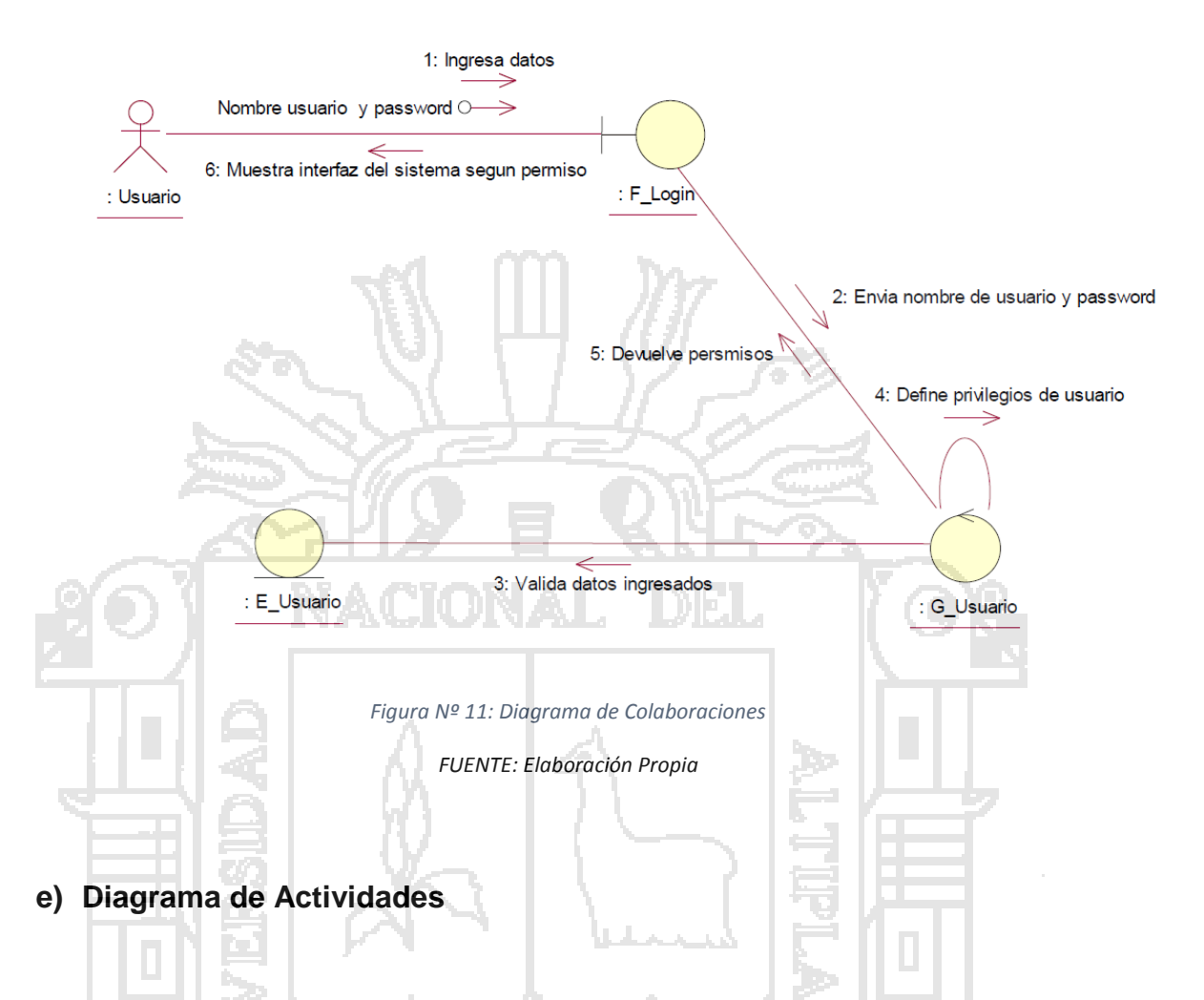

Un diagrama de actividades ilustra la naturaleza dinámica de un sistema mediante el modelado del flujo ocurrente de actividad en actividad. Una actividad representa una operación en alguna clase del sistema y que resulta en un cambio en el estado del sistema. Típicamente, los diagramas de actividad son utilizados para modelar el flujo de trabajo interno de una operación.

Un diagrama de actividades permite describir como un sistema implementa su funcionalidad. Los diagramas de actividades es uno de los elementos de

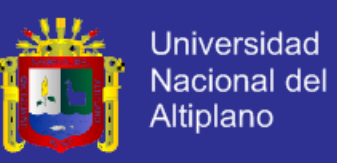

modelado que son mejor comprendidos por todos, ya que son herederos directos de los diagramas de flujo.

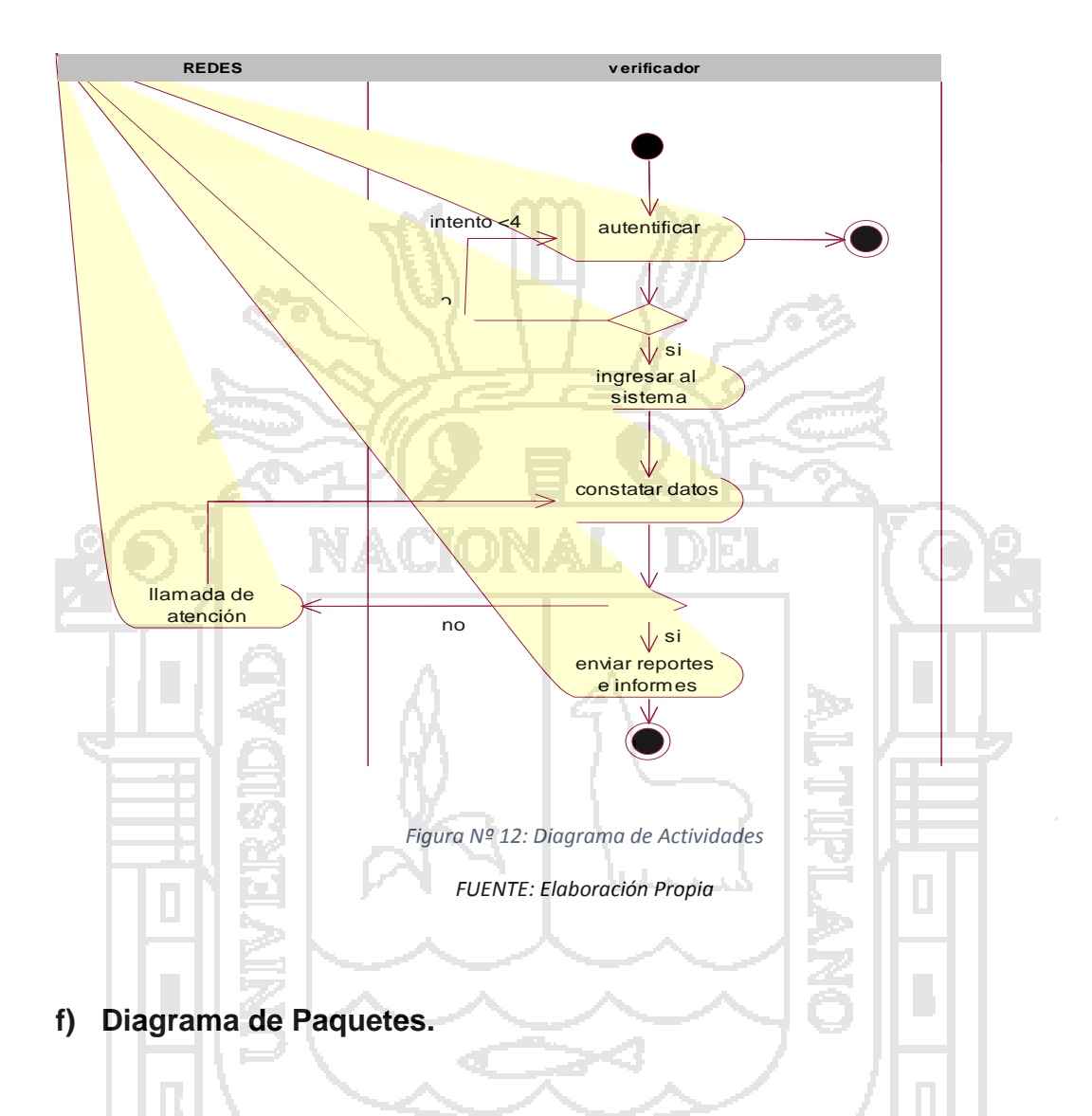

En algunas ocasiones se encontrará con la necesidad de organizar los elementos de un diagrama en un grupo. Tal vez quiera mostrar que ciertas clases o componentes son parte de un subsistema en particular. Para ello, se pueden agrupar en un paquete, que se representa por una carpeta tabular.

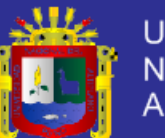

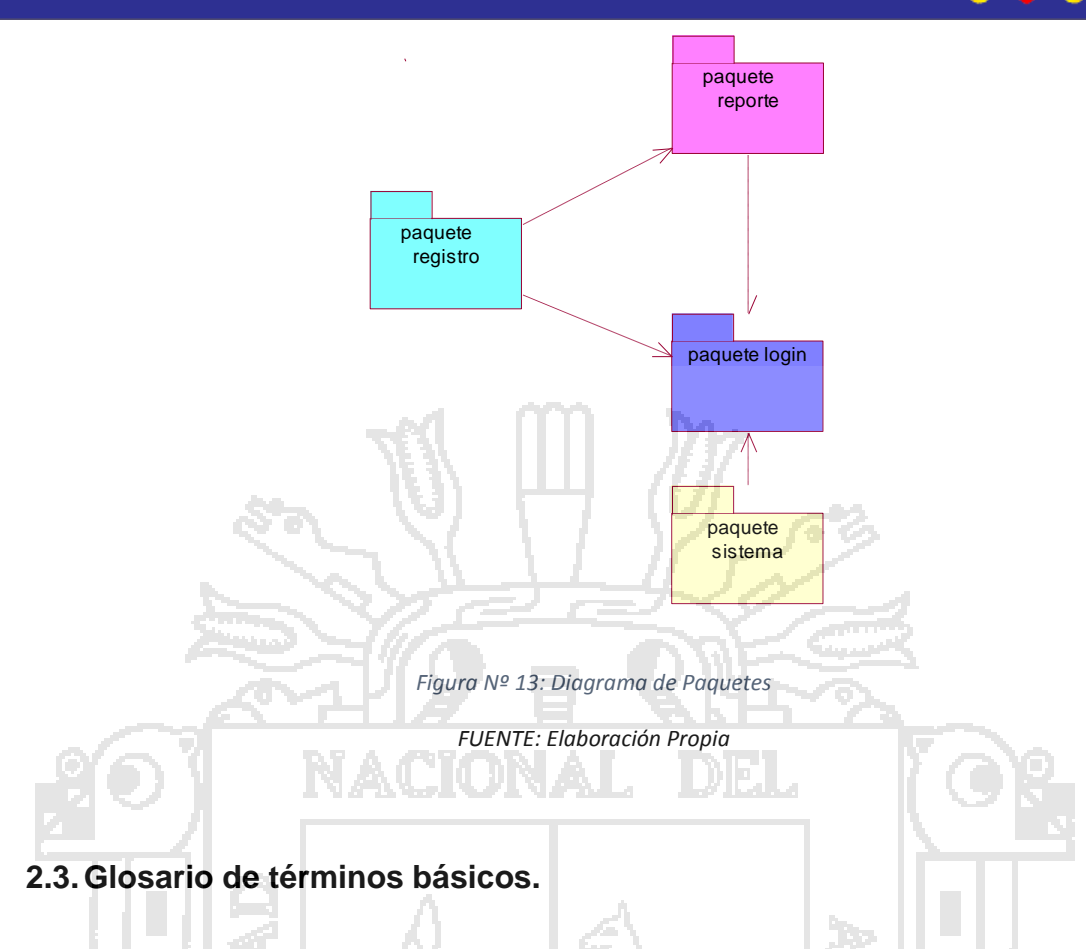

### **2.3.1. Administrar.**

Se refiere a inserción, modificación y eliminación de registros en la base de datos.

### **2.3.2. Ajax.**

En su significado en español (JavaScript asíncrono y XML), es una técnica de desarrollo de aplicaciones Web, se ejecutan en el cliente, el navegador hace posible una comunicación asíncrona del cliente con el servidor, permitiendo que las aplicaciones Web actualicen sus datos sin necesidad de recargar toda la

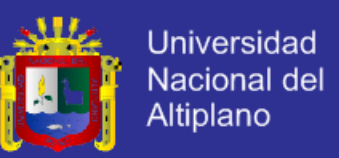

aplicación, aumentando significativamente interactividad, velocidad y mejorando

la usabilidad en las aplicaciones. (Childes, 2009)

### **2.3.3. Apache.**

Es un software que se encarga de gestionar un servidor Web.

### **2.3.4. Base de datos.**

Conjunto de información almacenada, organizada e interrelacionada. (Kioskea, 2007).

### **2.3.5. Css.**

(Hojas de Estilo en Cascada). Una hoja de estilo es un conjunto de reglas que sirven para definir la presentación de un documento estructurado escrito en HTML o XML.

### **2.3.6. DSDM.**

Dynamic Systems Development Method.

El método de desarrollo de sistemas dinámicos, apoyado por su continua implicación del usuario en un [desarrollo iterativo y creciente](http://es.wikipedia.org/wiki/Desarrollo_iterativo_y_creciente) que sea sensible a los requerimientos cambiantes, para desarrollar un sistema que reúne las

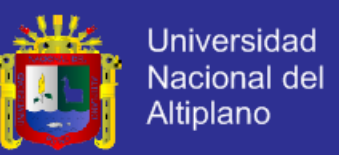

necesidades de la empresa en tiempo y presupuesto. Es uno de un número de métodos de [desarrollo ágil de software](http://es.wikipedia.org/wiki/Desarrollo_%C3%A1gil_de_software) y forma parte de [alianza ágil.](http://es.wikipedia.org/w/index.php?title=Alianza_%C3%A1gil&action=edit&redlink=1)

### **2.3.7. Framework.**

Es una estructura de soporte definida, en la cual otro proyecto de software puede ser organizado y desarrollado.

### **2.3.8. HOLATRANS S.R.L.**

Empresa destinada a proporcionar servicio de traslado de una ciudad a otra, encomiendas (choferes).

### **2.3.9. HTML5.**

(HyperTextMarkupLanguage, versión 5) es la quinta revisión importante del lenguaje básico de la [World Wide Web,](http://es.wikipedia.org/wiki/World_Wide_Web) [HTML.](http://es.wikipedia.org/wiki/HTML) HTML5 especifica dos variantes de sintaxis para HTML: un «clásico» HTML (text/html), la variante conocida como HTML5 y una variante [XHTML](http://es.wikipedia.org/wiki/XHTML) conocida como sintaxis XHTML5 que deberá ser servida como XML (XHTML) (application/xhtml+xml). Esta es la primera vez que HTML y XHTML se han desarrollado en paralelo. (Castro, 2011).

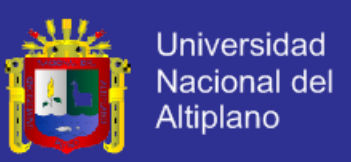

#### **2.3.10. Ingeniería.**

La ingeniería es la creación, modificación y utilización de tecnologías articuladas por medio del conocimiento científico (Web, 2005).

### **2.3.11. JavaScript.**

Es un lenguaje de scripting basado en objetos, utilizado para manipular objetos de las aplicaciones Web, y algunas características del navegador.

**2.3.12. jQuery.**

Es una [biblioteca](http://es.wikipedia.org/wiki/Biblioteca_%28inform%C3%A1tica%29) de [JavaScript,](http://es.wikipedia.org/wiki/JavaScript) creada inicialmente por [John Resig,](http://es.wikipedia.org/wiki/John_Resig) que permite simplificar la manera de interactuar con los documentos [HTML,](http://es.wikipedia.org/wiki/HTML) manipular el árbol [DOM,](http://es.wikipedia.org/wiki/Document_Object_Model) manejar eventos, desarrollar animaciones y agregar interacción con la técnica [AJAX](http://es.wikipedia.org/wiki/AJAX) a páginas web. (jQuery, 2010).

### **2.3.13. MySQL.**

Es un motor de base de datos SQL:

- Muy rápido.
- Multi-threat.
- Multiusuario.

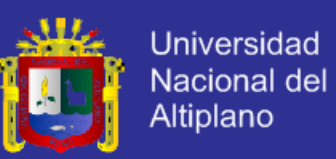

Dispone de dos tipos de licencia:

- Open Source/Software libre (GNU General Public License).
- Standard commercial license.

Es un sistema de gestión de bases de datos relacionales, multihilo y multiusuario con más de seis millones de instalaciones.1 MySQL AB —desde enero de 2008 una subsidiaria de Sun Microsystems y ésta a su vez de Oracle Corporation desde abril de 2009— desarrolla MySQL como software libre en un esquema de licenciamiento dual.

### **2.3.14. Navegador Web.**

Un navegador o navegador Web (del inglés, Web browser) es un programa que permite visualizar la información que contiene una página Web (ya se encuentre ésta alojada en un servidor dentro de la World Wide Web o en un servidor local).

**2.3.15. PID.**

Project Initiation Document, documento de iniciación del proyecto.

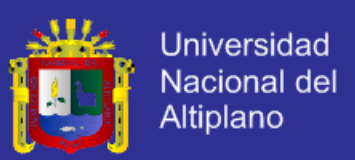

#### **2.3.16. Php.**

Es un lenguaje de programación interpretado, diseñado originalmente para la creación de páginas Web dinámicas.

### **2.3.17. Sistema de Gestión de Bases de Datos (SGBD).**

Agrupación de programas que sirven para definir, construir y manipular una base de datos. (Bachman, 2013).

**2.3.18. Sistema.**

Se trata de la coordinación de diversos subconjuntos con un objetivo común. Estos subconjuntos son los recursos con los que se cuenta: personal, presupuesto, tecnología, locales, información. De la dotación adecuada de estos recursos, su organización y su relación interdependiente, a través de los procesos y tareas efectuados, resultan los servicios y productos que la biblioteca pone a disposición de sus usuarios o clientes. (Bertalanffy, 2004)

**2.3.19. Servidor Web.**

Un servidor Web es un programa diseñado para transferir hipertextos, páginas Web o páginas HTML (HyperTextMarkupLanguage).

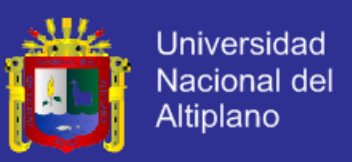

#### **2.3.20. Sistema Web.**

Sistemas complejos de escritorio llevados a la web donde se puede acceder desde cualquier lugar con internet. (Rivas, 2007).

#### **2.3.21. Stakeholder.**

Quienes pueden afectar o son afectados por las actividades de una [empresa.](http://es.wikipedia.org/wiki/Empresa) [Stakeholder](http://www.wordreference.com/es/translation.asp?tranword=stakeholder&dict=enes) significa en español: "participante", "inversor", "accionista". Y es que desde el punto de vista empresarial, este concepto se utiliza para referirse a los grupos de interés para una empresa.

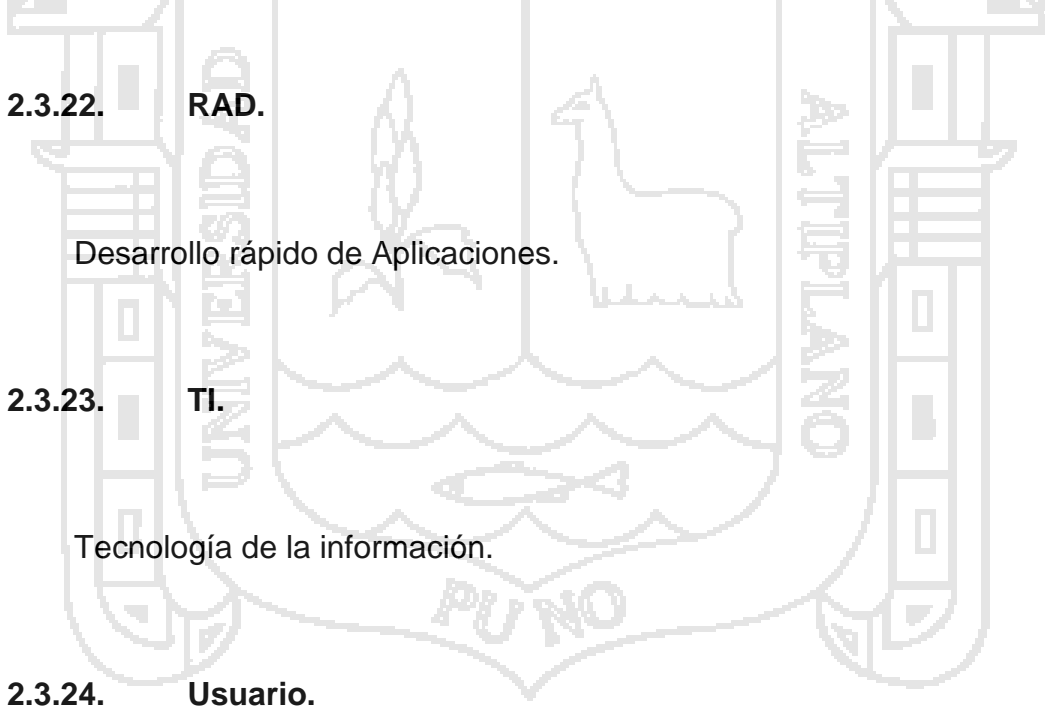

Persona que interactúa con un sistema (Web informático).

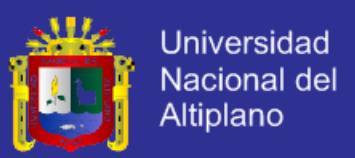

#### **2.3.25. Web.**

Web, la red o WWW de World Wide Web, es un medio de comunicación de texto, gráficos y otros objetos multimedia a través de Internet.

**2.4.Hipótesis de la investigación.**

**2.4.1. Hipótesis general.**

El sistema Web mejoró la gestión de la información en el en el área de control de la empresa HOLATRANS S.R.L. Juliaca 2014.

### **2.4.2. Hipótesis específicos.**

La presencia del personal con formación tradicional dió lugar a que el proceso de gestión de la información sean manuales durante el control de encomiendas y choferes de la empresa HOLATRANS S.R.L. Juliaca 2014.

El sistema web ayudó en forma positiva en el control de encomiendas y choferes de la empresa HOLATRANS S.R.L. Juliaca 2014.

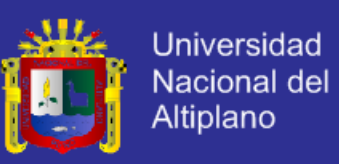

### **2.1.Operacionalización de variables.**

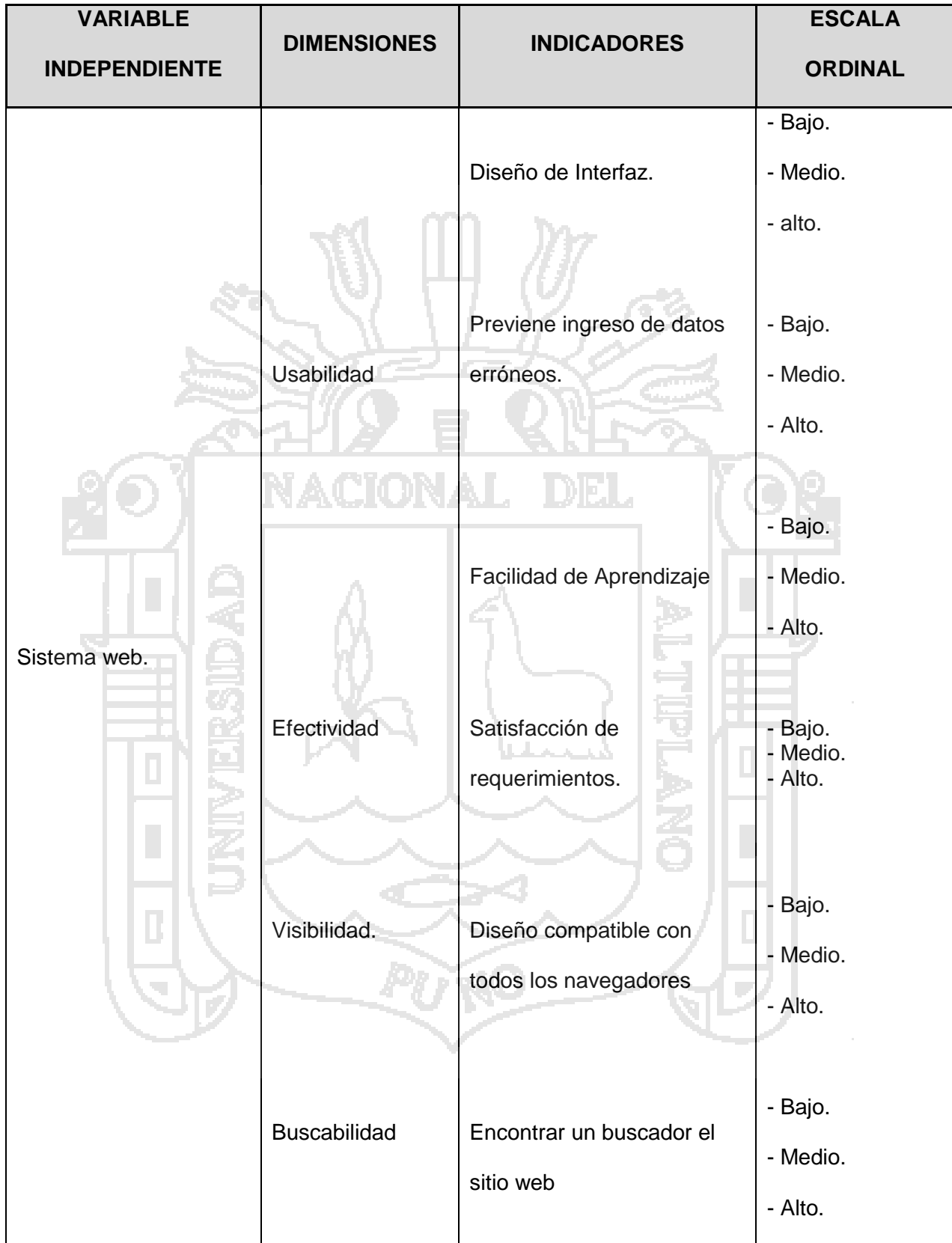

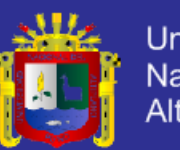

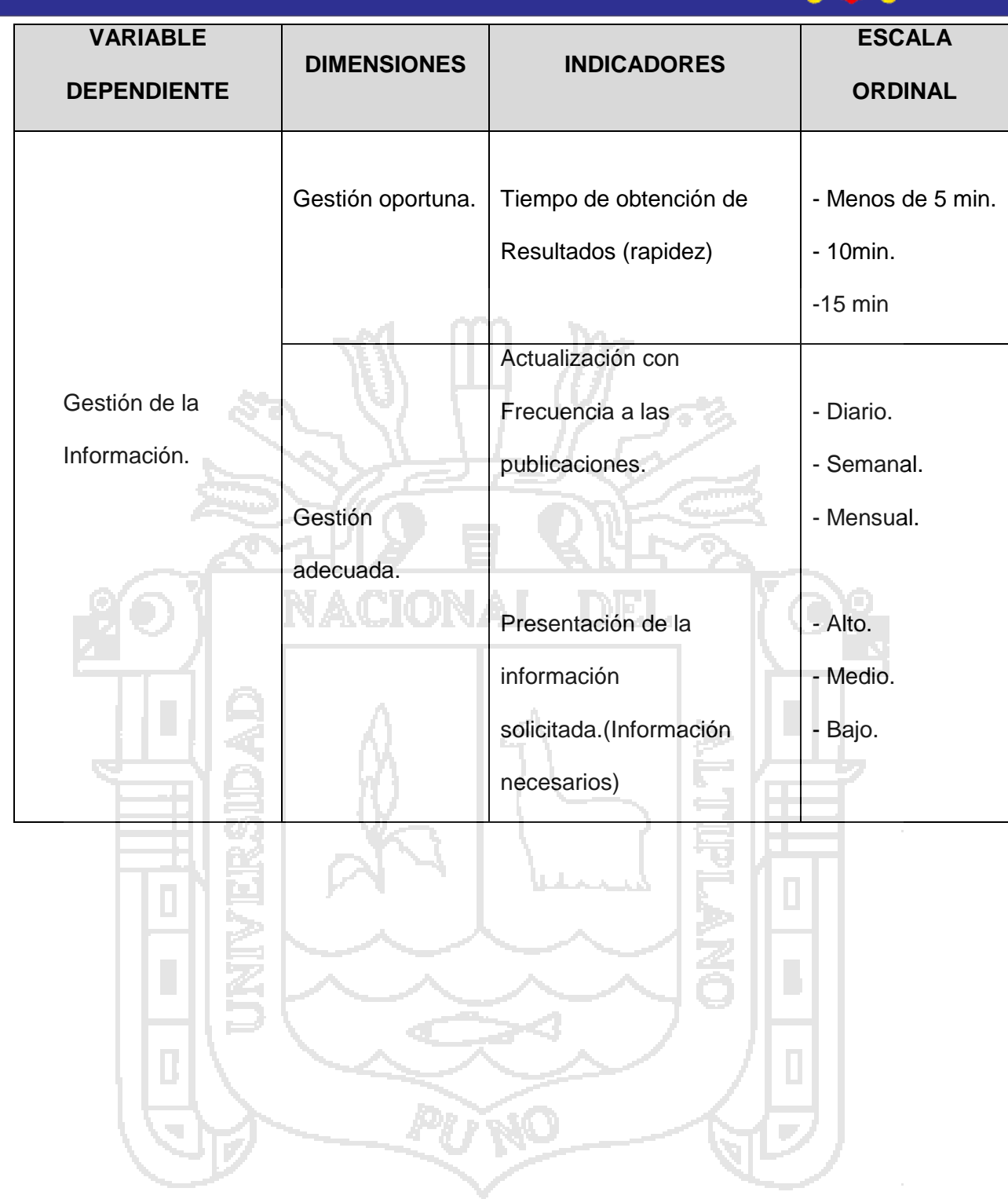

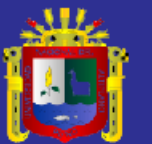

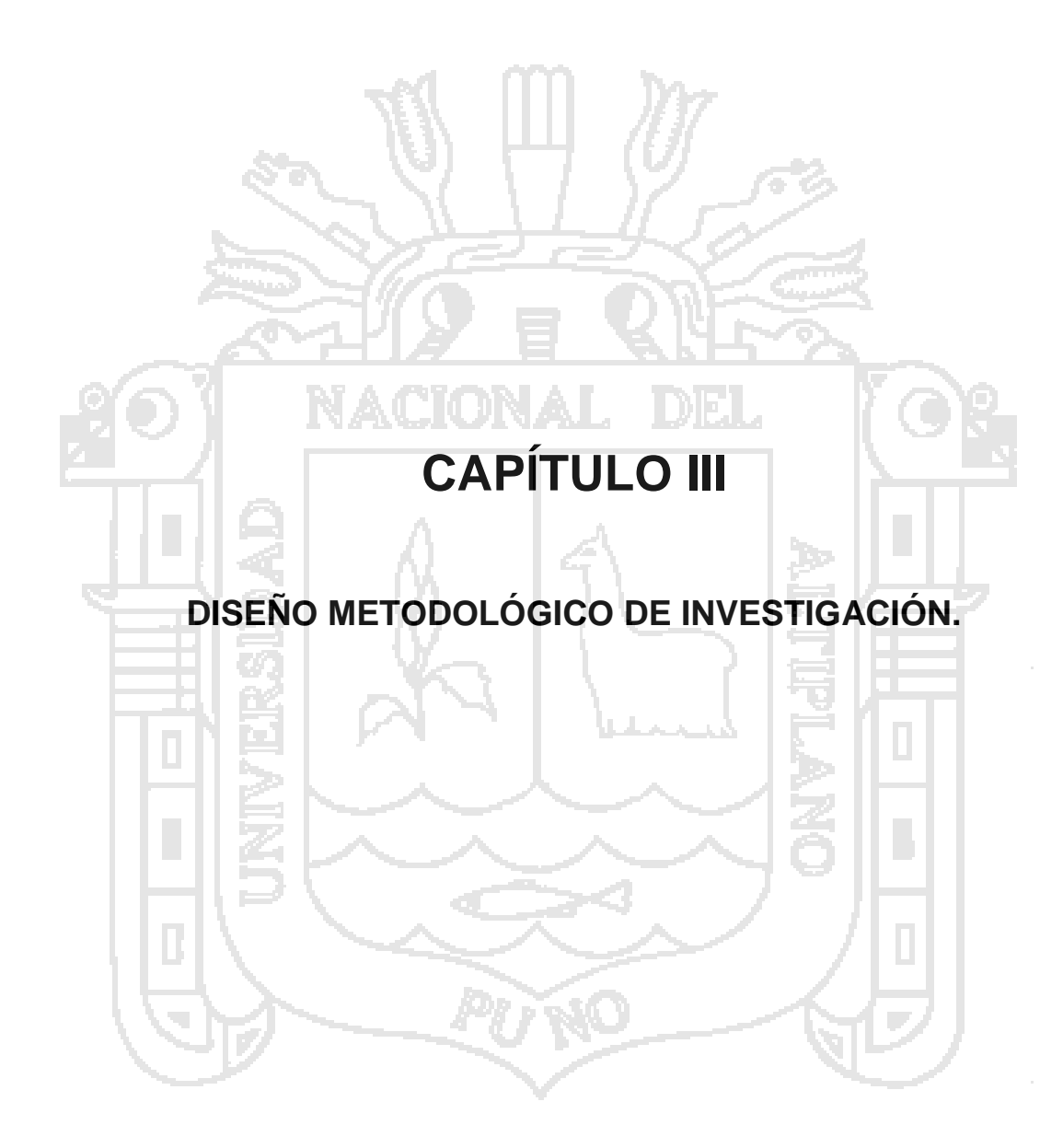

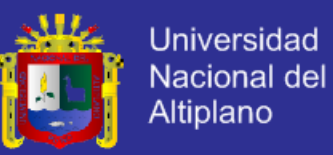

**3.1.Tipo y diseño de Investigación.**

**3.1.1. Tipo de Investigación.**

El tipo de estudio que se realizó en la investigación es Analítico de carácter aplicativo.

**Analítico**: Porque se realizó un estudio sobre la relación de dos variables que permite el sujeto de estudio.

Variable Independiente: Sistema Web. Variable Dependiente: Gestión de la Información.

**Aplicativo**: porque se implementó el sistema web para la empresa HOLATRANS S.R.L. de la ciudad de Juliaca.

### **3.1.2. Diseño de Investigación.**

Es Cuasi experimental, porque a través de la manipulación de la variable Independiente "sistema web", trata de investigar la incidencia en la variable dependiente "gestión de la información". Es Cuasi – Experimental puesto que según ( (Fernandez, 2010) & (Baptista, 2010) este tipo de estudios es una aproximación a los estudios experimentales con la única condición de que los entes de estudio no son aleatorios al momento de establecer la muestra, sino que los entes investigados ya están allí de manera preestablecida, así diremos

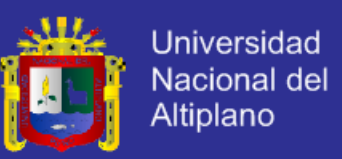

que en el área de control de encomiendas y choferes de la empresa

HOLATRANS S.R.L., ya es una ente de investigación escogido.

La representación gráfica es la siguiente:

GE: O1- - - - - - - X - - - - - - - - - O2

Donde:

GE : Grupo experimental conformado por el área de control de la empresa

HOLATRANS S.R.L.

X : Tratamiento con el Sistema Web.

O1 : Prueba antes del experimento.

O2 : Prueba después del experimento.

Este diseño con grupo experimental permitirá obtener resultados satisfactorios, es decir que el Sistema Web será un factor importante para el desarrollo de la gestión de la información.

#### **3.2.Población y Muestra de Investigación.**

### **3.2.1. Población.**

La población considerada para el estudio está conformada por todos los integrantes del área de control de encomiendas y choferes de la empresa HOLATRANS S.R.L. con sus respectivas sucursales.

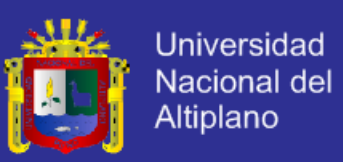

#### **3.2.2. Muestra.**

La muestra estará constituida por las personas existentes en el área de control de encomiendas y choferes de la empresa HOLATRANS S.R.L., que tienen que estar involucrados en el uso y alcances del sistema, los cuales son 29 personas para nuestra muestra se ha escogido bajo un muestreo de carácter no probabilístico por conveniencia, así nuestra muestra queda conformado por:

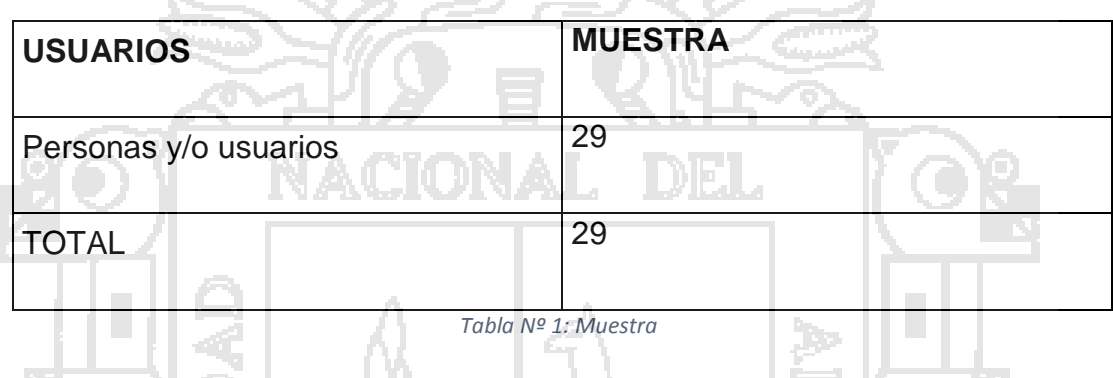

### **3.3.Ubicación y Descripción de la Población.**

La empresa HOLATRANS S.R.L. cuenta con diversas personas que laboran en dicha entidad lo cual hace que entidades (ajenos a la empresa) formen parte de HOLATRANS S.R.L. y, éste el motivo de la apertura de nuevas sucursales en las ubicaciones en Puno, Arequipa y próximo con la apertura en la Ciudad de Cusco. Requiriendo más personal para los puestos a ocupar como personal administrativo, administradores, etc., para el muestreo se tomaron en cuenta todos aquellos que están involucrados directamente con el sistema web.

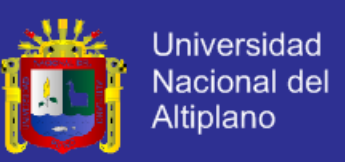

### **3.4.Material Experimental.**

El estudio de campo en esta tesis se requirió el apoyo y la colaboración de muchas personas que laboran en la empresa HOLATRANS S.R.L., considerando los siguientes recursos:

- a) Recursos humanos.
	- Recolección de información: ejecutor de tesis
	- Desarrollo del Sistema de Información: ejecutor de tesis.
- b) Recursos materiales.
- Fotocopias. Útiles de escritorio c) Recursos técnicos. • Movilidad • Hardware **Computadora**  Servidor Impresora **USB Software**  $\times$  MySQL
	- $\checkmark$  Dreamweaver
	- $\checkmark$  Windows 7 ultimate
	- $\checkmark$  Microsoft Office 2013
	- $\checkmark$  Macromedia Flash CS5

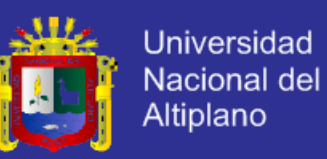

**3.5.Técnicas e Instrumentos para Recolectar Información.**

#### **3.5.1. Técnicas para Recolectar la Información.**

Las técnicas que se utilizaron fue:

**Encuesta**: Es un conjunto de cuestiones normalizadas dirigidas a una muestra representativa de población o instituciones, con el fin de conocer estados de opinión o hechos específicos. El tipo de preguntas que se utilizarán son Preguntas de respuesta múltiple. Brindan una serie de opciones al entrevistado.

**Entrevista**: Se utilizará con los miembros que estén involucrados en el sistema, debido a que la población es pequeña y eso permitirá realizar una investigación más completa y directa.

**Observación**: Consiste en observar a las personas cuando efectúan su trabajo. Como técnica de investigación, tiene amplia aceptación científica. El propósito de la observación es múltiple: permite determinar que se está haciendo, como se está haciendo, quien lo hace, cuando se lleva a cabo, cuánto tiempo toma, dónde se hace y por qué se hace. Este elemento ayudará a comprender puntos elementales en la investigación.

**3.5.2. Instrumento para Recolectar la Información.**

#### **Cuestionario**.

Se realizó un formato dirigido a todos los involucrados con el sistema web, que contenía 13 interrogantes en las que se hizo una mezcla de preguntas

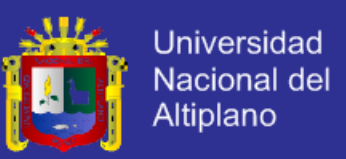

dicotómicas y preguntas de respuesta con escala ordinal. Y su objetivo es conocer la opinión sobre la herramienta que se brindó.

### **3.6.Técnicas para el Procesamiento, Análisis y Plan de tratamiento de**

#### **Datos.**

Las técnicas para el procesamiento, análisis y plan de tratamientos de datos se utilizaron:

- $\checkmark$  Prueba CHI CUADRADA
- $\checkmark$  Tablas (cuadro de datos)
- Gráfico en forma circular porcentual

Análisis de interpretación.

### **3.7.Procedimiento del Experimento.**

Durante la realización del experimento se procedió a:

- Identificar la necesidad de la empresa
	- Observar en el entorno, para revisar cómo se trabaja y con los nuevos servicios tecnológicos
- Escoger estrategias:
	- En este punto se procedió a elegir metodología ágil (DSDM).
- La recolección de datos mediante una encuesta se ha realizado durante 2 días en diferentes lugares, como oficina de atención y taller de mecánica de dicha empresa, y así obteniéndose un resultado para luego analizarlo rigurosamente.
- Durante la creación del sistema web se hizo varias pruebas dependiendo a y varias correcciones con una inspección previa del cliente.

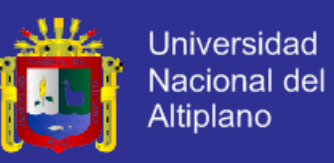

### **3.8.Plan de tratamiento de los datos.**

Durante la encuesta realizada se obtuvo los siguientes datos:

|  |                 | $\mathbf{1}$ | $\overline{2}$ | 3           | 4           | 5            | 6            | $\overline{7}$ | 8                                  | 9           | 10           | 11           | 12           | 13          |
|--|-----------------|--------------|----------------|-------------|-------------|--------------|--------------|----------------|------------------------------------|-------------|--------------|--------------|--------------|-------------|
|  | P1              | a            | a              | b           | b           | a            | b            | C              | a                                  | a           | C            | a            | C            | a           |
|  | P <sub>2</sub>  | a            | b              | b           | b           | a            | b            | C              | a                                  | b           | а            | b            | C            | b           |
|  | P <sub>3</sub>  | b            | a              | a           | b           | a            | b            | C              | a                                  | а           | С            | b            | C            | a           |
|  | P4              | a            | b              | a           | С           | a            | С            | $\mathsf{C}$   | C                                  | b           | $\mathsf C$  | b            | $\mathsf C$  | b           |
|  | <b>P5</b>       | b            | a              | a           | b           | a            | $\mathsf{C}$ | $\mathsf{C}$   | b                                  | a           | b            | b            | C            | a           |
|  | P6              | C            | a              | a           | C           | a            | C            | C              | b                                  | $\mathsf b$ | a            | b            | C            | $\mathsf b$ |
|  | P7              | a            | $\mathsf b$    | a           | a           | a            | b            | $\mathsf C$    | a                                  | a           | b            | a            | C            | a           |
|  | P <sub>8</sub>  | b            | a              | a           | b           | a            | C            | $\mathsf b$    | a                                  | b           | C            | a            | b            | a           |
|  | P <sub>9</sub>  | a            | C              | a           | c           | a            | b            | a              | a                                  | a           | b            | a            | a            | $\mathsf b$ |
|  | P10             | b            | a              | a           | b           | b            | b            | b              | b                                  | b           | a            | a            | b            | b           |
|  | P11             | b            | b              | b           | C           | a            | b            | a              | a                                  | b           | a            | b            | C            | a           |
|  | P12             | a            | a              | b           | $\mathsf b$ | a            | $\mathsf b$  | b              | b                                  | a           | b            | a            | a            | a           |
|  | P13             | a            | a              | $\mathbf b$ | b           | a            | C            | C              | a                                  | a           | b            | a            | b            | a           |
|  | P14             | a            | b              | a           | b           | a            | C            | C              | b                                  | a           | b            | a            | b            | b           |
|  | P15             | b            | a              | b           | b           | b            | b            | С              | a                                  | $\mathsf b$ | C            | a            | b            | C           |
|  | P <sub>16</sub> | a            | a              | a           | b.          | a            | C            | $\mathsf{C}$   | a                                  | $\mathsf b$ | $\mathbf b$  | b            | C            | $\mathsf b$ |
|  | P17             | b            | a              | b           | c           | a            | C            | C              | a                                  | C           | C            | C            | $\mathsf{C}$ | $\mathsf b$ |
|  | P18             | b            | a              | a           | C           | a            | a            | $\mathsf{C}$   | b                                  | a           | C            | b            | $\mathsf{C}$ | b           |
|  | P <sub>19</sub> | b            | C              | b           | a           | a            | a            | $\mathsf{C}$   | a                                  | b           | с            | a            | C            | $\mathsf b$ |
|  | P <sub>20</sub> | b            | a              | a           | a           | b            | b            | $\mathbf b$    | a                                  | C           | C            | a            | с            | $\mathsf b$ |
|  | P21             | a            | a              | a           | b           | a            | C            | $\mathsf{C}$   | a                                  | b           | c            | a            | b            | b           |
|  | P22             | b            | $\mathsf{C}$   | a           | b           | a            | b            | C              | a                                  | $\mathsf b$ | C            | b            | $\mathsf{c}$ | $\mathsf b$ |
|  | P23             | C            | b              | a           | b.          | a            | c            | b              | a                                  | a           | $\mathsf{C}$ | a            | C            | $\mathsf b$ |
|  | P24             | b            | а              | с           | а           | a            | b            | C              | a                                  | a           | С            | b            | С            | $\mathsf b$ |
|  | P25             | b            | a              | b           | a           | b            | a            | $\mathsf C$    | a                                  | a           | $\mathsf{C}$ | C            | a            | a           |
|  | P26             | a            | a              | a           | b           | a            | $\mathsf b$  | b              | a                                  | b           | $\mathsf{C}$ | $\mathsf{C}$ | C            | $\mathsf b$ |
|  | P27             | a            | a              | $\mathsf b$ | b           | a            | C            | $\mathsf{C}$   | b                                  | a           | b            | b            | c            | a           |
|  | P28             | a            | a              | a           | a           | b            | C            | b              | b                                  | b           | b            | a            | С            | b           |
|  | P29             | b            | a              | a           | C           | $\mathsf{C}$ | a            | a              | a                                  | b           | b            | a            | C            | $\mathsf b$ |
|  |                 |              |                |             |             |              |              |                | Tabla Nº 2: Respuestas de encuesta |             |              |              |              |             |

*FUENTE: Personas encuestadas que laboran en la empresa*

Donde:

P1, P2, P3, … , P28, P29 son personas encuestadas que laboran en la empresa HOLATRANS S.R.L.
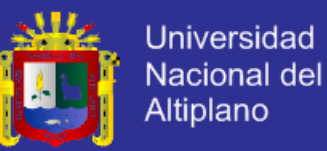

La cantidad de preguntas es 13 con alternativas de:

- a) Alto
- b) Medio
- c) bajo

Teniendo el siguiente cuadro con los resultados:

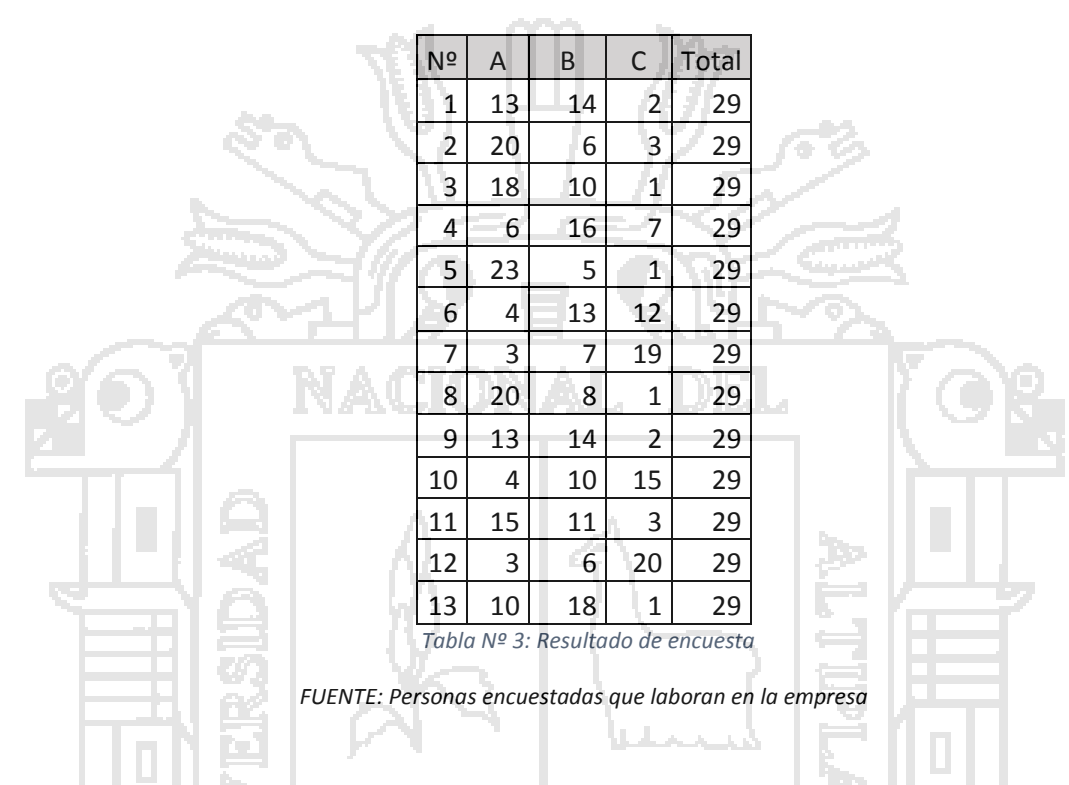

**3.9.Diseño estadístico para la prueba de hipótesis o prueba de hipótesis.**

**Prueba de Hipótesis CHI - CUADRADO.**

Chi – Cuadrado  $\left(\,x^{^{\,2}}\,\right)$  es el nombre de la prueba de hipótesis que determina si

dos variables están relacionadas o no.

### **Universidad** Nacional del Altiplano

#### Pasos:

- Realizar una conjetura.
- Escribir la hipótesis nula y la alternativa.
- Calcular el valor de  $x^2$  $\overline{\mathcal{X}}$  .  $\overline{\mathcal{X}}$  .
- Determinar el valor de p y el grado de libertad.
- Obtener el valor crítico.
- Realizar una comparación entre el chi cuadrado calculado y el valor crítico.
- Interpretar la comparación.

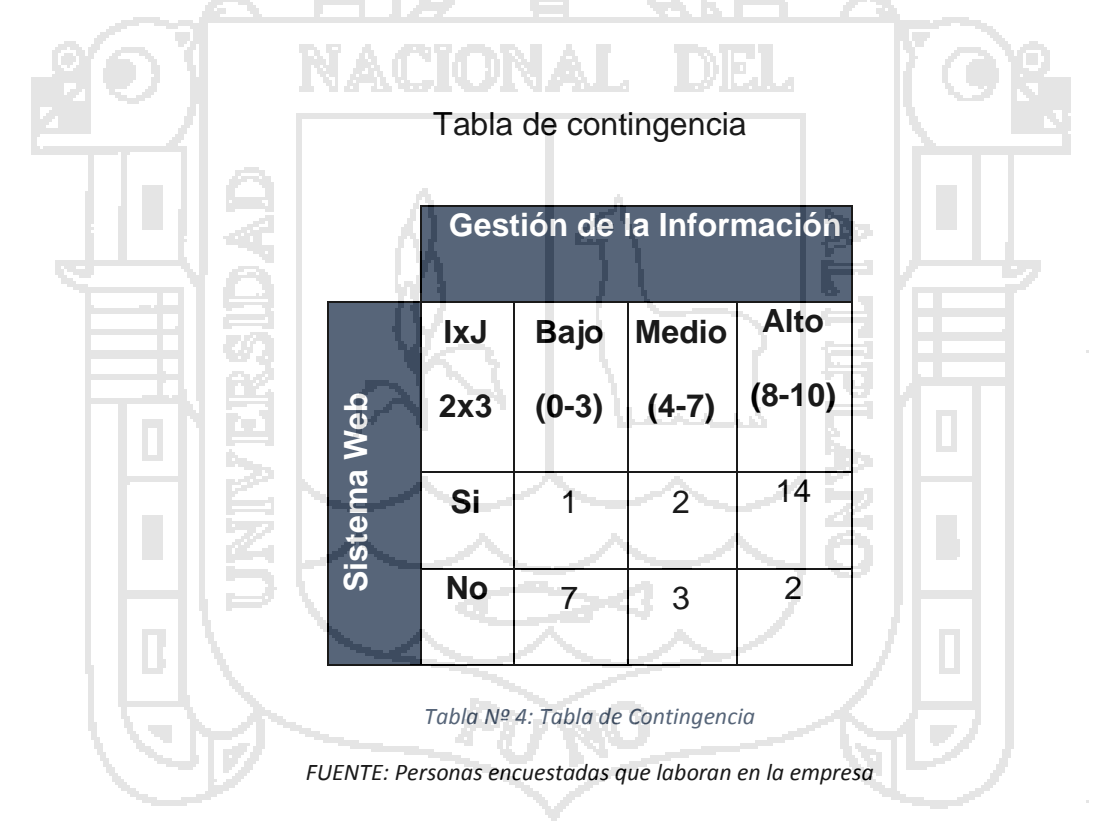

#### **Hipótesis Nula:**  *H* 0

Significa que las variables en estudio son independientes uno del otro, quiere decir que la Gestión de la Información no depende del Sistema Web.

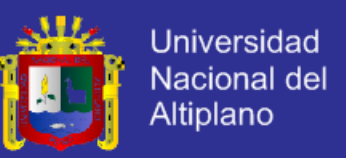

#### **Hipótesis Alternativa:**  *H a*

Significa que las variables en estudio son dependientes, quiere decir que la

Gestión de la Información depende del Sistema de Web.

Analizando la Tabla de Contingencia.

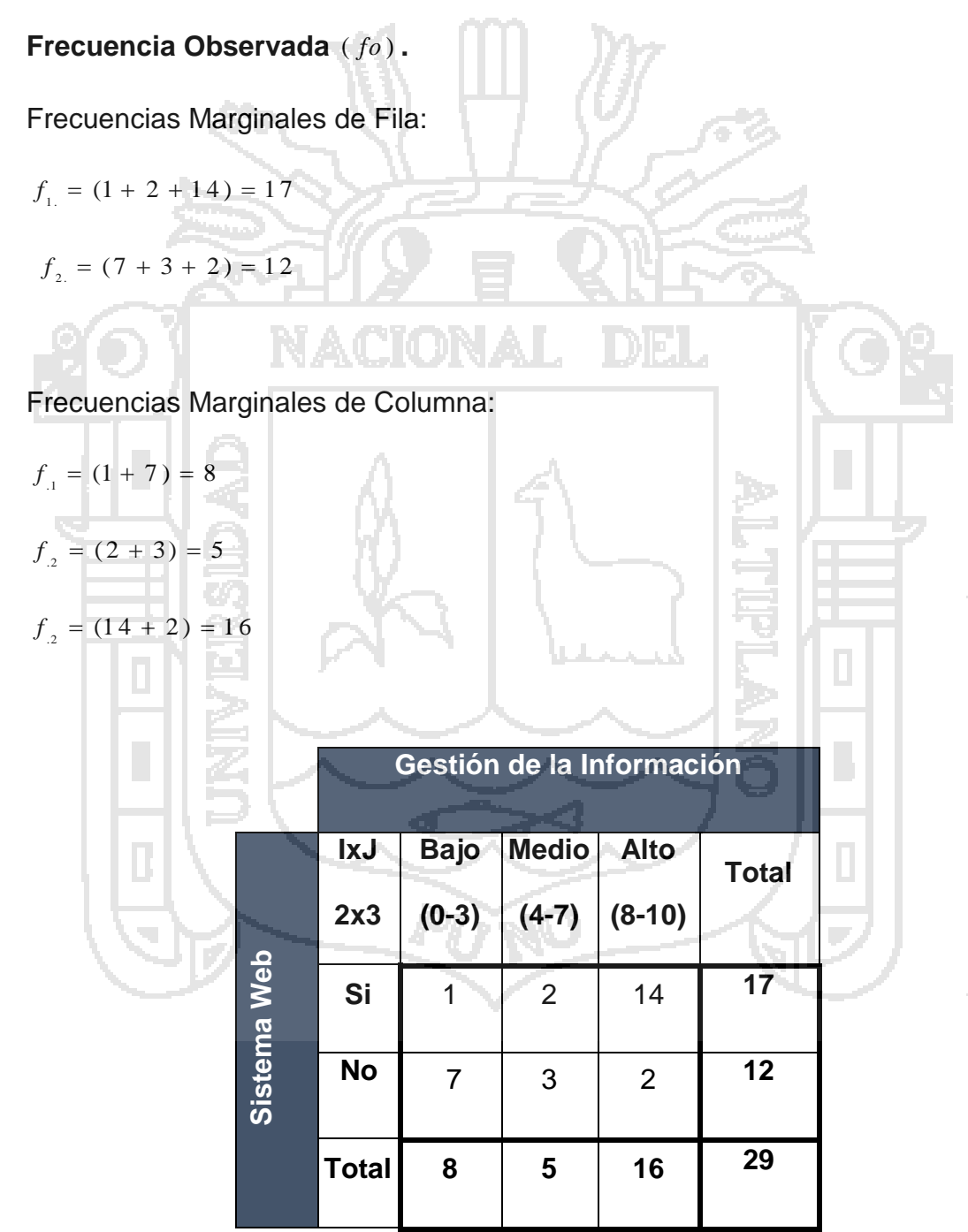

*Tabla Nº 5: Tabla Frecuencia Observada*

*FUENTE: Personas encuestadas que laboran en la empresa*

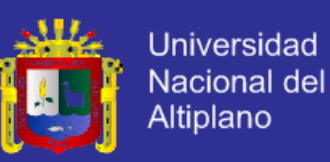

#### **Frecuencia Esperada** (*fe*).

*fe<sub>ij</sub>* = (total fila *i* – ésima)(total columna *j* – ésima) / Total Global

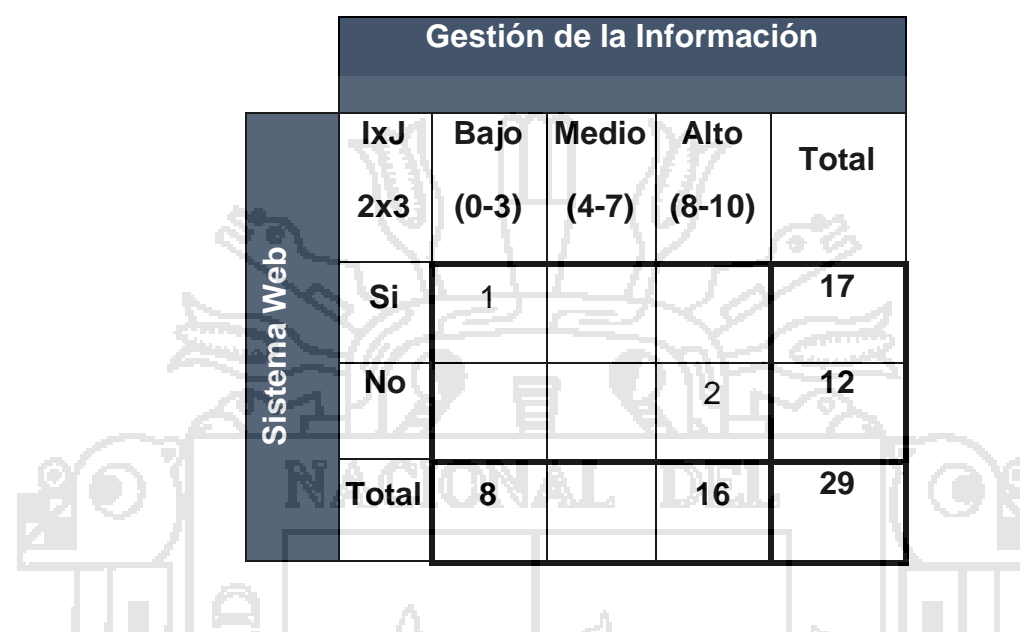

*Fórmula Nº 1: Frecuencia Esperada*

$$
f_{0_{11}} = 1
$$
  $f_{0_{21}} = (17 \times 8) / 29 = 4.69$   
 $f_{0_{23}} = 2$   $f_{0_{23}} = (12 \times 16) / 29 = 6.62$   
 $\vdots$ 

Tabla de Frecuencia Esperada

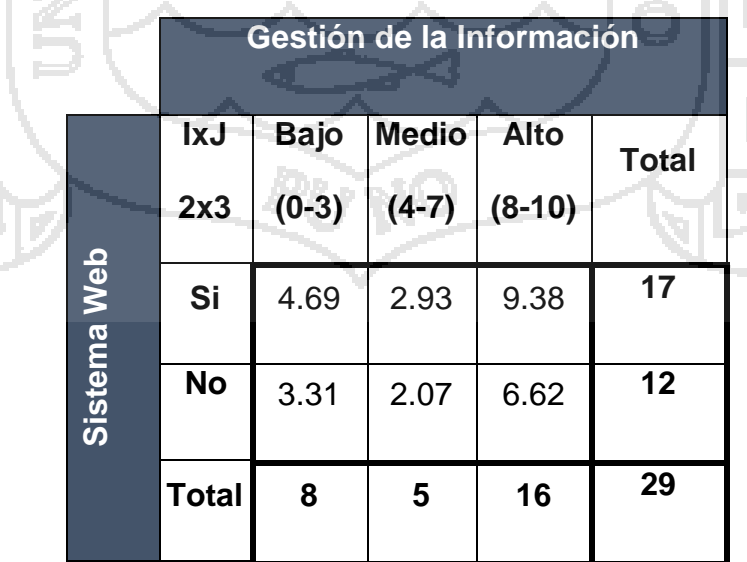

*Tabla Nº 6: Tabla Frecuencia Esperada*

*FUENTE: Personas encuestadas que laboran en la empresa*

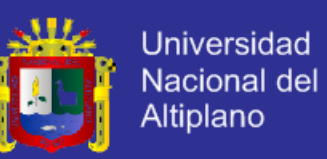

#### **Calculando CHI – CUADRADO.**

Para obtener el valor de Chi- Cuadrado se tiene la fórmula:

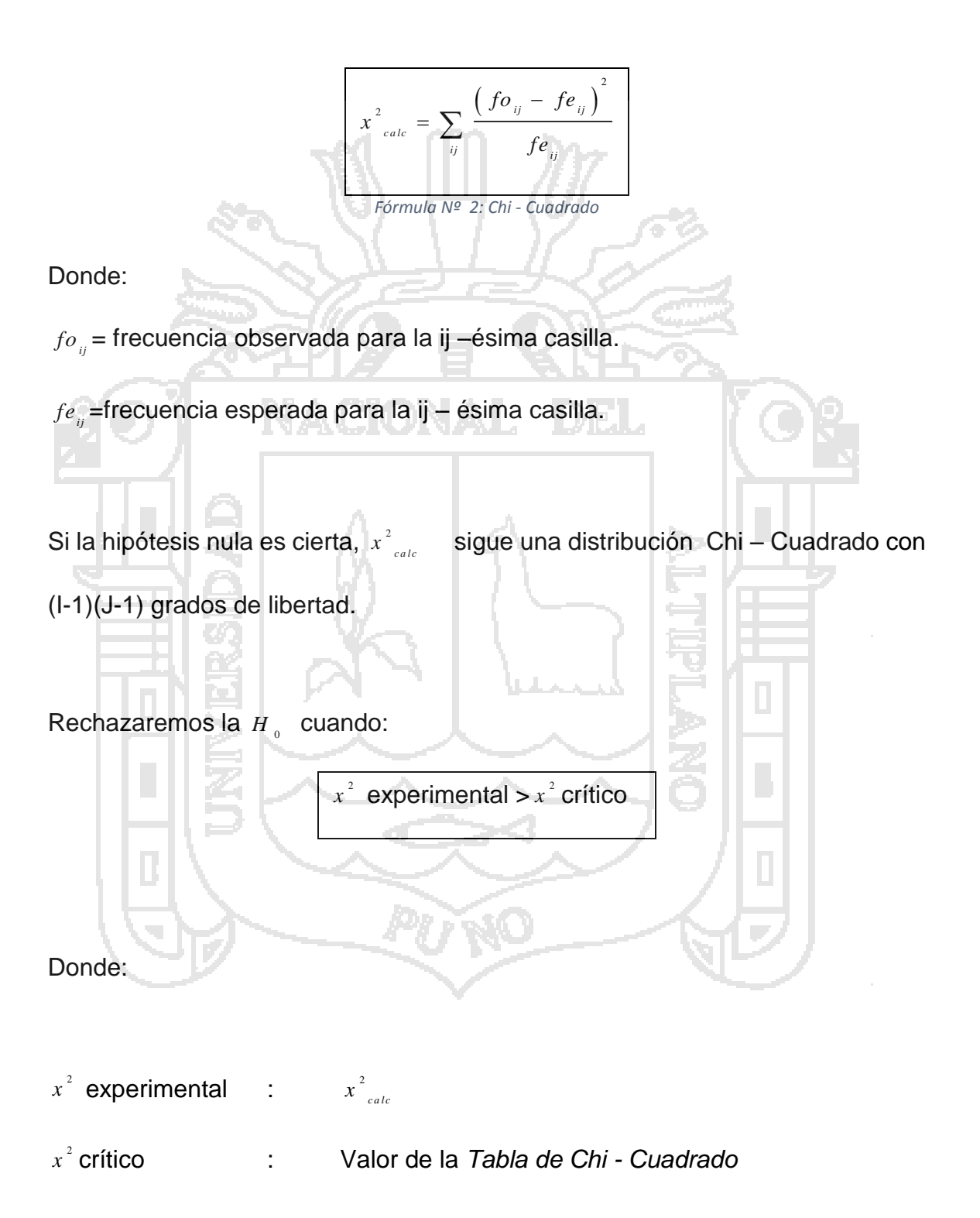

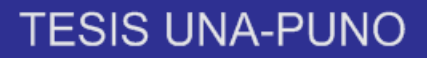

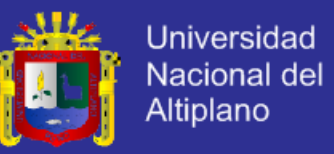

Cálculo del valor experimental.

$$
x^{2}_{\text{calc}} = \sum_{ij} \frac{(fo_{ij} - fe_{ij})^{2}}{fe_{ij}}
$$
\nAplicando la fórmula el resultado sería:

\n
$$
x^{2}_{\text{calc}} = \frac{(1 - 4.69)^{2}}{4.69 \text{ s} + \dots + (2 - 6.62)^{2}} = 13.23
$$
\n
$$
x^{2}_{\text{calc}} = \frac{(1 - 4.69)^{2}}{4.69 \text{ s} + \dots + (2 - 6.62)^{2}} = 13.23
$$
\nEl grado de libertad se obtiene:

\n
$$
v = \text{(Cantidad de filas-1)} \times \text{(Cantidad de columns-1)}
$$
\nEntonces:

\nCantidad de columnas = 3

\nCentidad de columnas = 3

\nReemplazando:

\n

 $v = (2 - 1) \times (3 - 1)$  $v = 1 \times 2$ 

 $v = 2$ 

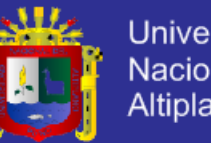

**Universidad** Nacional del Altiplano

Por lo tanto el grado de libertad es 2.

r

El nivel de significancia 1% =>  $\alpha = 0.01$ 

Ahora nos ubicamos en la Tabla Chi-Cuadrado.

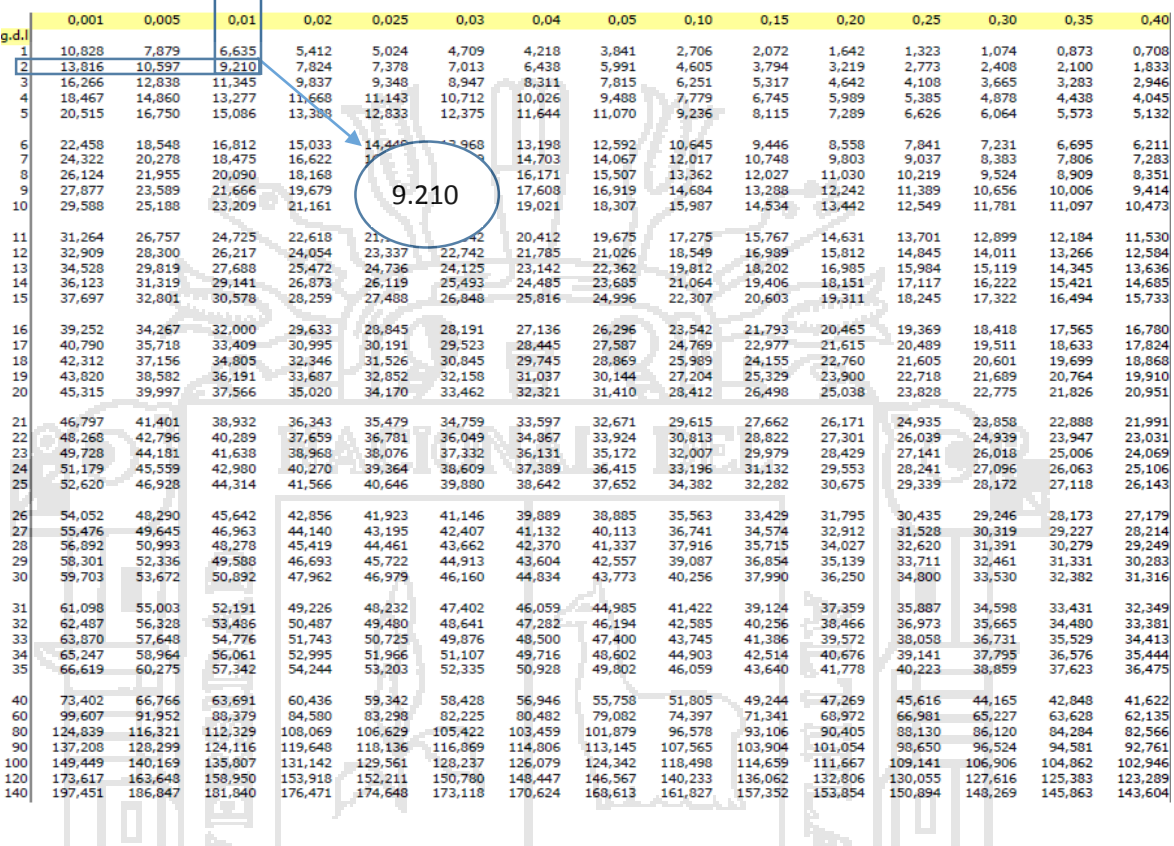

*Figura Nº 14: Tabla Chi – Cuadrado FUENTE: Tabla CHI DUADRADO*

2  $\begin{bmatrix} x \\ 0.01, z \end{bmatrix} = 9.210$ 

Lectura: el Valor Crítico con un nivel de significancia de 1%, con grado de libertad 2 es 9.210.

Si  $x^2$  experimental  $>x^2$  crítico entonces

Rechazamos la  $H$ <sub>0</sub> y se acepta la  $H$ <sub>a</sub>

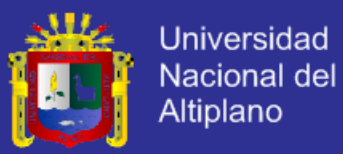

 $13.23 > 9.210$ 

Por lo tanto:

La Gestión de la Información depende del Sistema Web.

Gráficamente:

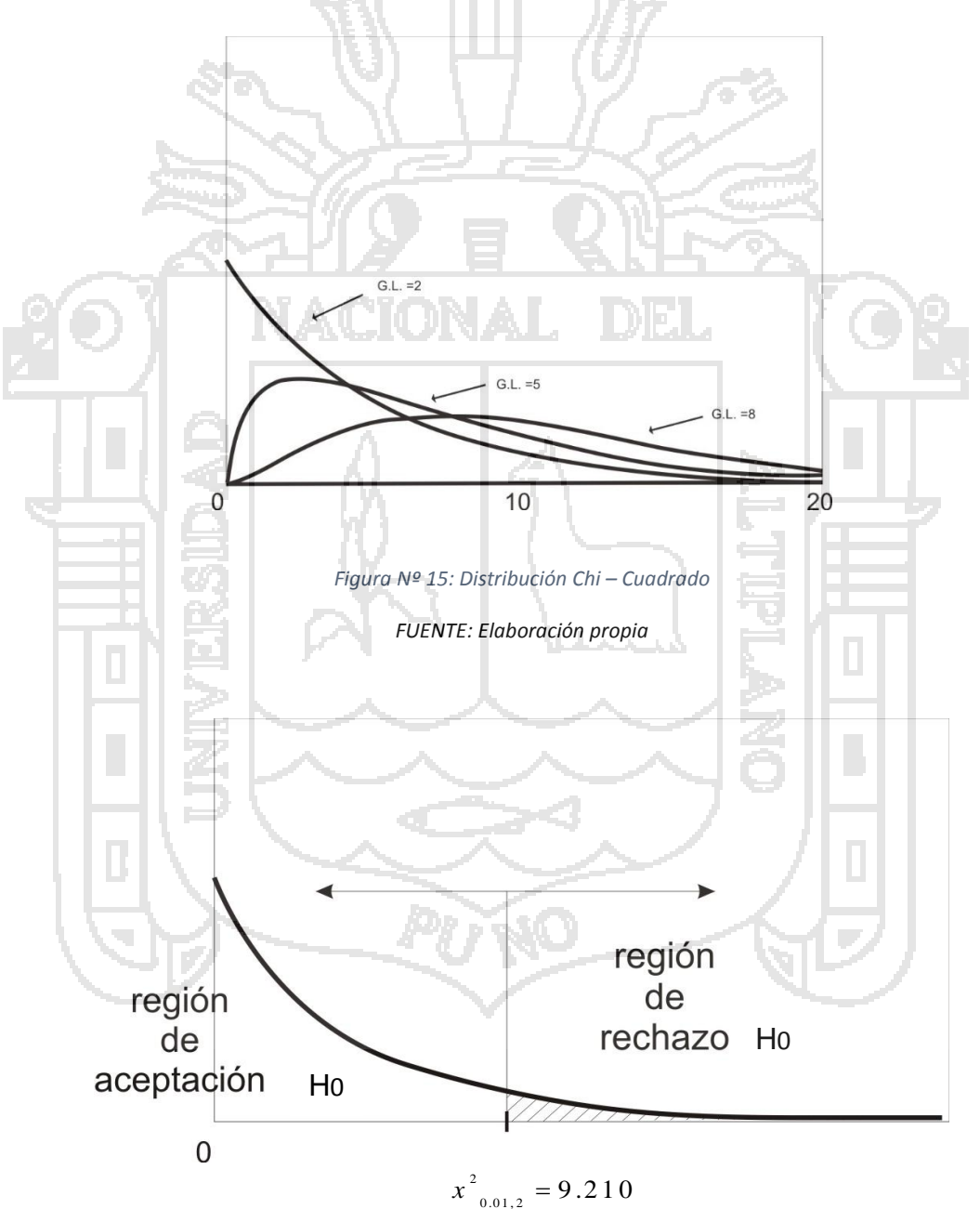

*Figura Nº 16: Distribución Chi - Cuadrado Respuesta*

*FUENTE: Elaboración propia*

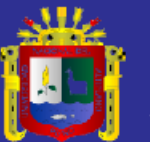

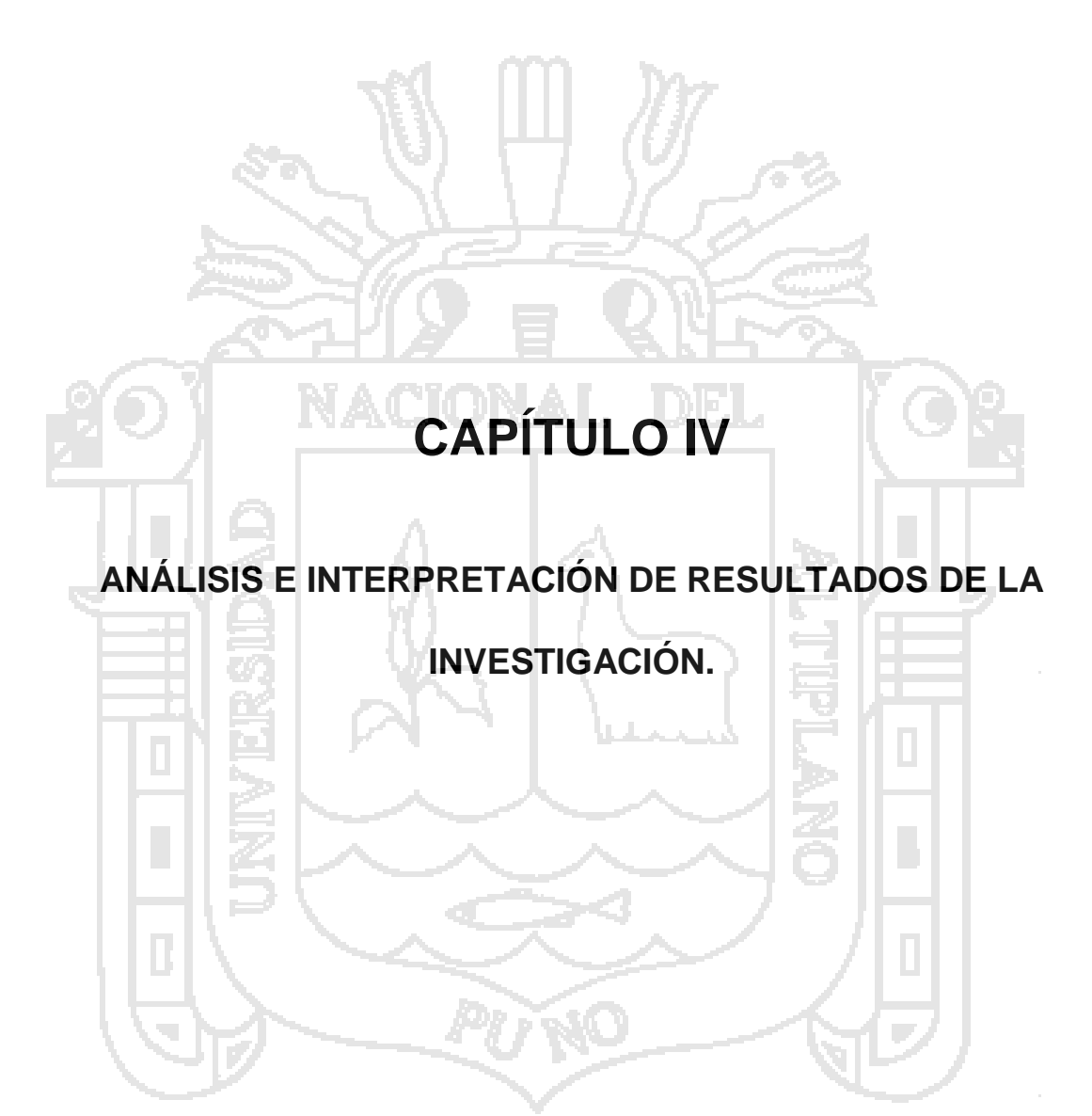

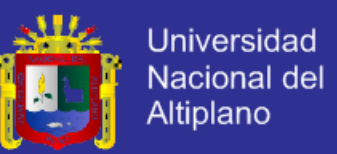

El análisis de la información recolectada se indica mediante el empleo de tablas, gráficas porcentuales y un breve análisis para las preguntas de opinión realizadas a través de la encuesta.

**Pregunta 1**. ¿El diseño de interfaz es amigable del Sistema Web para la Gestión de la Información?

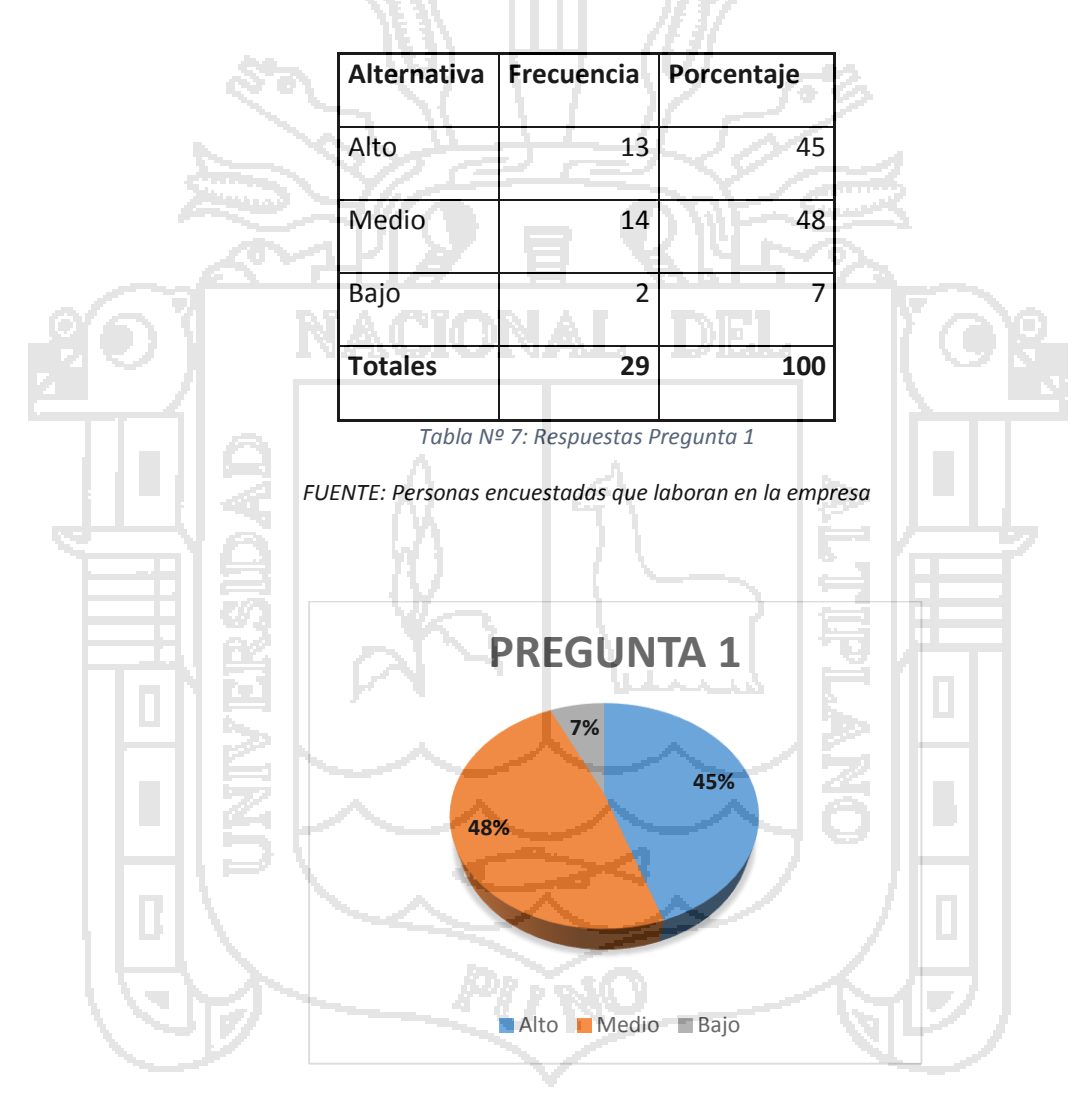

*Figura Nº 17: Respuestas en % Pregunta 1*

*FUENTE: Tabla Nº 7*

**Análisis**. De todos los usuarios encuestados un 48% opinan que el diseño de interfaz es amigable con un nivel de Medio, un 45% opinan que es muy buen

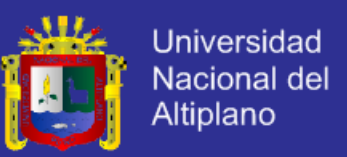

diseño y amigable el sistema web y el 7% opinan que es malo el diseño de interfaz.

**Pregunta 2**. ¿En el uso del Sistema Web previene el ingreso de datos erróneos

a la base de datos?

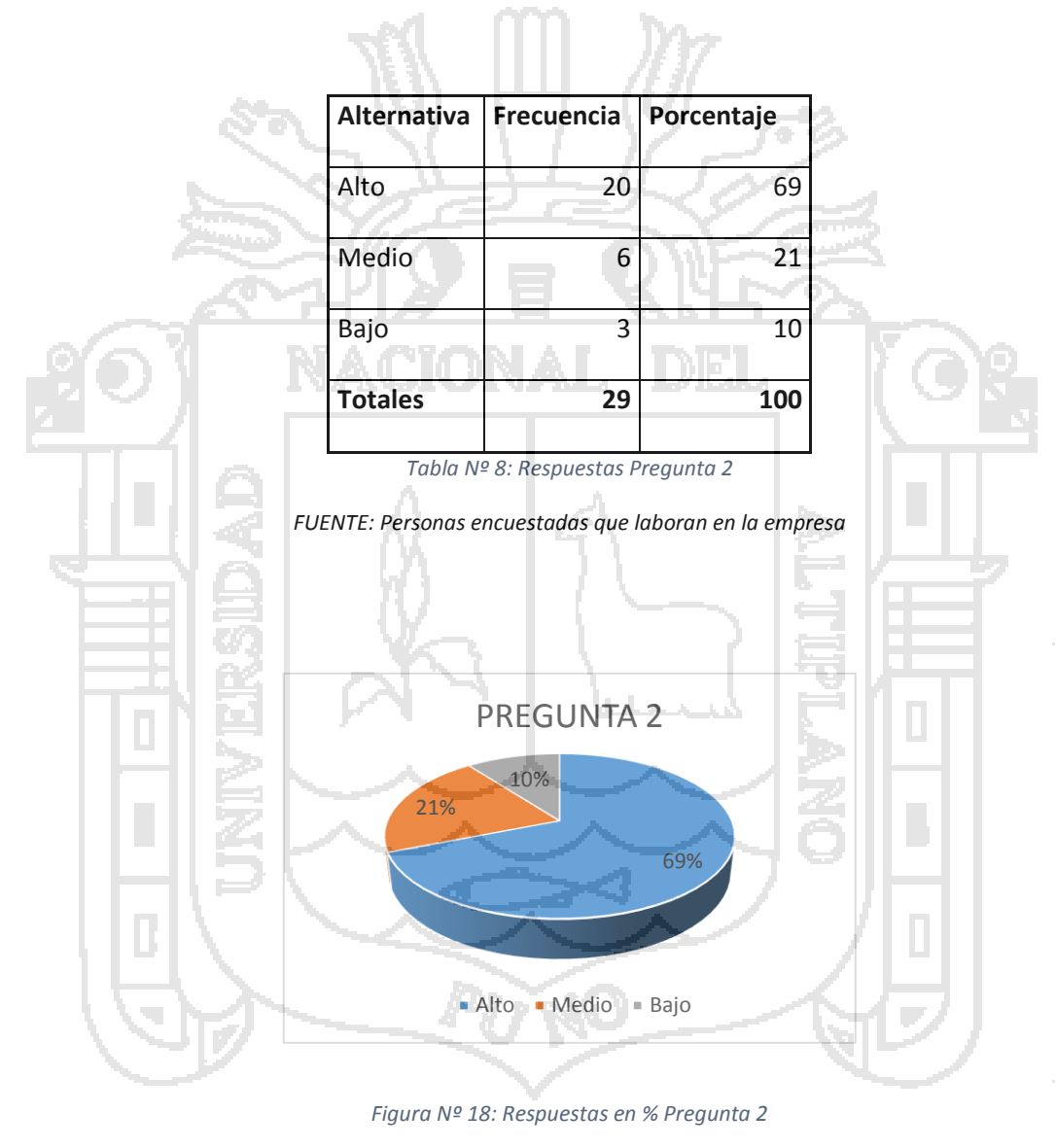

*FUENTE: Tabla Nº 8*

**Análisis.** Del total de encuestados un 69% manifestó que el uso del sistema web previene el ingreso de datos erróneos a la base de datos es alto, el 21%

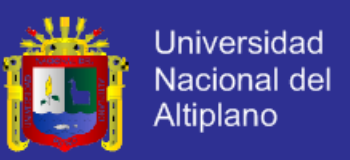

manifiestan que esta e un nivel medio de prevención y son el 10% que opinan

que la prevención es bajo.

**Pregunta 3**. ¿Es de fácil uso en el momento de la exploración del Sistema Web?

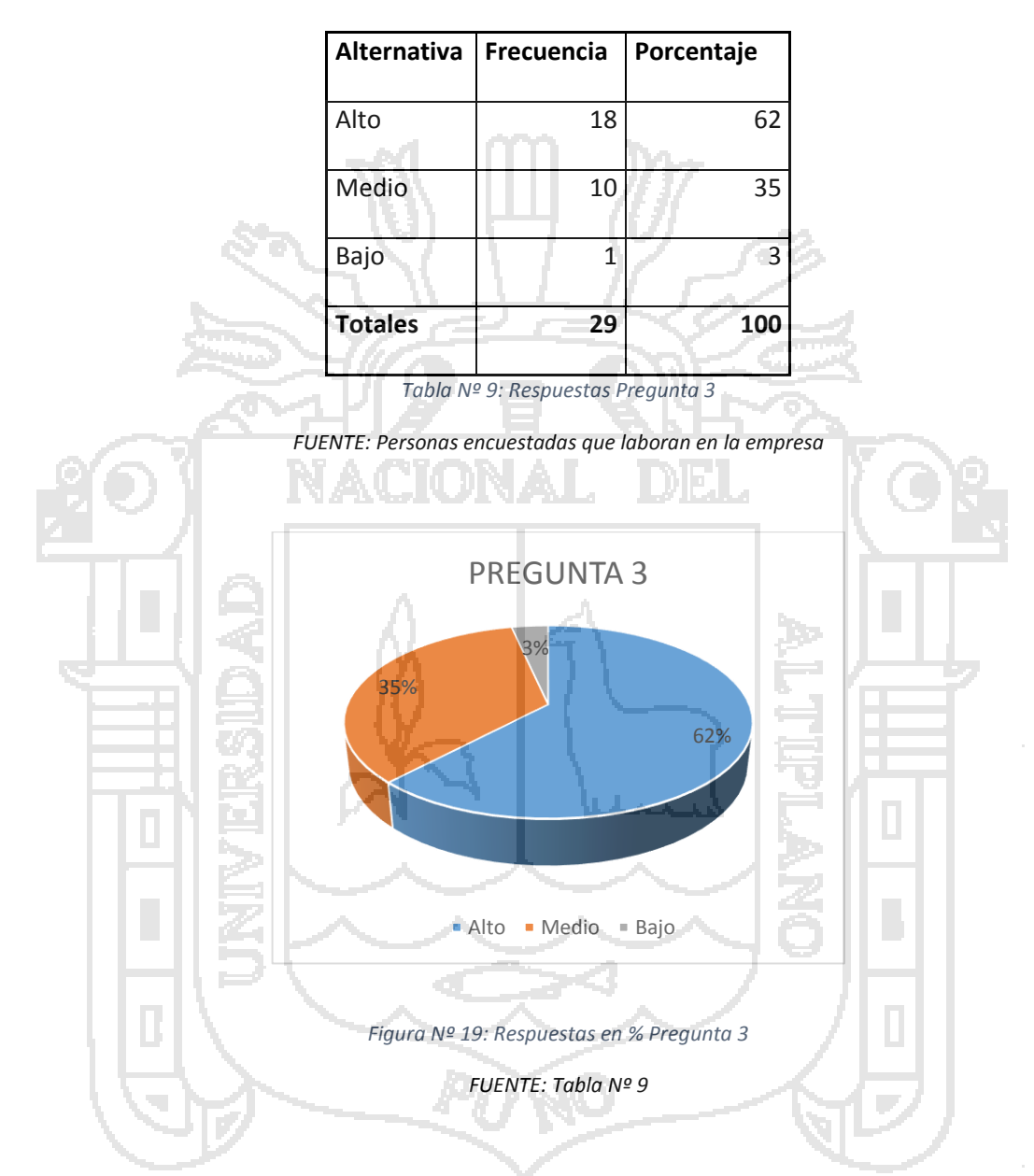

**Análisis.** De todo el personal que se encuestó el 62% considera que es de fácil uso de la exploración del sistema web, el 35% de los encuestados consideran que el uso de la exploración del sistema web es medio y el resto que es el 3% consideran que es bajo.

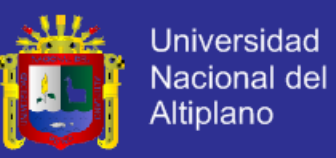

**Pregunta 4**. ¿Cuál es el grado de satisfacción de los requerimientos del Sistema

Web?

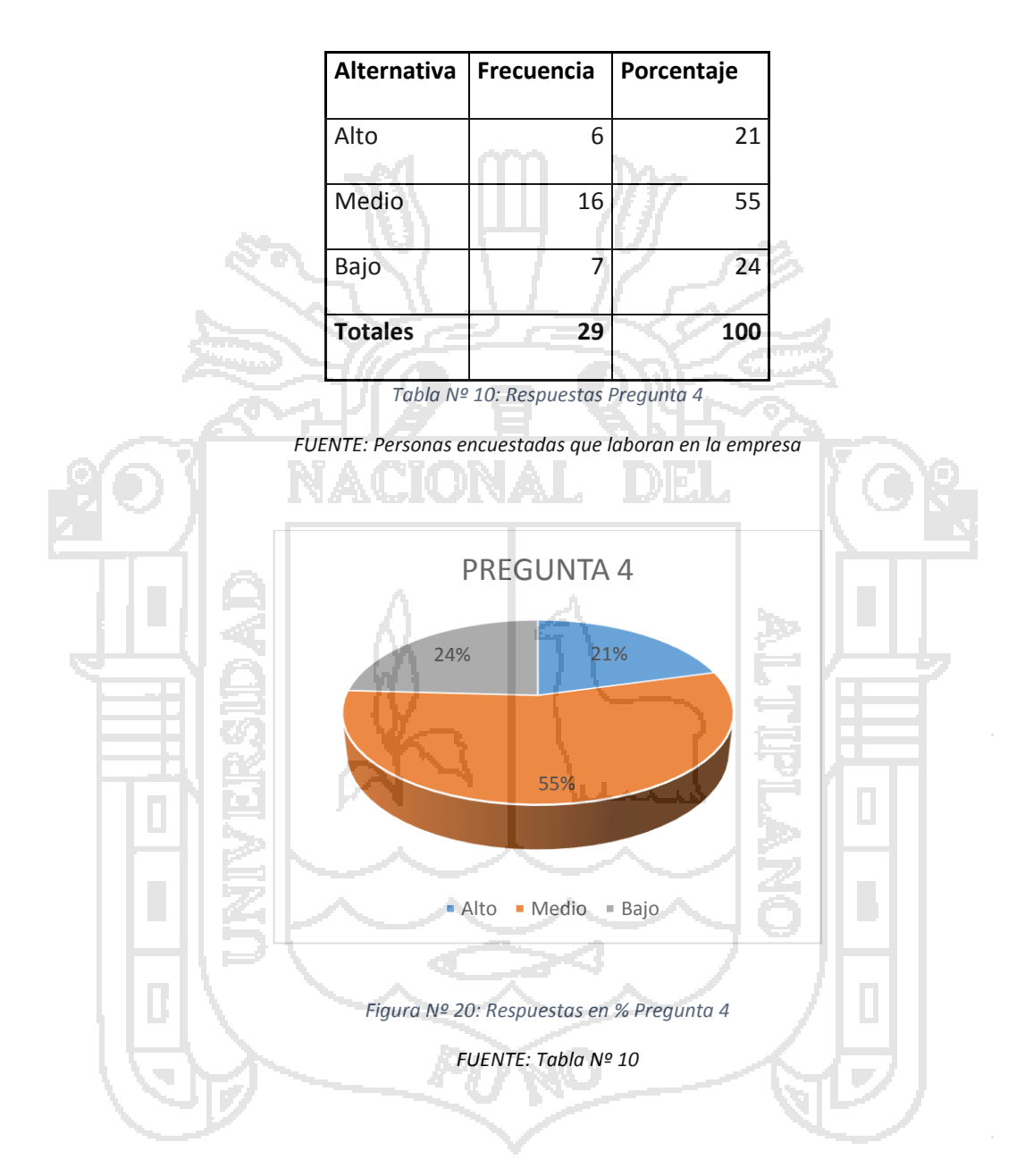

**Análisis.** De todos los encuestados el 55% considero que el grado de satisfacción de los requerimientos del sistema web es medio, el 24% consideró que el grado de satisfacción de los requerimientos del sistema web es bajo y el 21% opinan que es alto.

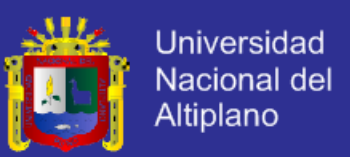

**Pregunta 5**. ¿El diseño es compatible con diferentes navegadores como Google

Chrome, FireFox, y otros?

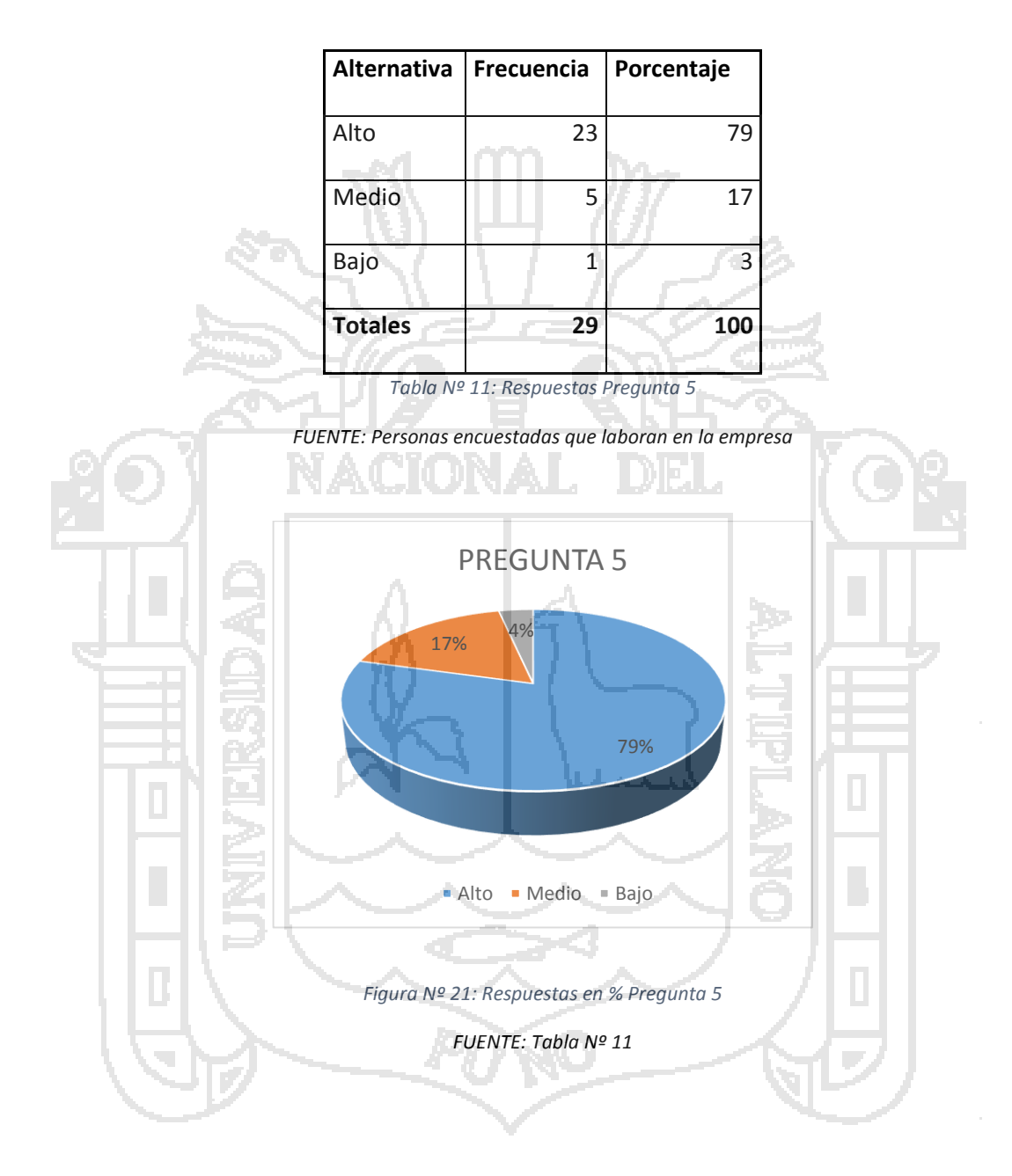

**Análisis.** Del 100% de encuestados el 79% considera que el diseño compatibiliza con diferentes navegadores como google, Firefox y otros es alto, el 17% opinan que es medio sin embargo el 3% consideran que el nivel es bajo.

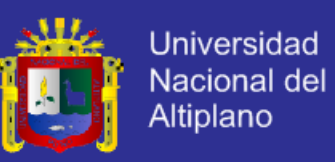

**Pregunta 6**. ¿Los buscadores como Google, Altavista y otros, encuentran el

#### Sistema Web?

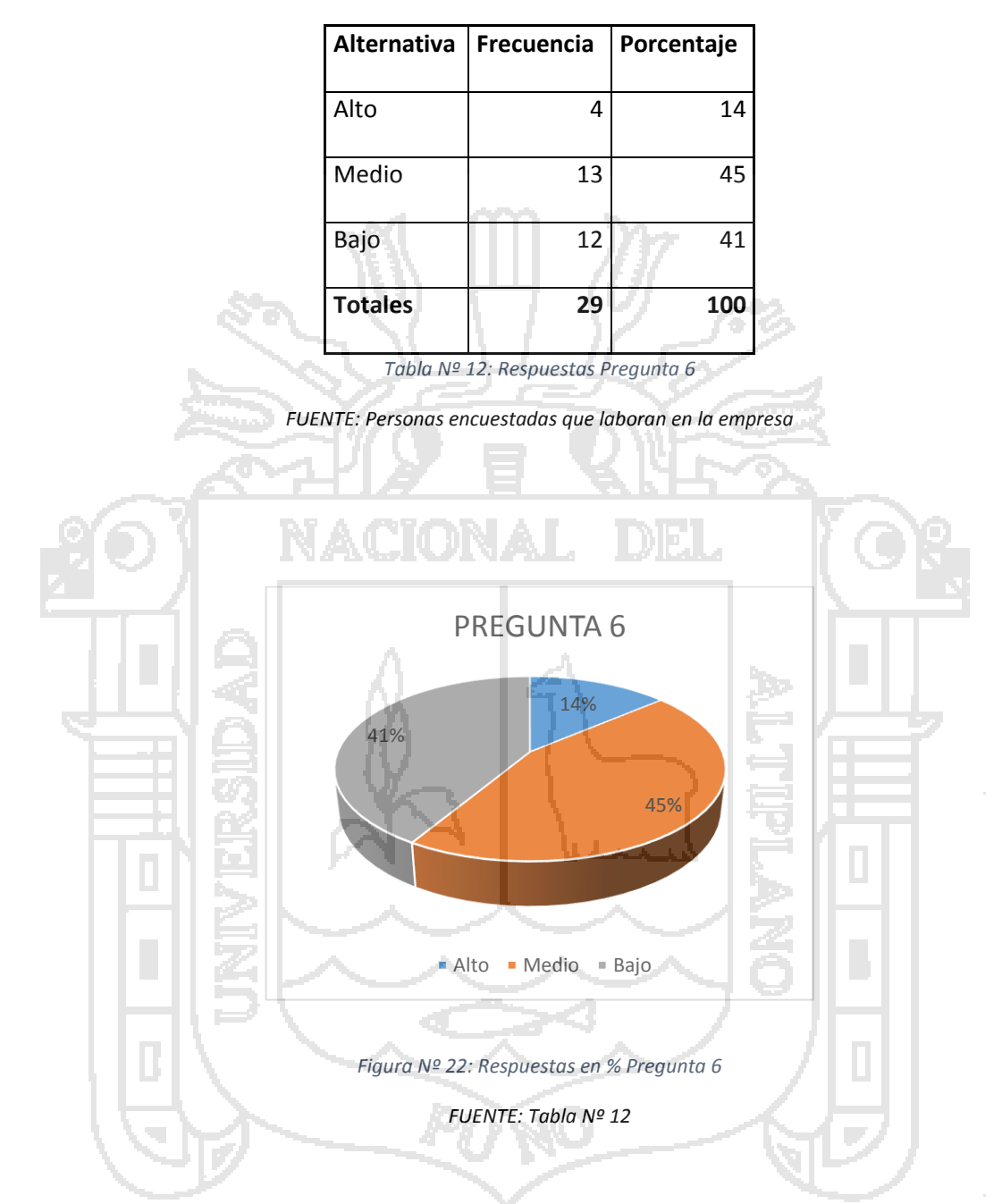

**Análisis.** De la 29 personas encuestados el 45% confirmo que los buscadores como google, altavista encuentran el sistema web es medio, sin en cambio el 41% consideró que es bajo en cuanto el 14% opinan que los buscadores encuentran al sistema web es alto.

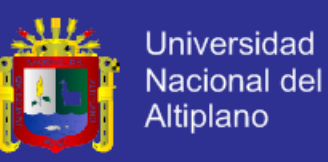

**Pregunta 7**. ¿Cuánto tiempo estima usted al momento de realizar las consultas

sin el Sistema Web?

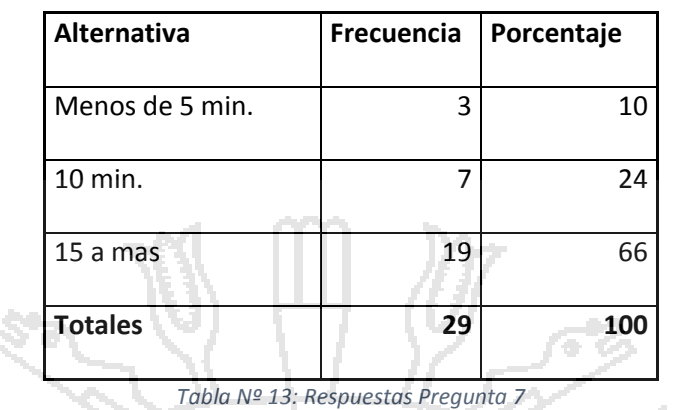

*FUENTE: Personas encuestadas que laboran en la empresa*

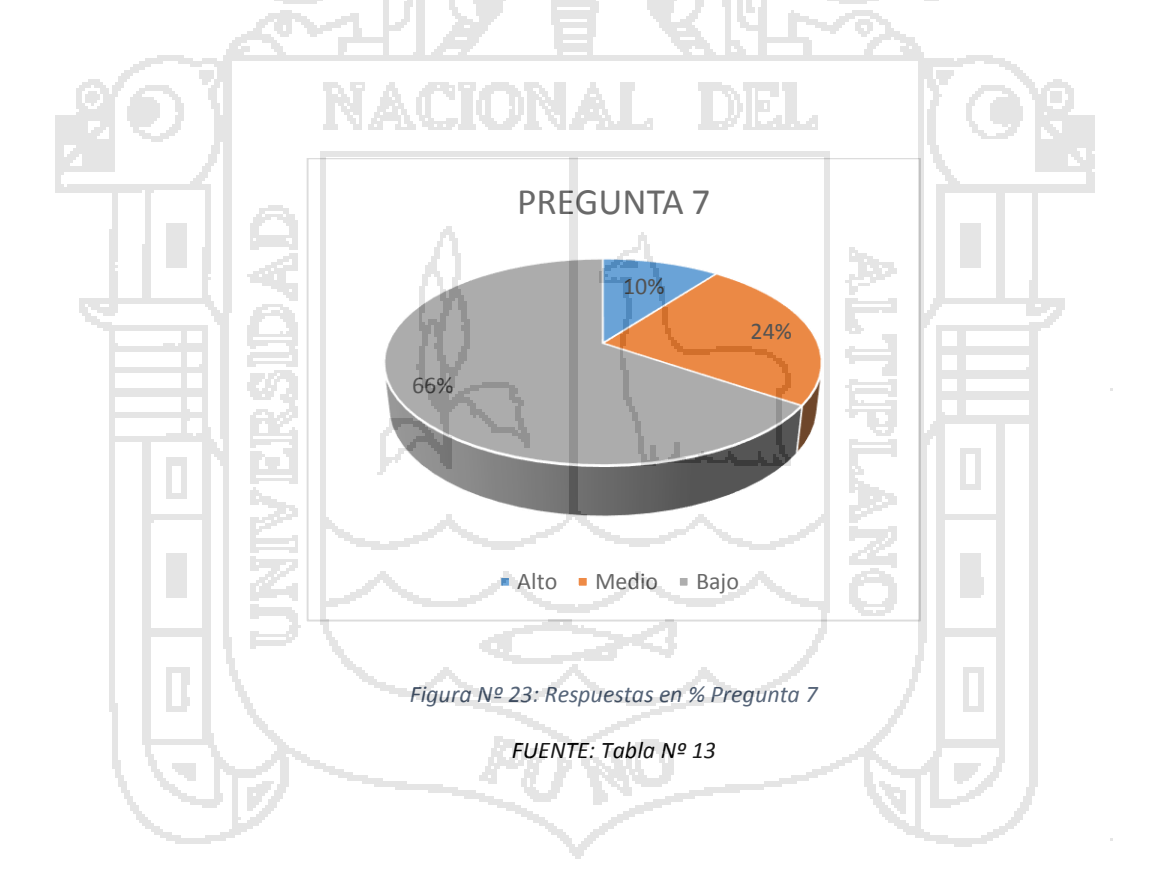

**Análisis.** Se han considerado que el 66% de la personas encuestados afirmó que el tiempo estimado al momento de realizar consultar sin el sistema web es bajo, el 24 dice que casi siempre el tiempo de espera es medio mientras que el

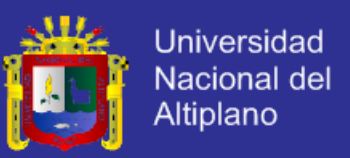

10% opinan que el tiempo estimado al momento de realizar consultar sin el sistema es alto.

**Pregunta 8**. ¿Cuánto tiempo estima usted al momento de realizar las consultas con el Sistema Web?

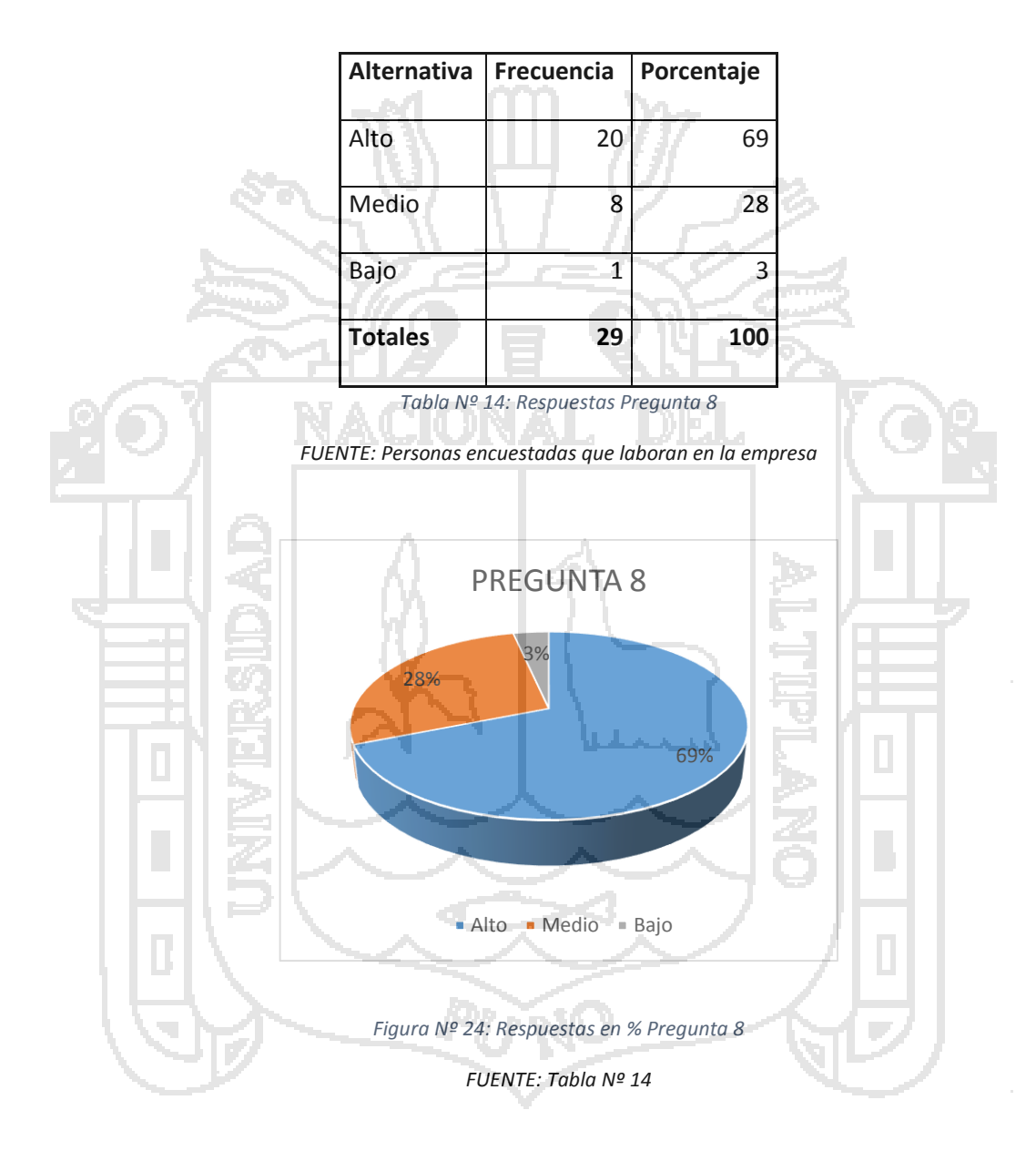

**Análisis.** Se han considerado que el 69% de la personas encuestados afirmó que el tiempo estimado al momento de realizar consultar con el sistema web es alto, el 28% dice que casi siempre el tiempo de espera es medio mientras que

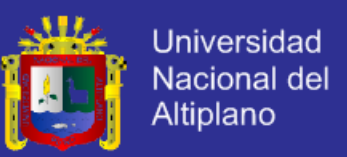

el 3% opinan que el tiempo estimado al momento de realizar consultar con el sistema es alto.

**Pregunta 9**. ¿Con que frecuencia accede a la información o publicaciones con

el Sistema Web?

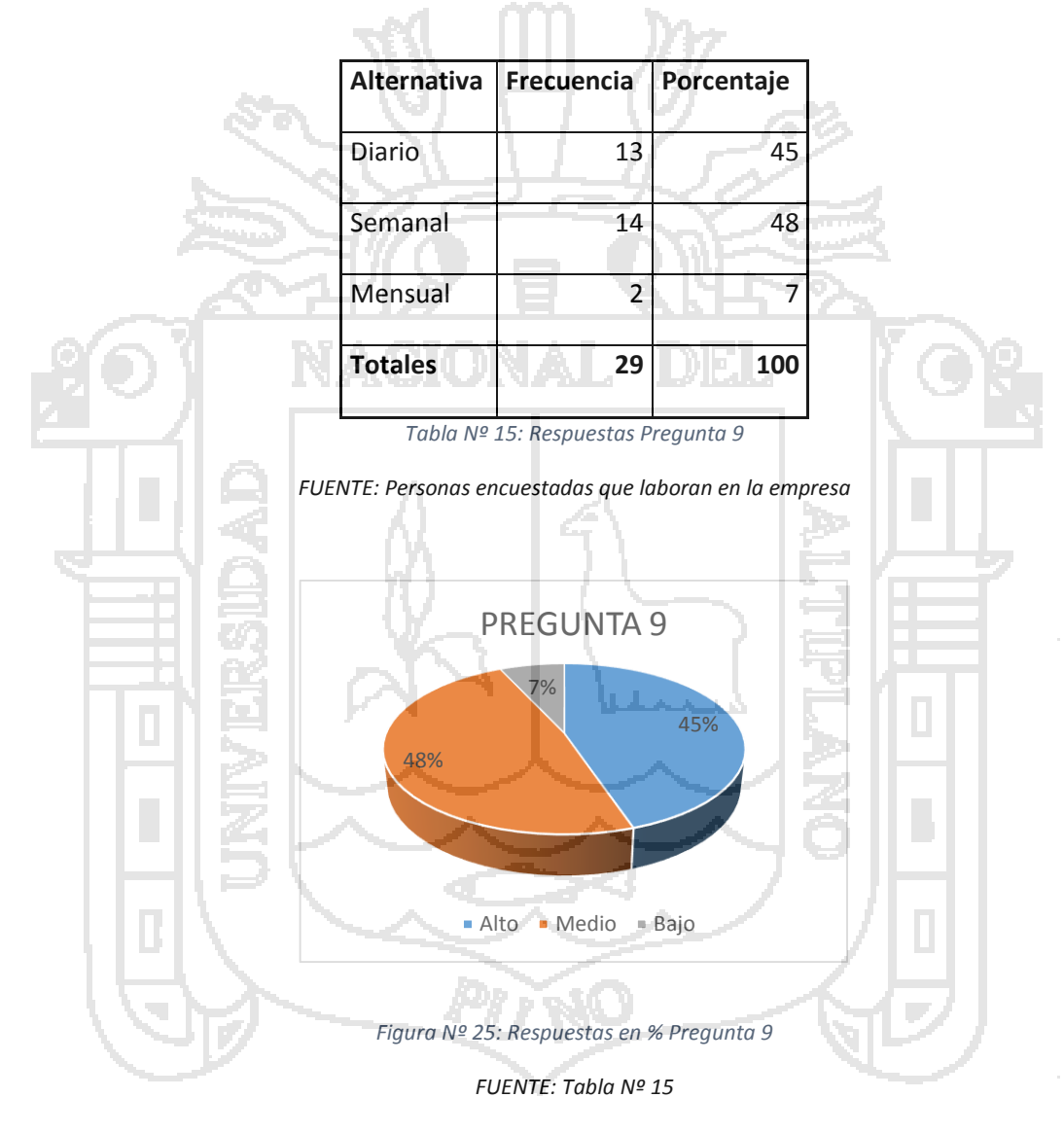

**Análisis.** Del 100% de los encuestados el 48% acceden con frecuencia a la información o publicación con el sistema web es diario, el 45% con el sistema

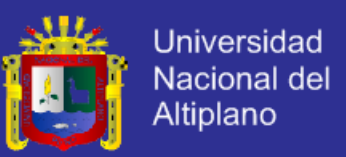

web que acceden a la información con frecuencia es semanal, mientras que el

7% es mensual.

**Pregunta 10.** ¿Con que frecuencia accede a la información o publicaciones sin

el Sistema Web?

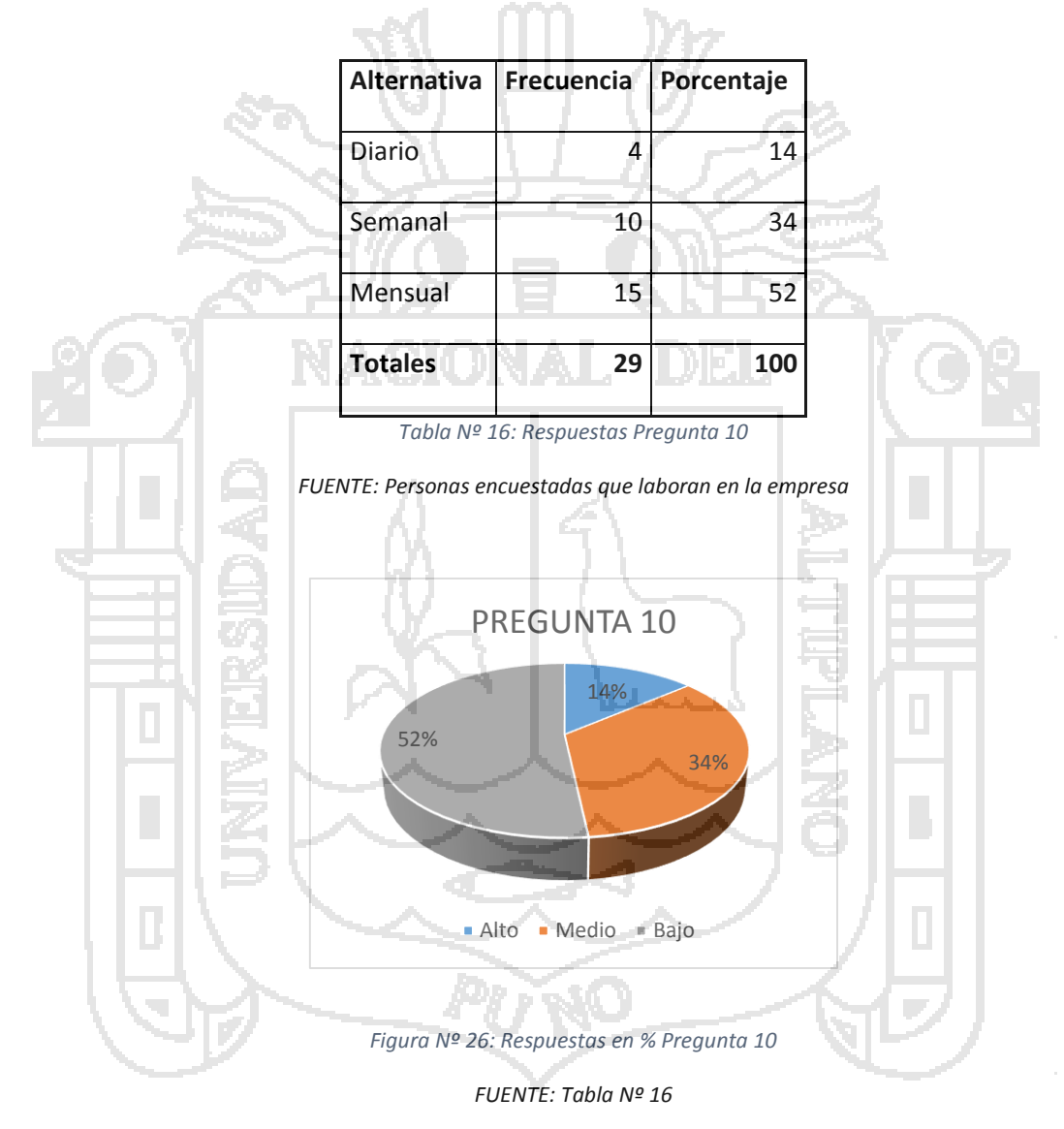

**Análisis.** Del 100% de los encuestados el 52% acceden con frecuencia a la información o publicación sin el sistema web es mensual, el 34% sin el sistema web que acceden a la información con frecuencia es semanal, mientras que el 14% es diario.

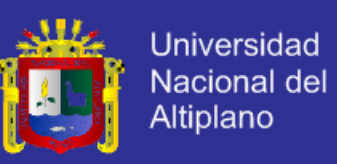

**Pregunta 11.** ¿En qué nivel se encuentra la presentación de información

solicitada con el sistema Web?

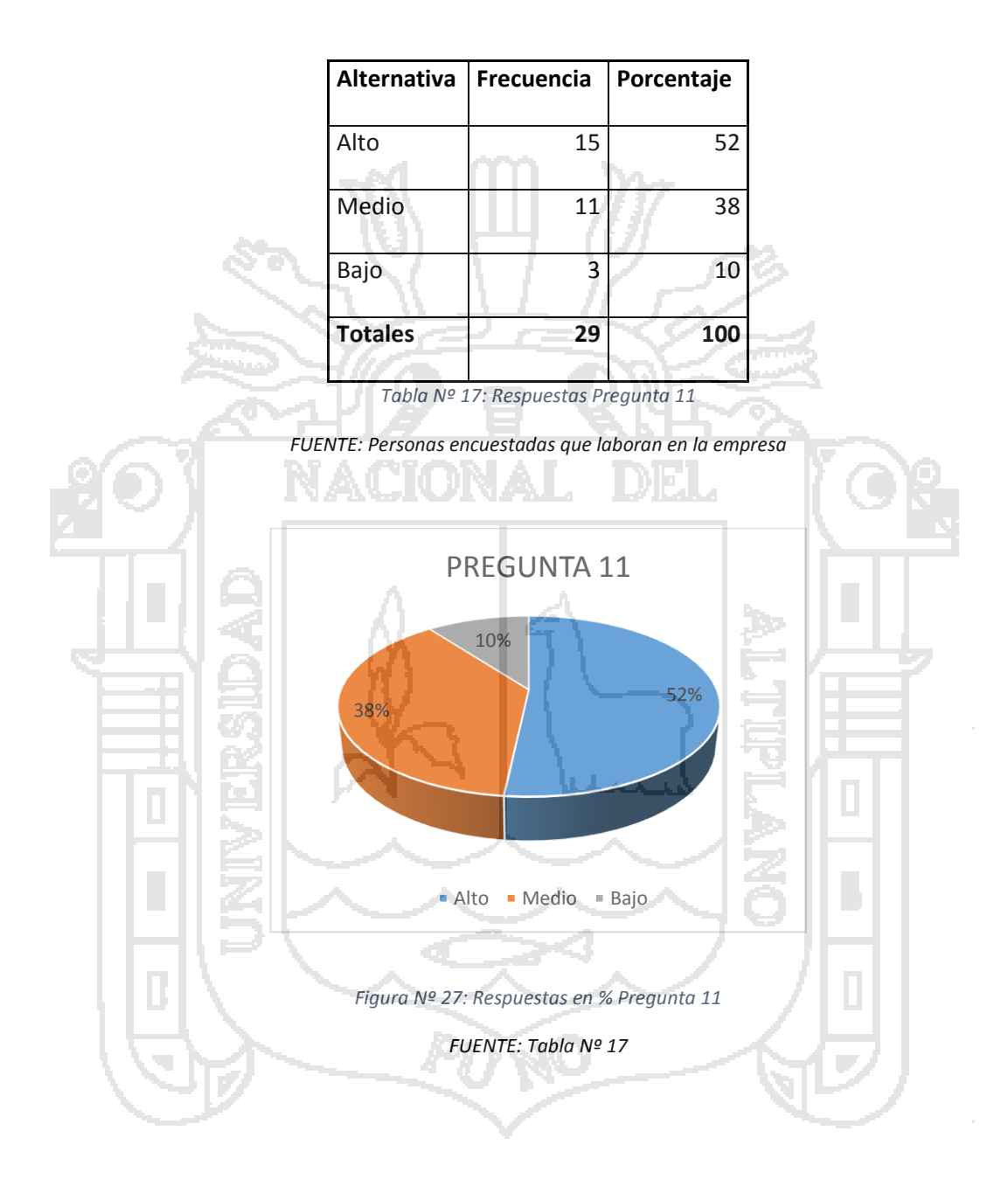

**Análisis.** De las 29 personas que es el 100%, el 52% consideran que la presentación de la información con el sistema web está en un nivel alto, el 38% confirmo que la presentación de la información con el sistema está en un nivel medio sin embargo el 10% consideraron que está en un nivel bajo.

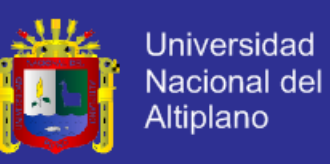

**Pregunta 12.** ¿En qué nivel se encuentra la presentación de información

solicitada sin el sistema Web?

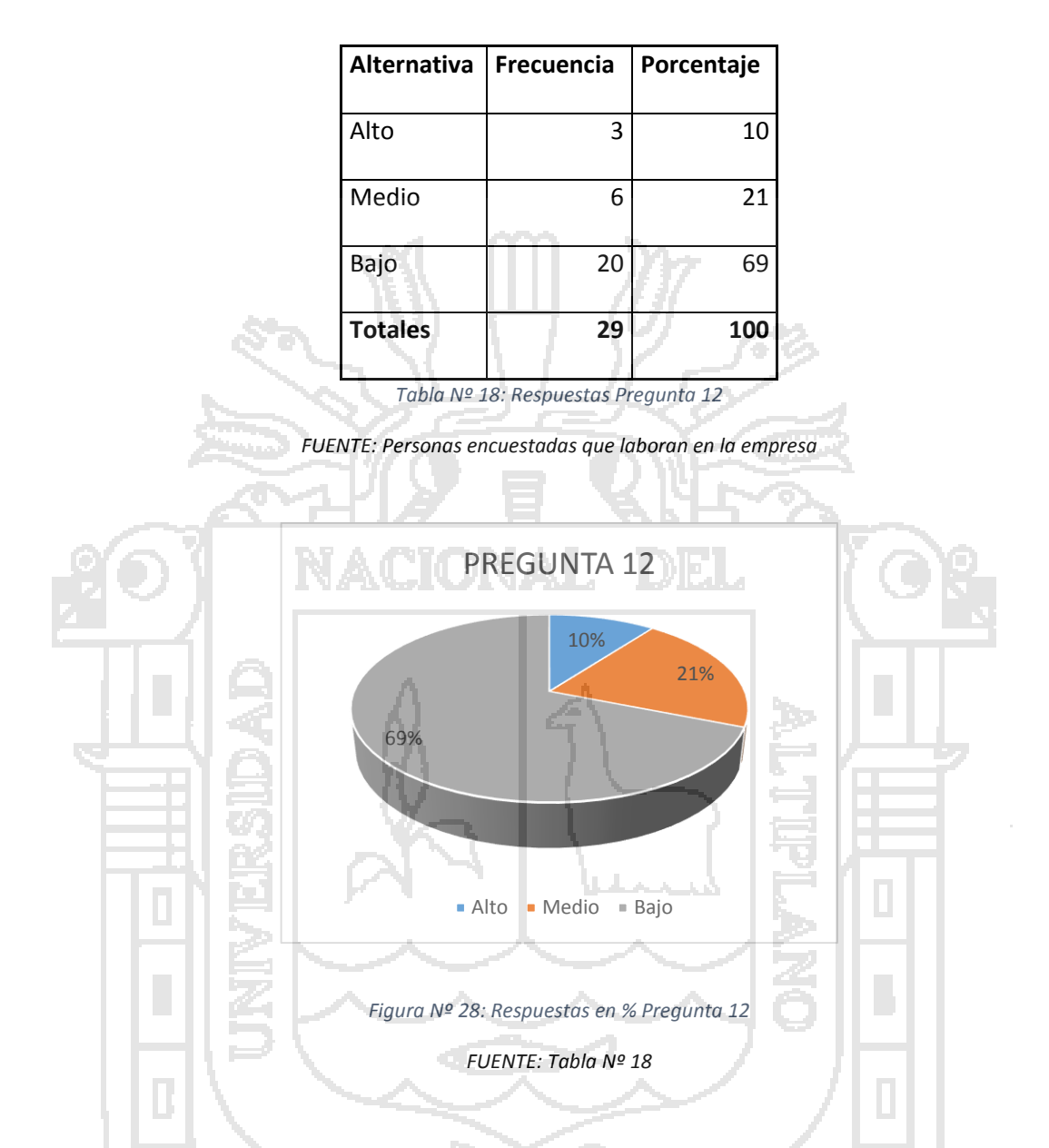

**Análisis.** De las 29 personas que es el 100%, el 69% consideran que la presentación de la información sin el sistema web está en un nivel bajo, el 21% confirmo que la presentación de la información sin el sistema está en un nivel medio sin embargo el 10% consideraron que está en un nivel alto.

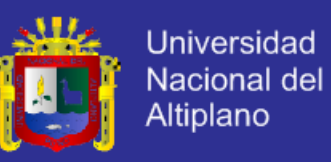

**Pregunta 13**. ¿En qué nivel calificaría el desempeño y la funcionalidad del

sistema Web?

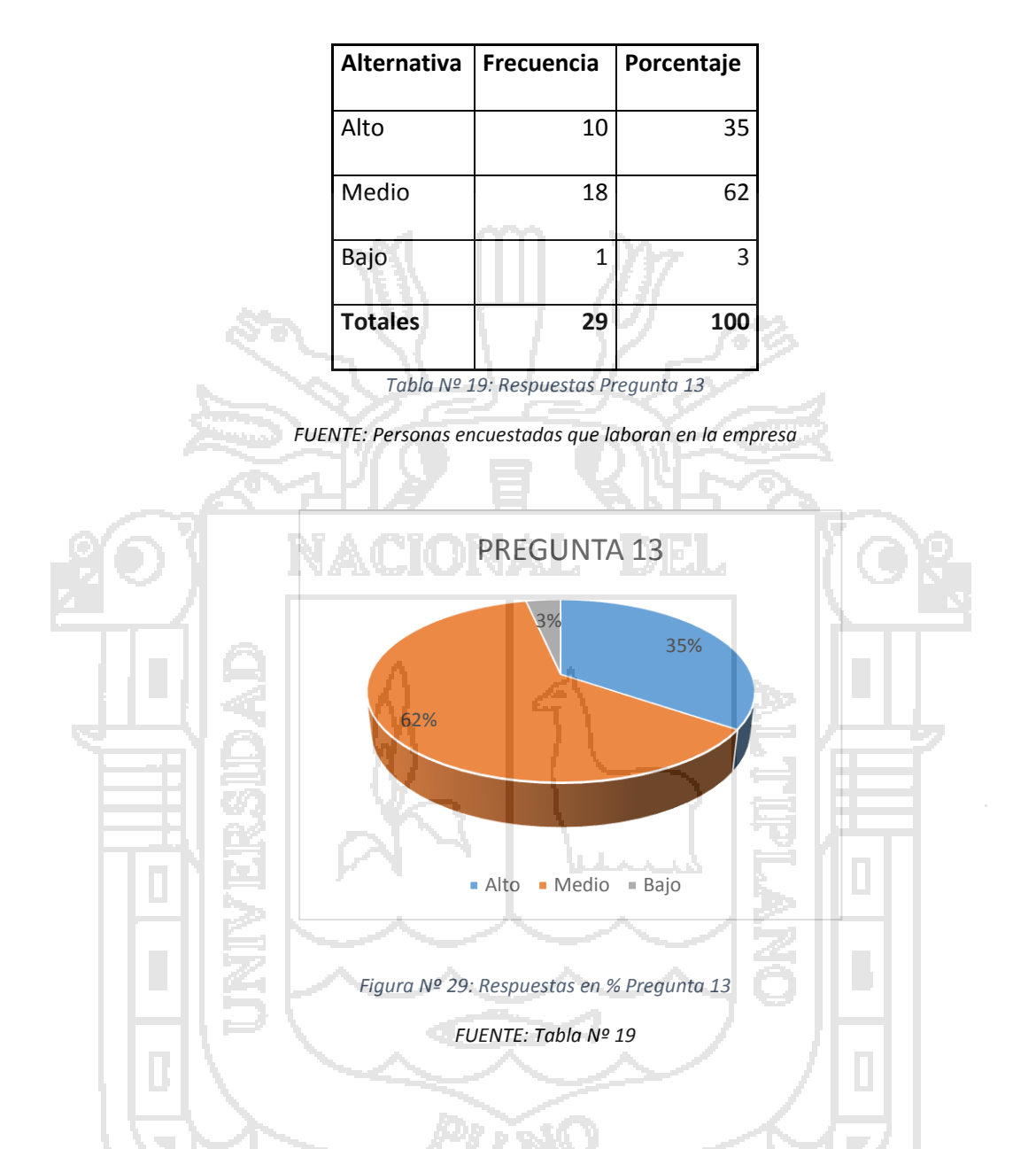

**Análisis.** Del 100% de los encuestados el 62% consideró que el desempeño y la funcionalidad del sistema web esta e un nivel medio, el 35% afirmó que el desempeño y la funcionalidad del sistema web está en un nivel alto, y el 3% opinaron que está en un nivel bajo.

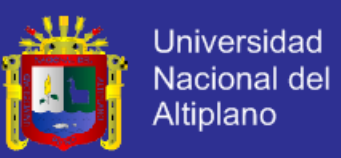

**4.1.Análisis y diseño del Sistema Web.**

#### **4.1.1. Análisis y especificaciones de requerimientos del sistema.**

#### **4.1.1.1. Introducción.**

El análisis y especificación de requerimientos de software tiene como propósito general mostrar a los participantes del proyecto a quienes de denominaran stakeholder del sistema web, una vista del diseño e implementación a la estructura de alto nivel del sistema y cómo éste resolvió la problemática dentro del área de control de encomiendas y choferes, por la cual se tomo la decisión de llevar a cabo el desarrollo del sistema web.

**4.1.2. Descripción de Stakeholders (participantes del proyecto) y usuarios**

El sistema manejara tres usuarios, a continuación se le describe:

**Administrador:** tendrá acceso total al sistema y se encarga de:

- Verificar en su totalidad el sistema.
- Verificar el transcurso del transporte de un lugar a otro.

**Empleado**: Usuario con acceso restringido.

**Usuario**: realizar operaciones como:

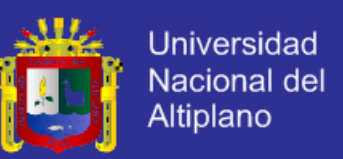

 Ingreso, modificación, eliminación de registros de la base de datos en usuarios, personal, unidad de transporte, rutas y otras que están ligadas al sistema.

#### **4.1.3. Entorno de usuario.**

El sistema trabaja en dos tipos de entornos gráficos definidos a continuación y los cuales demandan ciertas características mínimas para ser ejecutados.

**4.1.3.1. Servidor Web.**

**Software**:

**Sistema Operativo**: Microsoft Windows XP service pack 2.

**Base de Datos**: MYSQL 4.1

**Hardware:**

**Procesador**: Intel Xenon doble núcleo, 4mb cache, 2.66 MHZ

**Memoria RAM**: DDR2 2BG.

**Disco duro** : 320 BG.

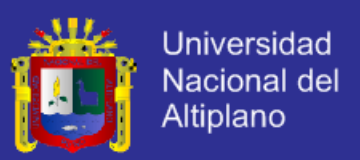

#### **4.1.3.2. Servidor Cliente.**

Sistema operativo: cualquiera que disponga IE 7 / Mozilla 2 / Google Chrome.

- **4.1.4. Descripción Global del Producto.**
- **4.1.4.1. Perspectiva del producto.**

El sistema web maneja un nivel de seguridad alto basado en permisos personalizados para cada uno de los tipos de usuarios del sistema.

Para el análisis y diseño del sistema web se tiene en cuenta los procesos más importantes, los cuales se limitaron en distintas reuniones de la empresa.

#### **4.1.4.2. Resumen de característica.**

A continuación de muestra un listado de los beneficios que obtendrá el usuario (cliente) a partir del producto.

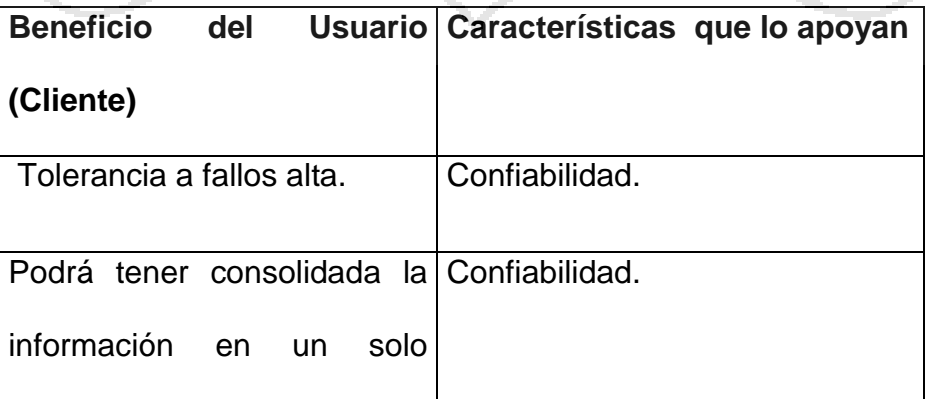

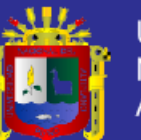

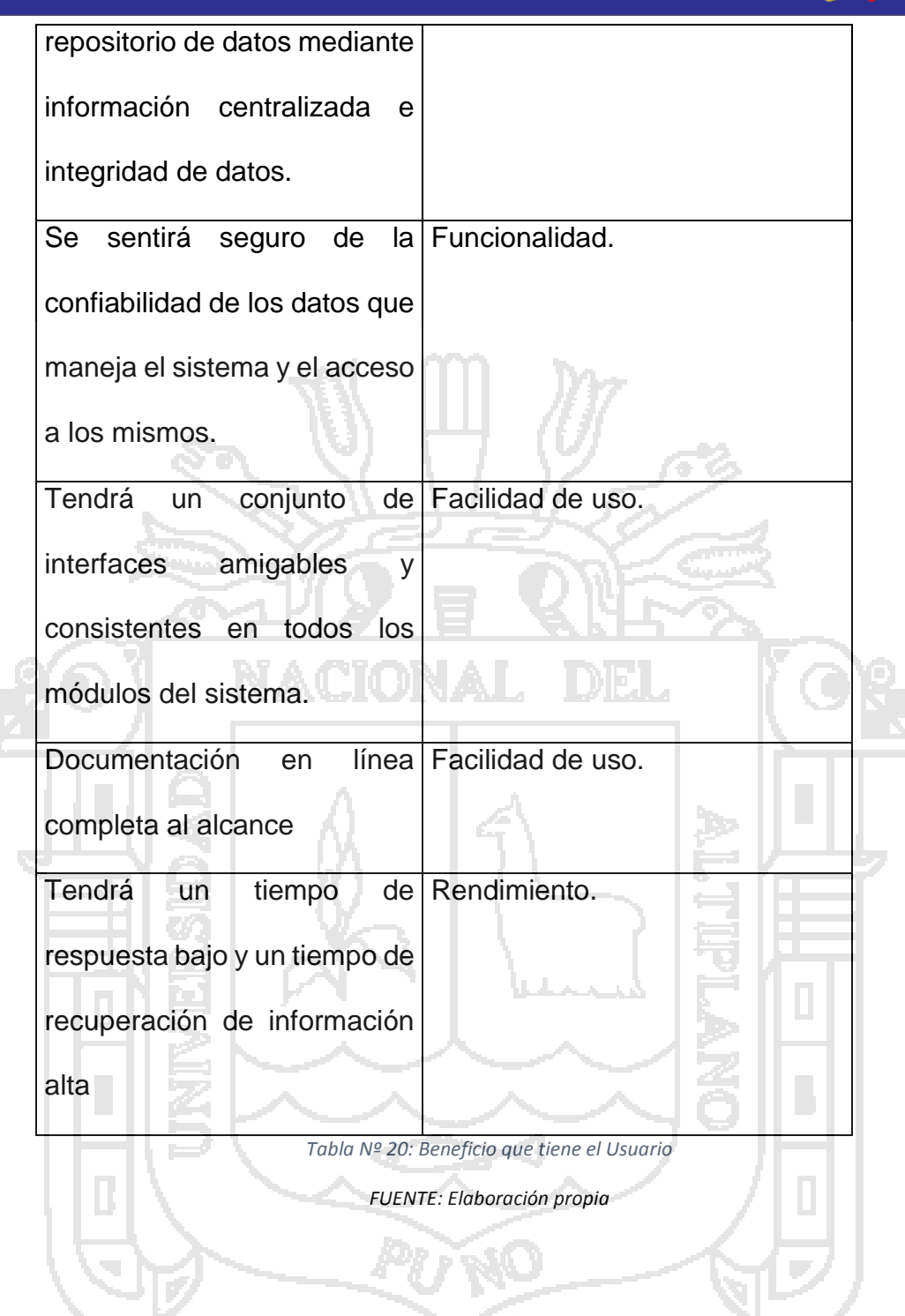

**4.1.4.3. Arquitectura de la aplicación.**

Para el desarrollo de la arquitectura de la aplicación se planteó usar los modelos de vista física y lógica, a continuación se describe cada uno de estos.

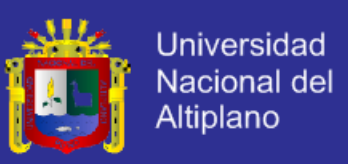

#### **4.1.4.4. Modelo vista Física.**

La vista ilustra la distribución del procesamiento entre los distintos equipos que conforman la solución, incluyendo los servicios y procesos de base. Los elementos definidos en la vista lógica se mapean a componentes de software (servicios, procesos, etc) o de hardware que definen más precisamente como se ejecuta la solución.

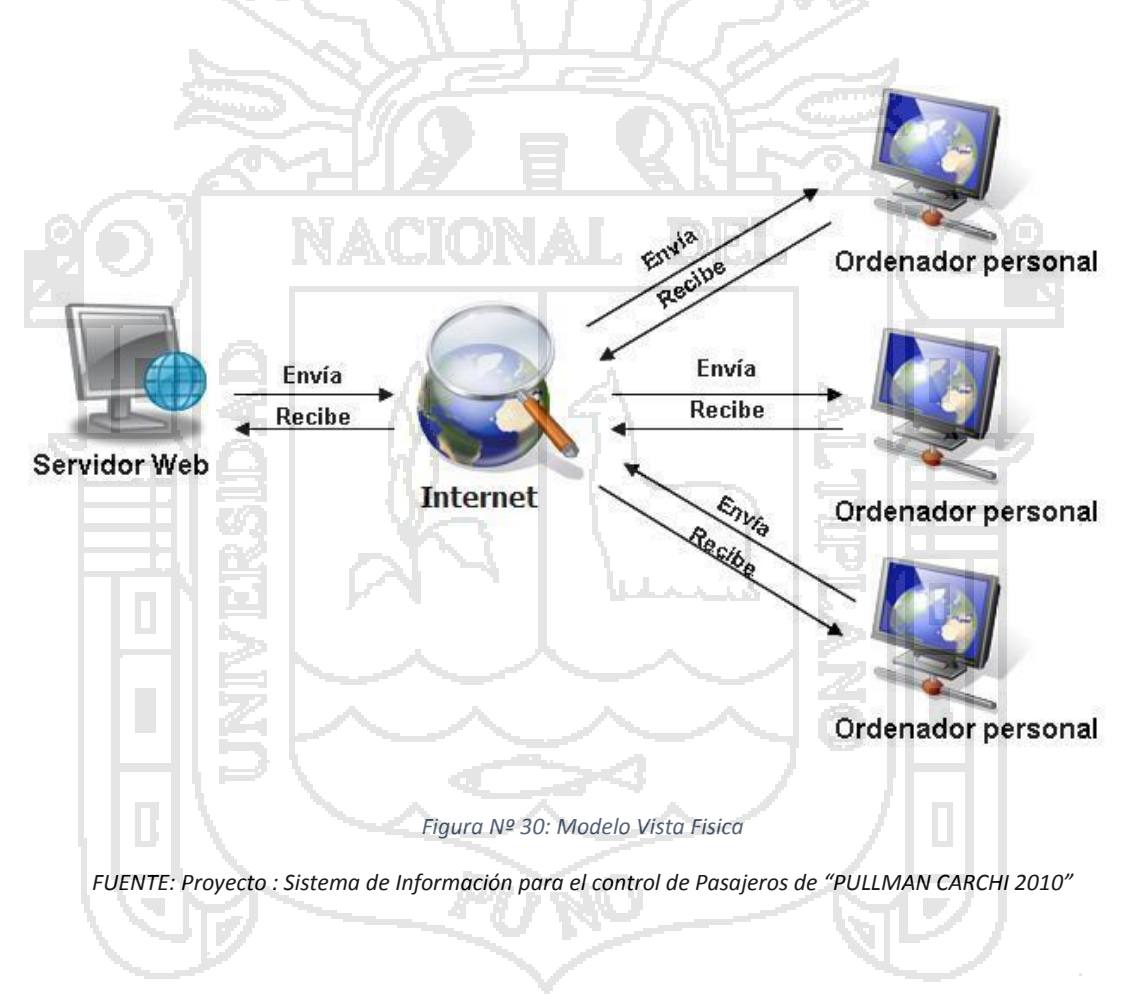

**4.1.4.5. Modelo Vista Lógica.**

Esta es una parte vital del desarrollo de sistemas webs, debido que aquí se define su estructura, además de esto dependerá su escabilidad, disponibilidad,

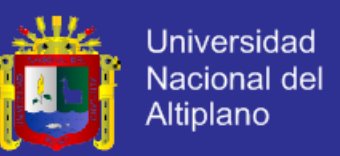

seguridad, integración entre otros. Para esto se ha generalizado la división de la aplicación en tres capas lo cual brinda las siguientes ventajas:

- Centralización de los aspectos de seguridad y transaccionalidad, que sería responsabilidad del modelo.
- No replicación de lógica de negocio en los clientes, esto permite que las modificaciones y mejoras sean aprovechadas por el conjunto de los usuarios, reduciendo el costo de mantenimiento.

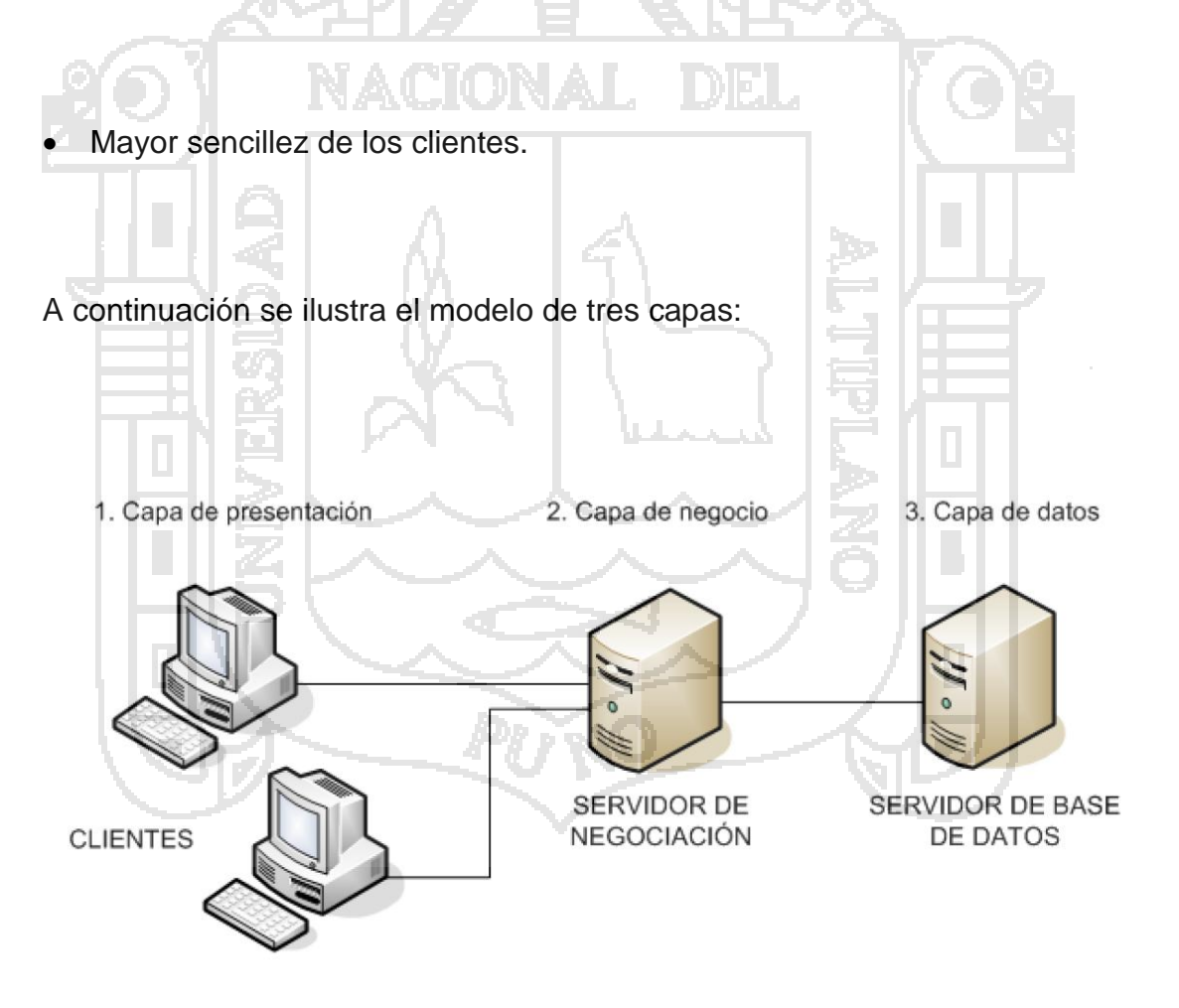

*Figura Nº 31: Modelos Vista Lógica*

*FUENTE: Proyecto : Sistema de Información para el control de Pasajeros de "PULLMAN CARCHI 2010"*

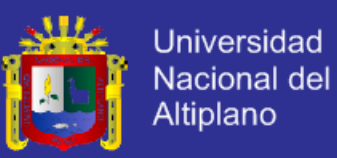

#### **4.1.5. Funciones.**

#### **4.1.5.1. Seguridad.**

Este es el modulo transversal del sistema cuya función es la de administrar una lista de usuarios con sus respectivos perfiles para determinar los accesos a distintas opciones del mismo.

- El sistema requiere almacenar y administrar una lista de cuentas de usuarios con sus respectivos perfiles para determinar los accesos a distintas opciones del mismo.
- La administración de usuarios consta de agregación de usuarios.
- El sistema debe permitir la autenticación de usuarios para el ingreso y utilización del mismo.
- El sistema debe asegurar el acceso y la validación del usuario mediante usuario y contraseña
- El sistema debe ser capaz de asignar las opciones del sistema a los perfiles.
- La administración de usuarios debe permitir la eliminación lógica de los usuarios, es decir que únicamente sea posible desactivarlos para el uso

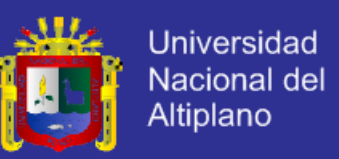

del sistema pero la información permanezcan almacenada en los registros

de la base de datos.

#### **4.1.5.2. Rutas.**

- El sistema requiere almacenar y administrar una lista de rutas.
- La administración de rutas consta de agregación modificación y eliminación.
- El sistema requiere almacenar y administrar una lista de horarios.
- La administración de horarios consta en agregación, modificación y eliminación.
- El sistema requiere almacenar y administrar una lista de Unidad de Transporte (Bus).
- La administración de Unidad de Transporte (Bus) consta de agregación, eliminación y modificación.
- El sistema requiere que se asigne un horario y ruta a la unidad de transporte (Bus).

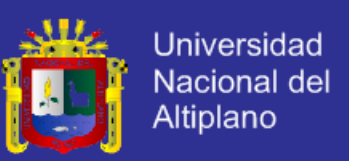

#### **4.1.5.3. Encomiendas (Carga).**

- El sistema requiere almacenar y administrar guías de remisión remitente, Boleta de Venta y Factura.
- El sistema es ser capaz de asignar Unidad de transporte (Bus) en el que se va a enviar la encomienda (carga), el horario de envio y la ruta que tomará.
- El sistema es capaz de seleccionar el destinatario y de no ser así es capaz de ingresar un nuevo destinatario, de la misma forma para la Guía de Remisión – Remitente, Boleta de Venta y Factura.
- **4.1.5.4. Restricciones.**
	- El sistema debe ser ejecutado en plataforma Web.
	- El sistema tiene una base de datos en MySql.
- **4.1.5.5. Estándares Aplicables.**
	- Las Interfaces fue aprobada por los stakeholders. Esto fue realizado mediante la presentación de prototipo de interface generados previamente y aprobados antes de empezar la construcción.

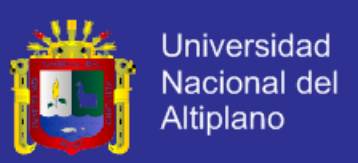

#### **4.1.5.6. Desempeño.**

- Interfaz gráfica web liviana, es decir que no es muy cargada de controles, además que estos no son complicados de aprender y usar para los usuarios del sistema.
- El sistema tiene un tiempo de respuesta rápido al enviar información desde las oficinas de la empresa hasta el sistema central.

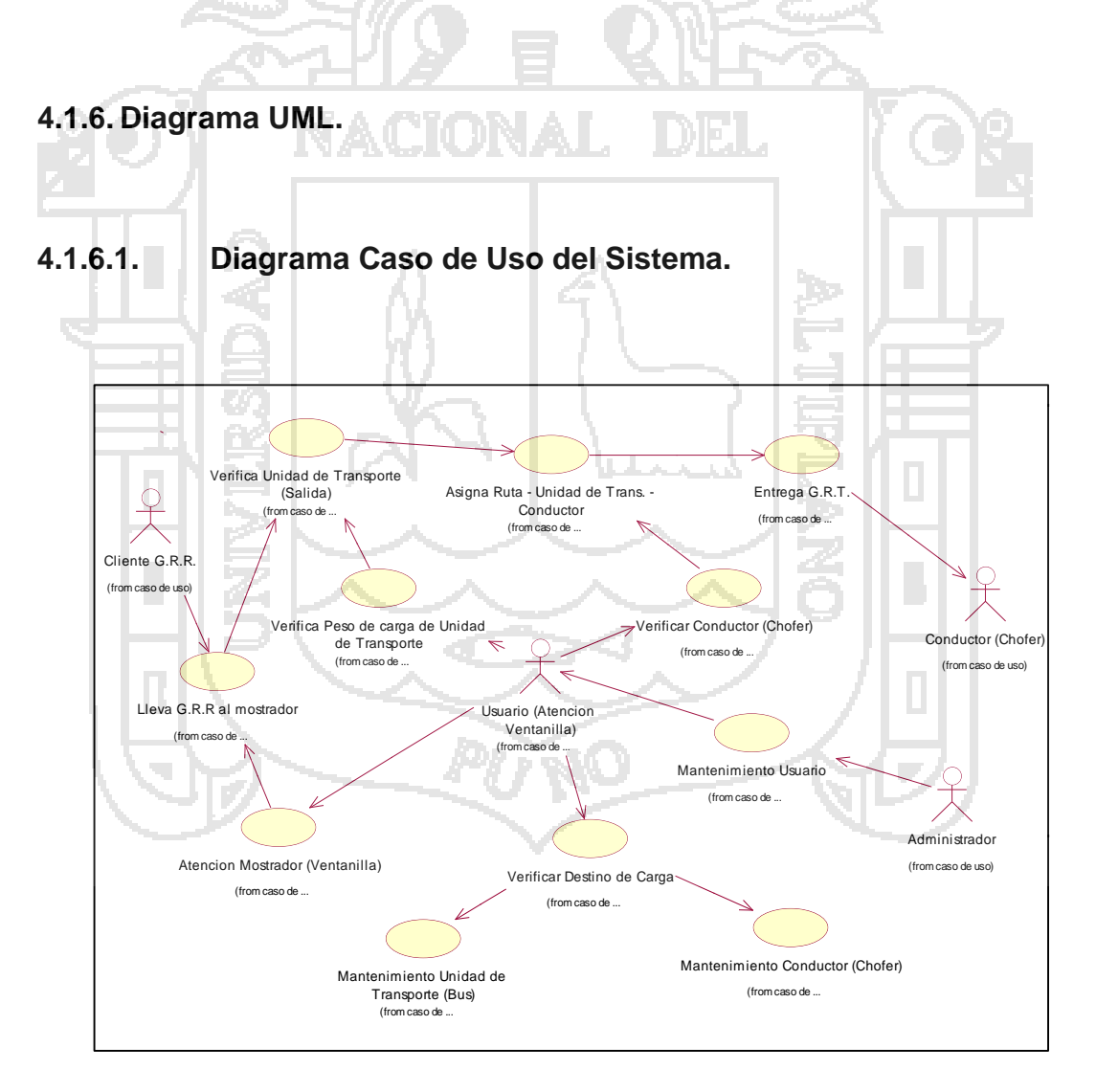

*Figura Nº 32: Diagrama Caso de Uso del Sistema*

*FUENTE: Elaboración propia*

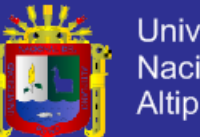

**Universidad** Nacional del Altiplano

#### **4.1.6.2. Diagrama de Clases del Sistema.**

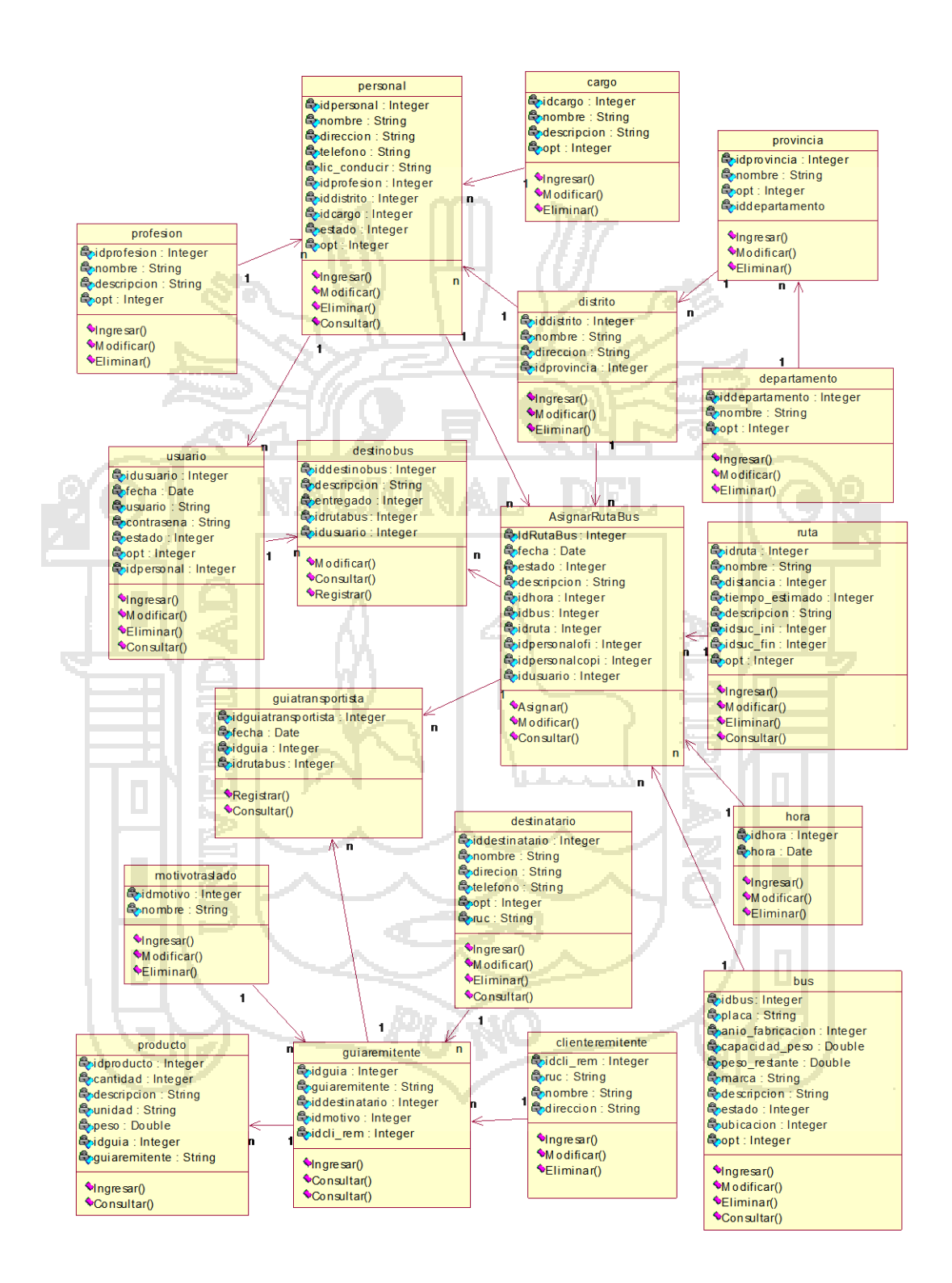

*Figura Nº 33: Diagrama de Clases*

*FUENTE: Elaboración propia*

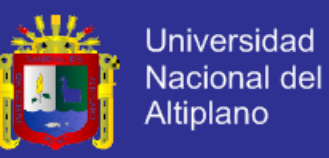

#### **4.1.6.3. Diagrama de Secuencia del Sistema.**

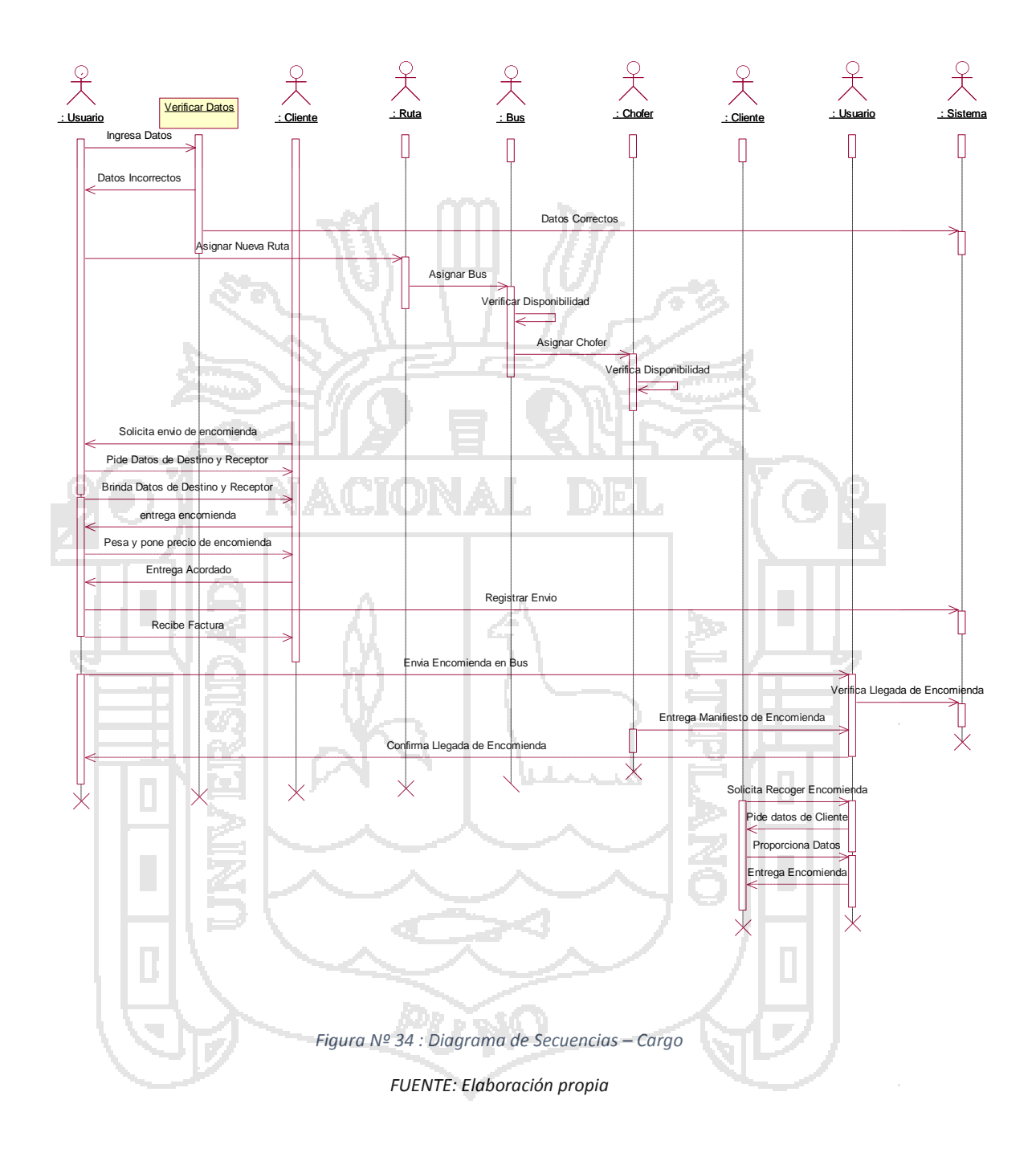

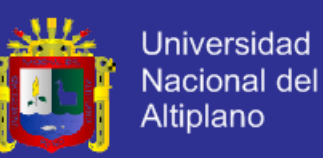

#### **4.1.6.4. Diagrama de Colaboraciones del Sistema.**

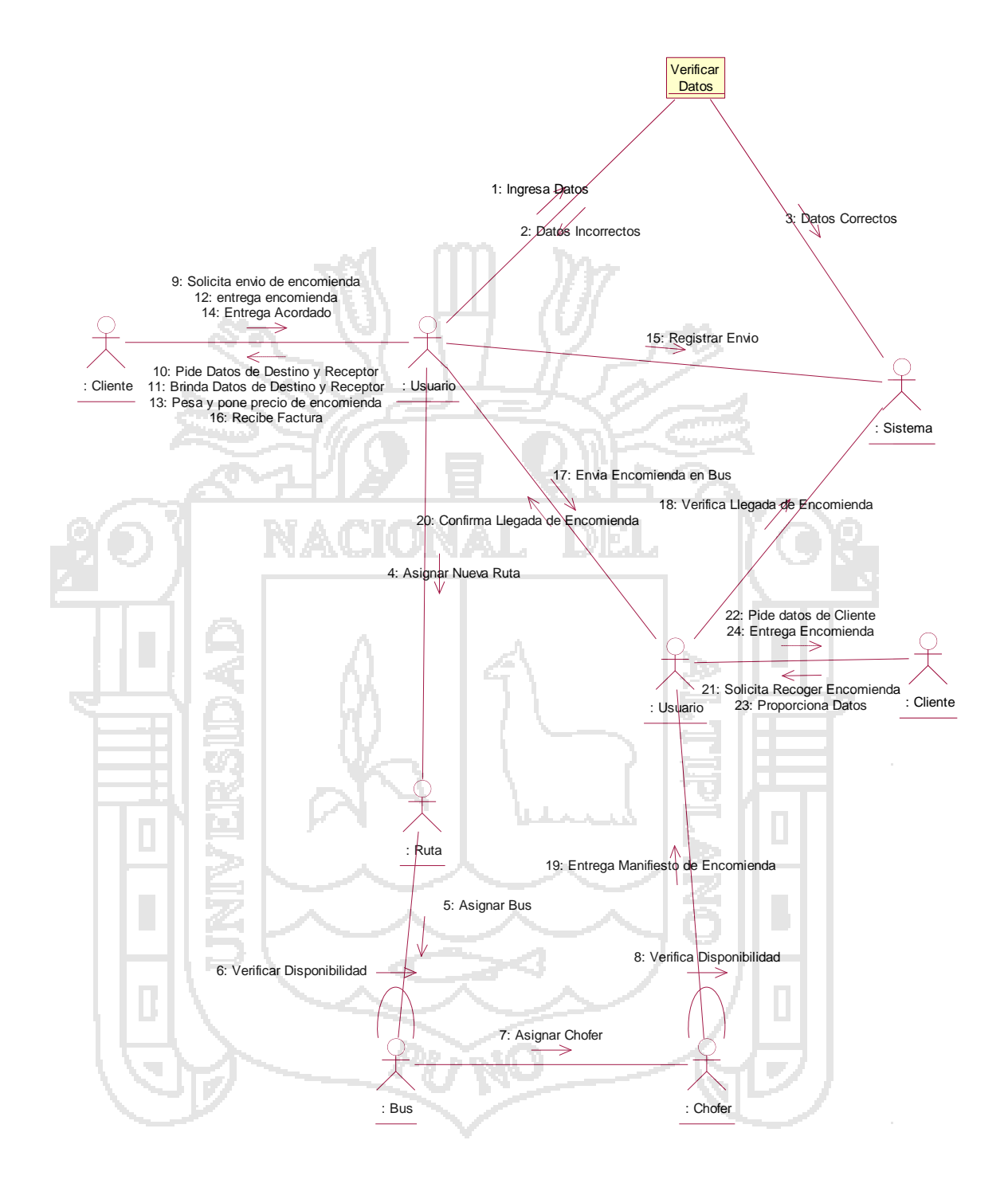

*Figura Nº 35: Diagrama de Actividades – Cargo*

*FUENTE: Elaboración propia*

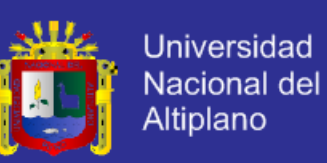

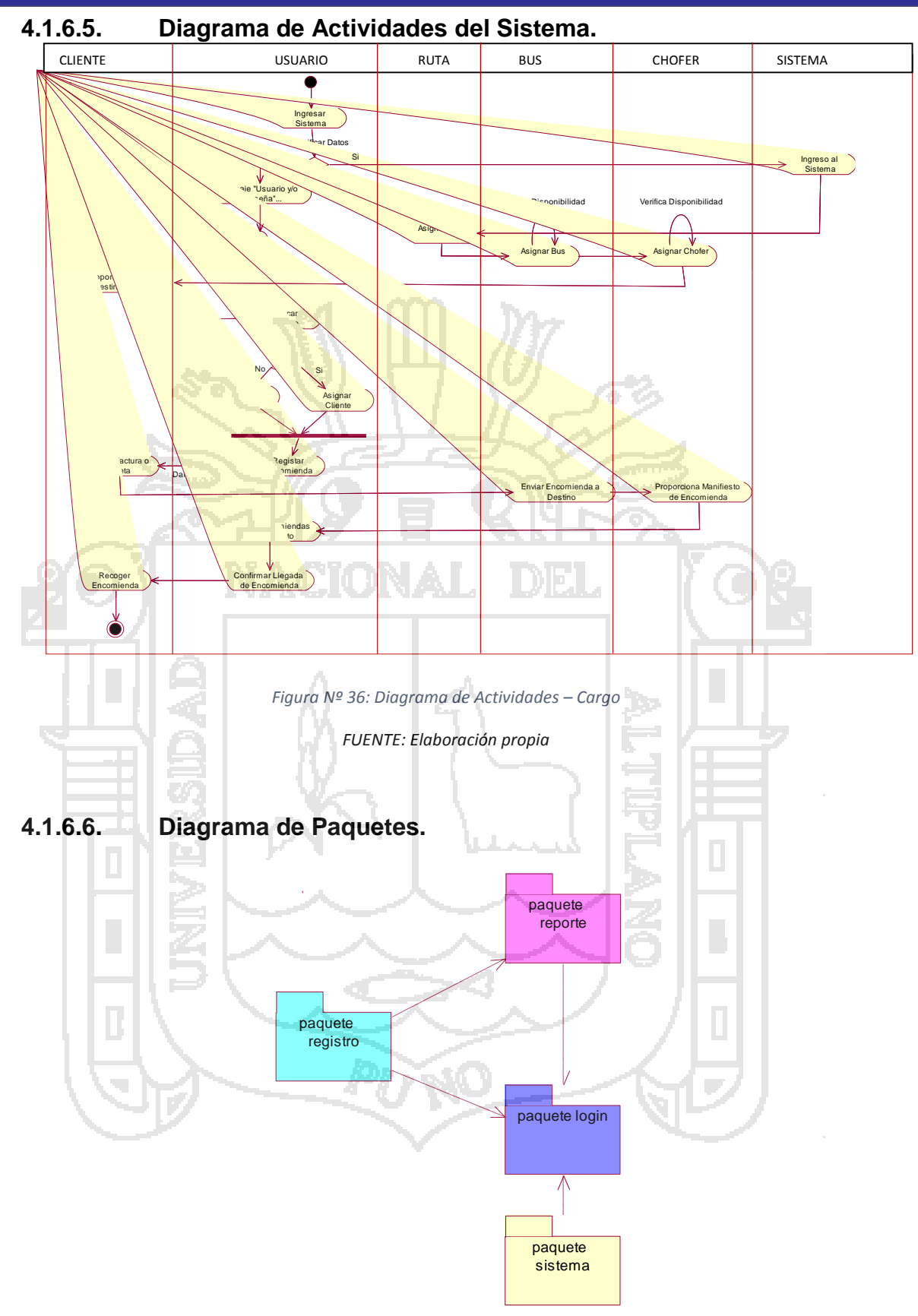

*Figura Nº 37: Diagrama de Paquetes*

*FUENTE: Elaboración Propia*
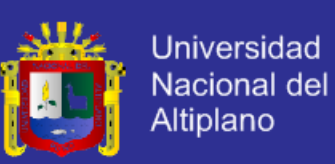

### **CONCLUSIONES.**

**Primera Conclusión**: La encuesta realizada a los involucrados con el área de control de encomiendas y choferes de la empresa HOLATRANS S.R.L. se aprovechó para analizar la relación que existe entre el Sistema Web con la Gestión de la Información, y así posteriormente hacer una comparación entre estos mismo, analizando los objetivos establecidos en el estudio que son: Desarrollar sistema web, determinar los procesos de la gestión de la información y en qué medida ayudó el Sistema Web en dicha área.

**Segunda Conclusión**: Debido a la muestra tomada de un total de 29 personas, la prueba de hipótesis el Chi -Cuadrado demostró que las variables: Sistema Web y Gestión de la Información existe una relación, que la Gestión de la Información depende del Sistema Web.

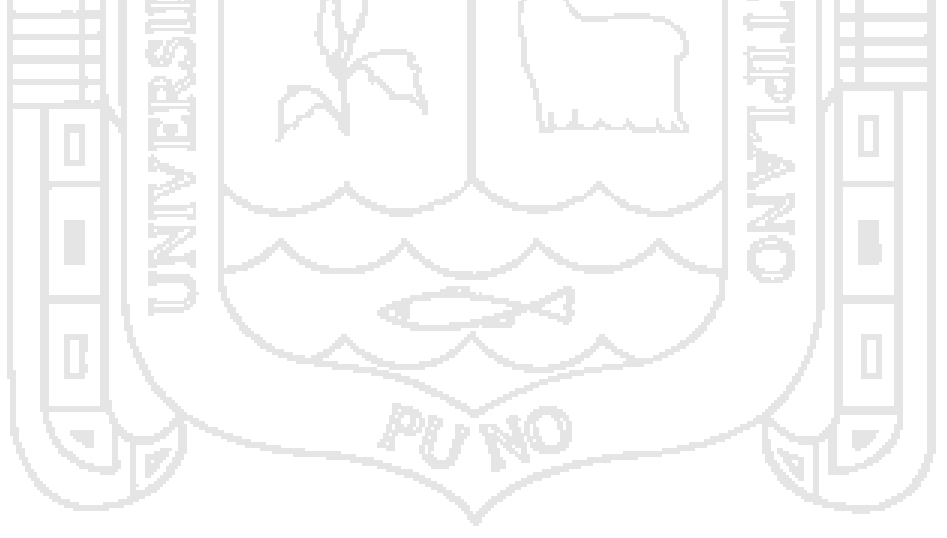

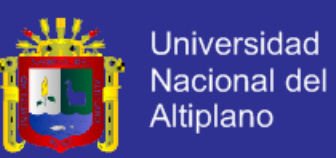

### **SUGERENCIAS**.

Ya concluido el presente estudio, se considera conveniente enunciar las siguientes sugerencias:

**Primera Sugerencia:** La presente tesis puede servir como base para posteriores estudios relacionados a los sistemas de información en empresas de transporte de carga, puesto que es un tema de carácter muy actual y que está en constante cambio.

**Segunda Sugerencia:** En cuanto a la muestra que se tomó para el presente estudio se sugiere que para estudios posteriores se considere que éste sea lo mayor posible para poder definir con mayor precisión las comparaciones y los resultados sean más extensos.

**Tercera Sugerencia:** Las empresas de transportes tienen en cuenta que el manejo óptimo de la información es una herramienta indispensable para poder aspirar a competir en el mercado, existen empresas de transportes que manejan una información considerable y que dejan perder toda la información que en un futuro los podría sacar de problemas que se pueden presentar, es por eso que deben tener en cuenta que la información almacenada de una empresa en un servidor es recomendable.

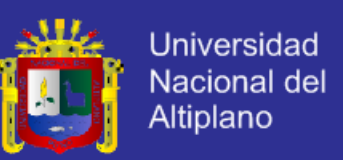

### **BIBLIOGRAFÍA.**

Aburto. (1999). Obtenido de *sistema de ingenieria de software.* México:

Ediciones Luminosas.

Arenco, L. (2002). Obtenido de *sistema de informacion.* Madrid: Editorial Libord.

Bachman. (17 de 2 de 2013). *Wikipedia*. Recuperado el 2013, de

http://es.wikipedia.org/wiki/Sistema\_de\_gesti%C3%B3n\_de\_bases\_de\_d atos. Colombia: Web.

Baptista. (2010). Obtenido de *Metodología de la investigacion.* Venezuela:

Ediciones Guevara.

Bertalanffy, L. v. (2004). *Definicion de Sistema.* Obtenido de

http://definicion.de/sistema/. Ecuador: Web.

Castro, L. (2011). Obtenido de

http://aprenderinternet.about.com/od/Glosario/g/Que-Es-Html-5.htm.

Perú: Web.

Childes, M. (2009). *Terminos Web.* Madrid: Ediciones Rodriguez.

EXPERIMENTAL, U. N. (s.f.). *JOHANATOV.* Obtenido de

http://johanatov.blogspot.es/.Madrid: Web.

Fernandez, H. (2010). *Metodologia de la Investigacion.* Venezuela: Editorial Angeles.

Fuentes. (2009). Obtenido de http://sistemas-de-de-

informacion.blogspot.com/p/componentes-de-los-sistemas-

d.html.Perú:Web.

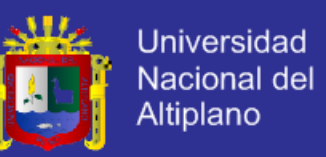

Jhonn, R. (2009). *Sistema de Negocios e informacion.* Quito:Editorial Kokis.

jQuery. (2010). Obtenido de http://librojquery.com/.Argentina:Web.

Kioskea. (2007). Obtenido de http://es.kioskea.net/contents/66-introduccionbases-de-datos.Buenos Aires:Web.

LIVAR, A. (2006). *Tecnologias de Informacion.* Barcelona: Ediciones Barza

Lopez, G. (2008). Obtenido de

http://www.monografias.com/trabajos76/software-sistemas-

informacion/software-sistemas-informacion2.shtml.Perú: Web.

MARIA, L. A. (2009). *Diseño de un Sistema de Informacion.* Barcelona:

Ediciones Barza.

MONTILVA. (1992). *Sistemas de Informacion.* Colombia: Editores Chumveli

Reynol, M. (2010). *Sistemas Informaticos.* España: Editorial Chavez

Rivas, J. (2007). Obtenido de

http://www.mastermagazine.info/termino/7216.php. Peru: Web.

Rodriguez, M. (2012). *Lenguaje Unificado de modela UML.* AMBATO ECUADOR: Ediciones Ambar.

Senn, J. (1990). *Sistema de Informacion de Negocios.* Quito: Editorial Liiyi

Web. (2005). Obtenido de http://es.wikipedia.org/wiki/Ingenier%C3%ADa. Perú: Web.

Wikipedia. (3 de 4 de 2013). *Wikipedia*. Obtenido de

http://es.wikipedia.org/wiki/Sistema\_de\_informaci%C3%B3n. Madrid: Web.

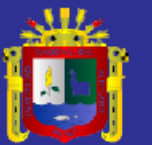

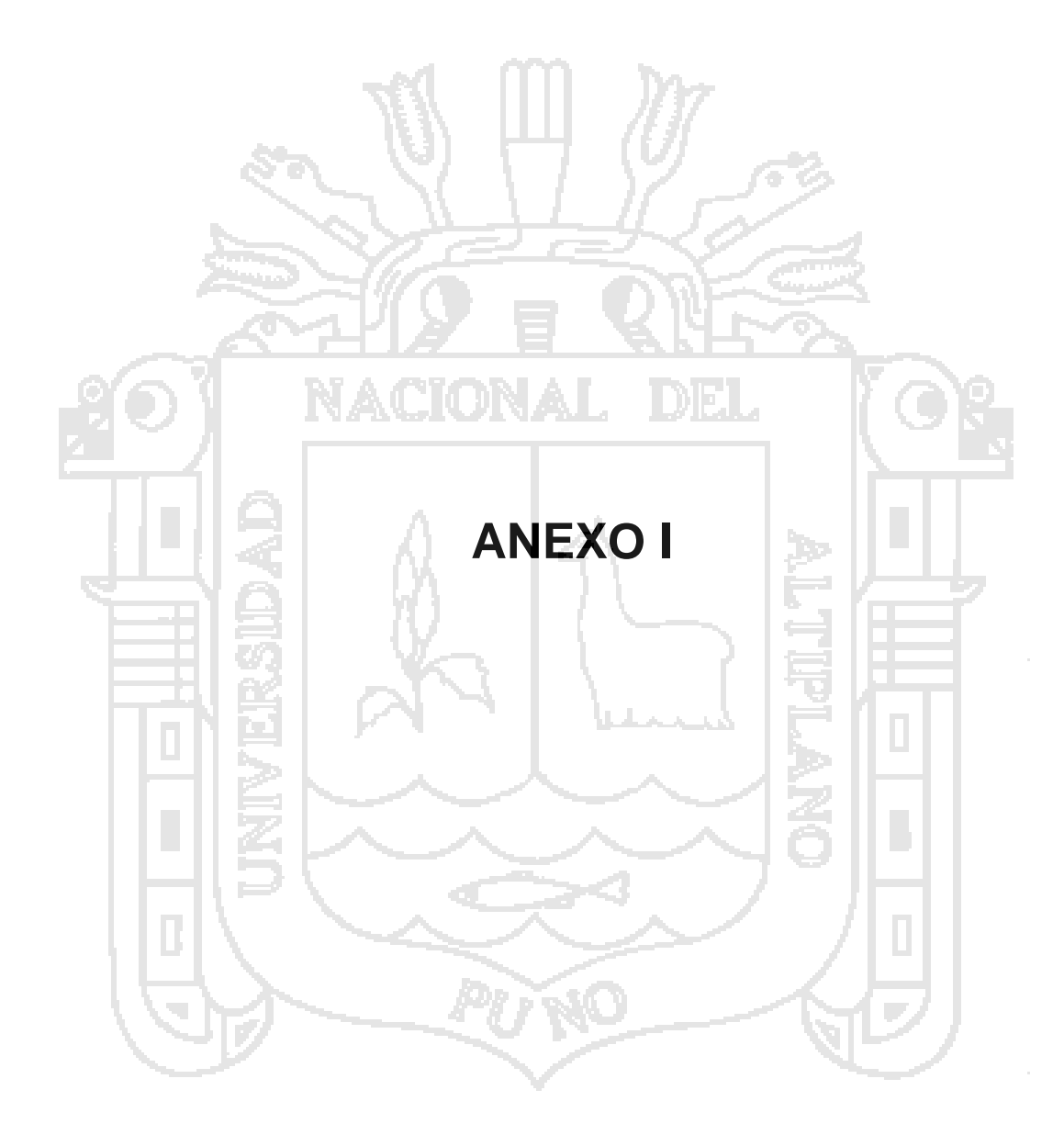

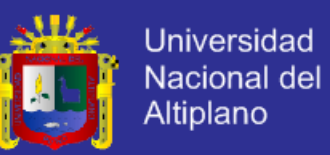

### **ENCUESTA**

### INVESTIGADOR: David Mamani Ticona

### **TESIS**

### DESARROLLO DE UN SISTEMA WEB UTILIZANDO DSDM PARA LA GESTIÓN DE LA INFORMACIÓN EN EL ÁREA DE CONTROL DE ENCOMIENDAS Y CHOFERES DE LA EMPRESA HOLATRANS S.R.L. – JULIACA 2014.

**INDICACIÓN**. A continuación se le presenta 13 preguntas, le solicito que frente a ellas exprese su opinión personal considerando que no existe preguntas correctas ni incorrectas, marcando con un aspa (X) una de las alternativas que cree conveniente de acuerdo a su criterio y experiencia durante su permanencia en la empresa, para luego analizarlo rigurosamente cada ítems.

NOTA: para cada ítem se considera la escala de 1 – 10 donde:

Bajo: 0 – 3 Medio: 4-7 Alto: 8-10

- **1. ¿El diseño de interfaz es amigable del Sistema Web para la Gestión de la Información?**
	- a) Alto
	- b) Medio
	- c) Bajo
- **2. ¿En el uso del Sistema Web previene el ingreso de datos erróneos a la base de datos?**
	- a) Alto
	- b) Medio
	- c) Bajo

### **3. ¿Es de fácil uso en el momento de la exploración del Sistema Web?**

- a) Alto
- b) Medio
- c) Bajo

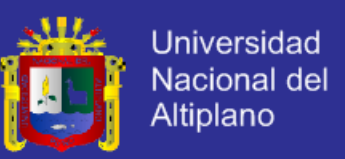

- **4. ¿Cuál es el grado de satisfacción de los requerimientos del Sistema Web?**
	- a) Alto
	- b) Medio
	- c) Bajo
- **5. ¿El diseño es compatible con diferentes navegadores como Google Chrome, FireFox, y otros?**
	- a) Alto
	- b) Medio
	- c) Bajo
- **6. ¿Los buscadores como Google, Altavista y otros, encuentran el Sistema** 
	- **Web?**
	- a) Alto
	- b) Medio
	- c) Bajo
- **7. ¿Cuánto tiempo estima usted al momento de realizar las consultas sin el Sistema Web?**
	- a) Menos de 5 min
	- b) 10 min.
	- c) 15 min. a mas
- **8. ¿Cuánto tiempo estima usted al momento de realizar las consultas con el Sistema Web?**
	- a) Menos de 3 seg.
	- b) 5 seg.
	- c) 10 seg.

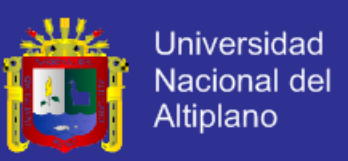

- **9. ¿Con que frecuencia accede a la información o publicaciones con el Sistema Web?**
	- a) Diario
	- b) Semanal
	- c) Mensual
- **10. ¿Con que frecuencia accede a la información o publicaciones sin el Sistema Web?**
	- a) Diario
	- b) Semanal
	- c) Mensual
- **11. ¿En qué nivel se encuentra la presentación de información solicitada con el sistema Web?**
	- a) Alto
	- b) Medio
	- c) Bajo
- **12. ¿En qué nivel se encuentra la presentación de información solicitada sin el sistema Web?**
	- a) Alto
	- b) Medio
	- c) Bajo
- **13. ¿En qué nivel calificaría el desempeño y la funcionalidad del sistema Web?**
	- a) Alto
	- b) Medio
	- c) Bajo

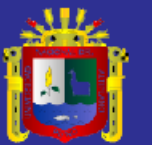

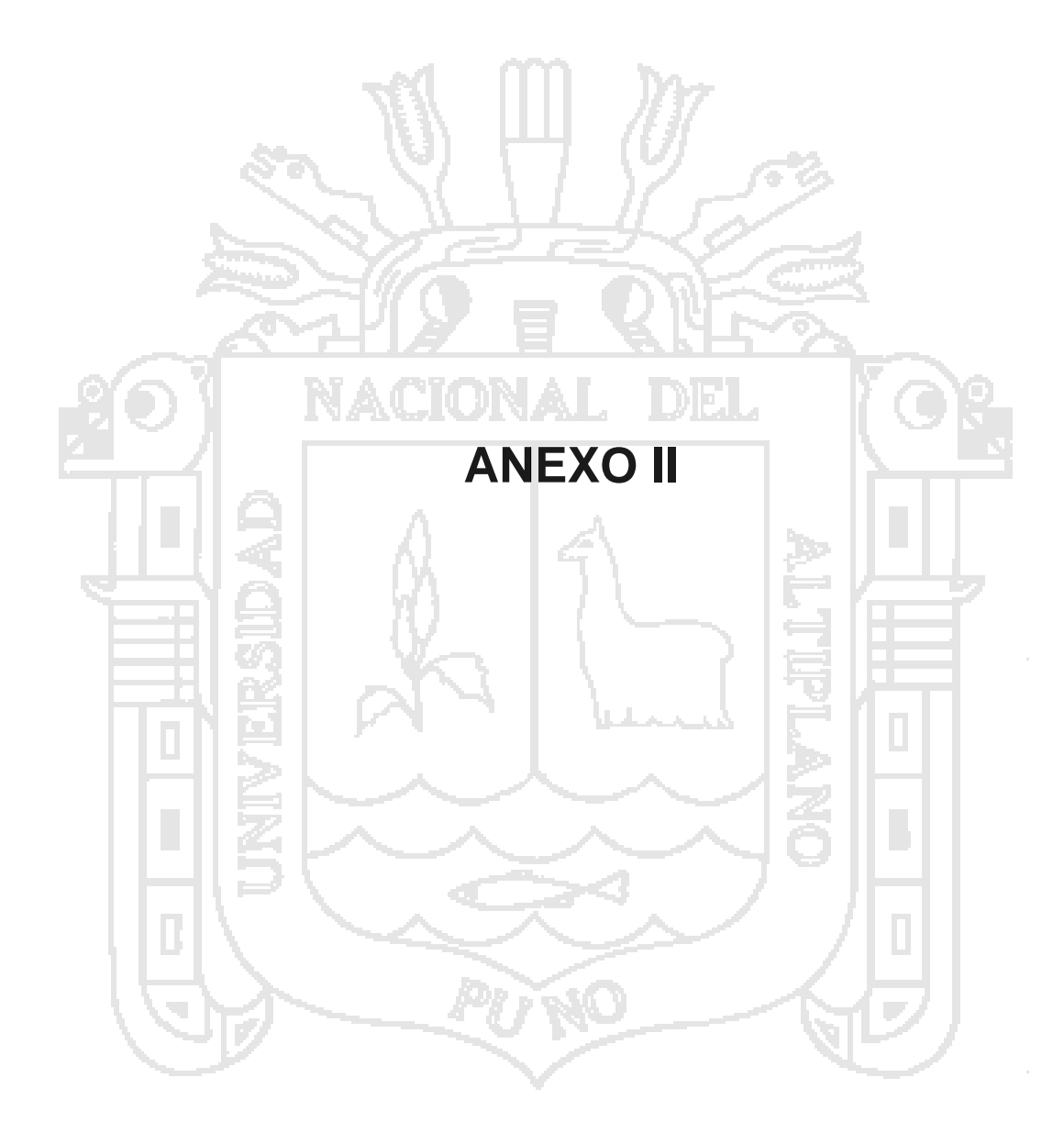

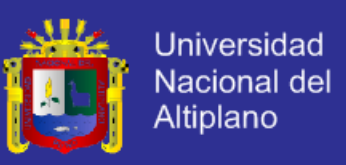

#### **Interfaz de Usuario.**

**Pantalla:** Index del Sistema Web.

La interfaz que permite trasladarse al acceso del Sistema Web

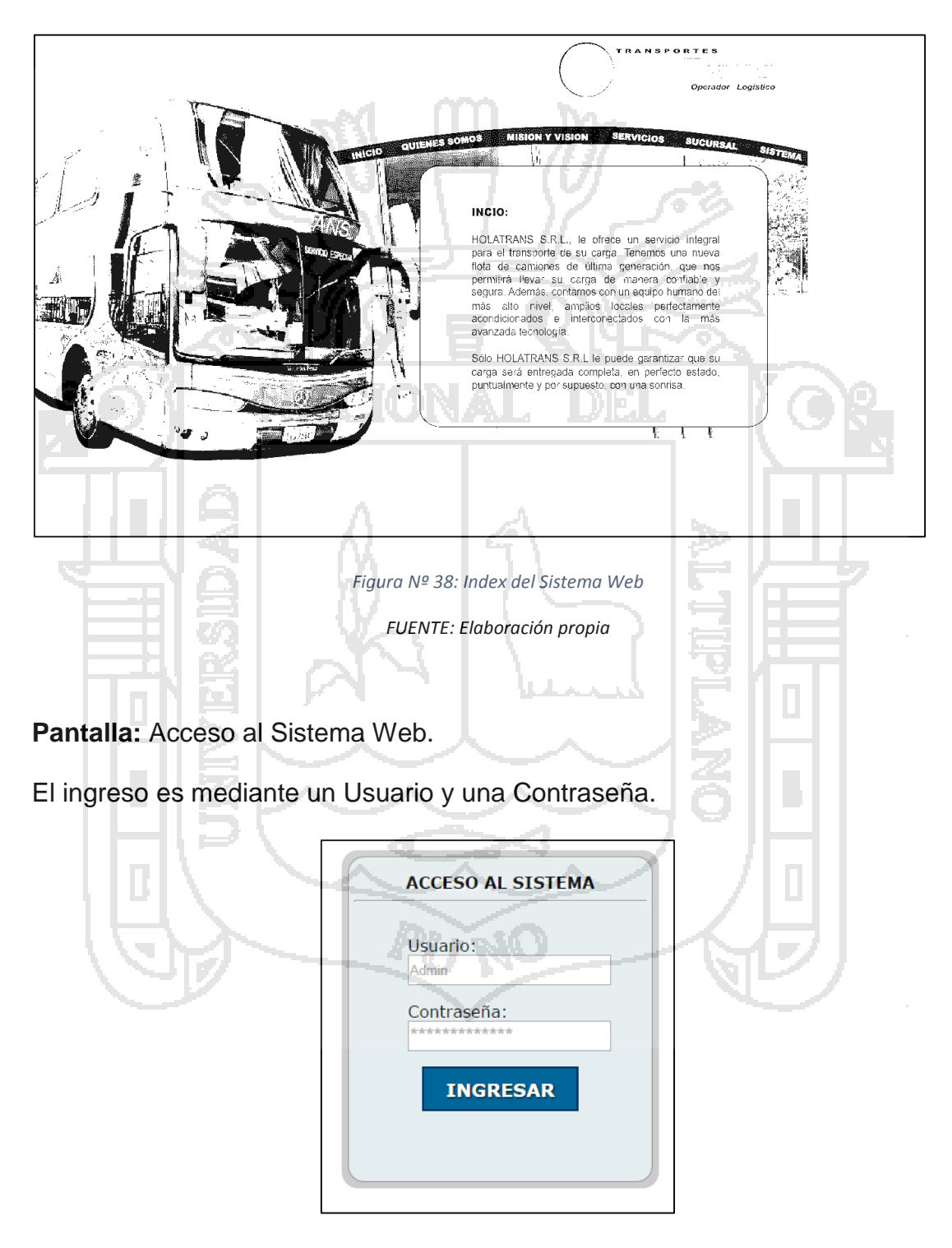

*Figura Nº 39: Acceso al Sistema Web*

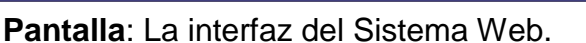

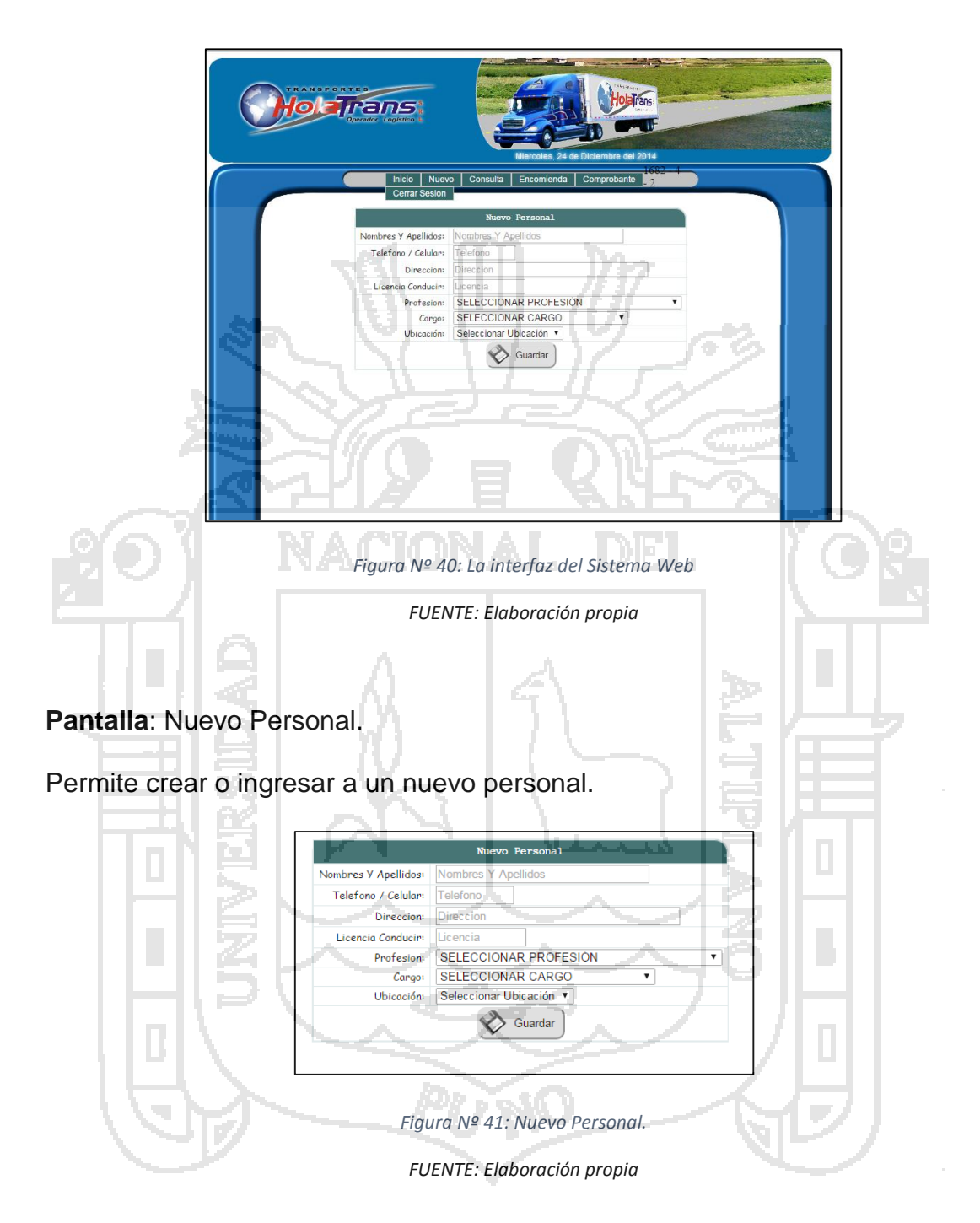

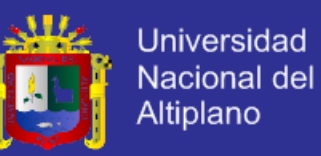

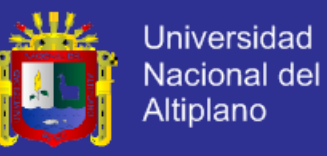

### **Pantalla**: Nueva Profesión.

Permite Crear nueva profesión.

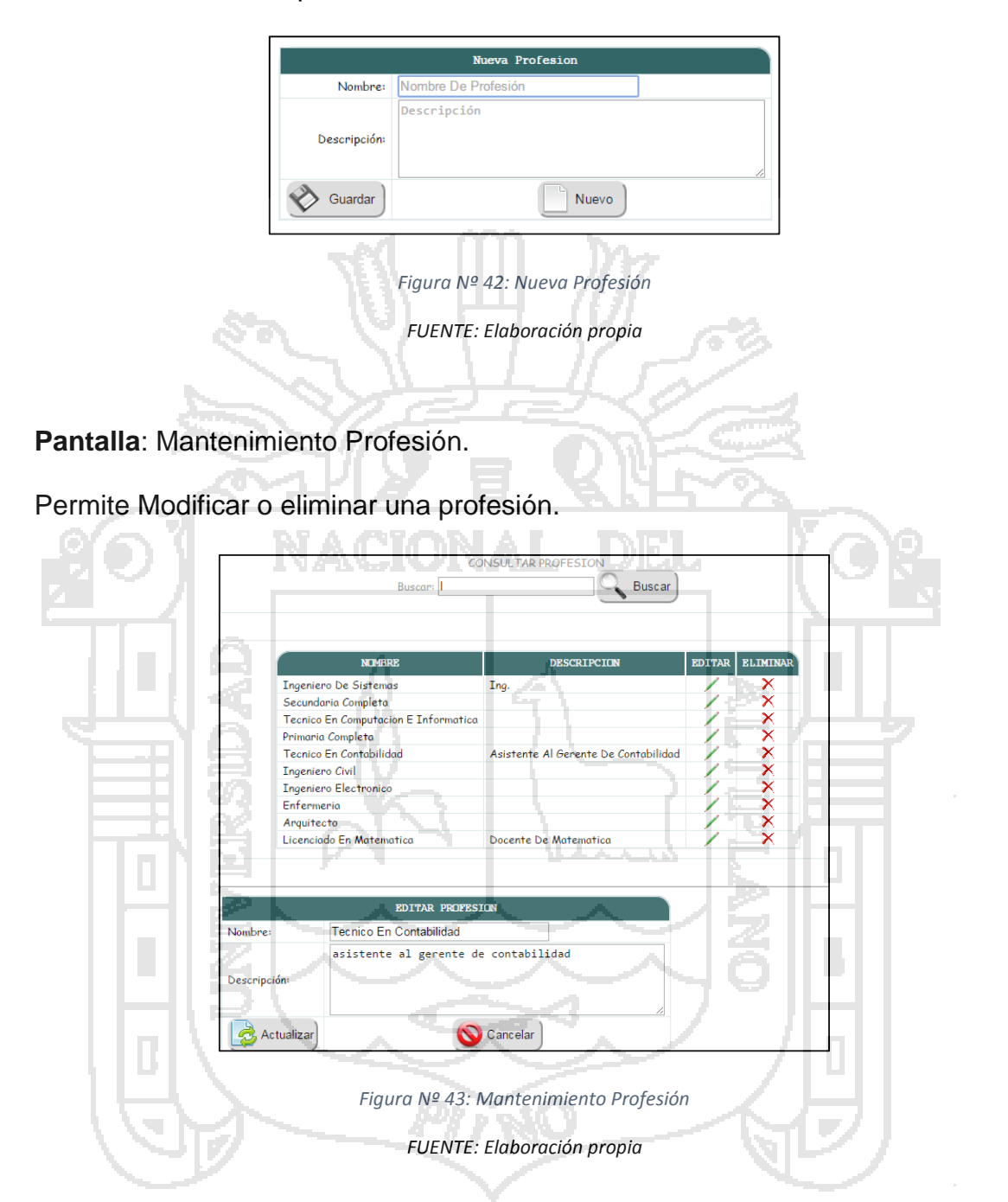

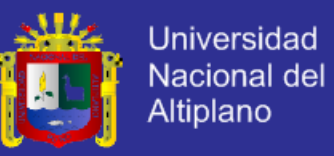

### *Pantalla*: Nuevo Cargo.

Este interfaz permite crear un nuevo cargo.

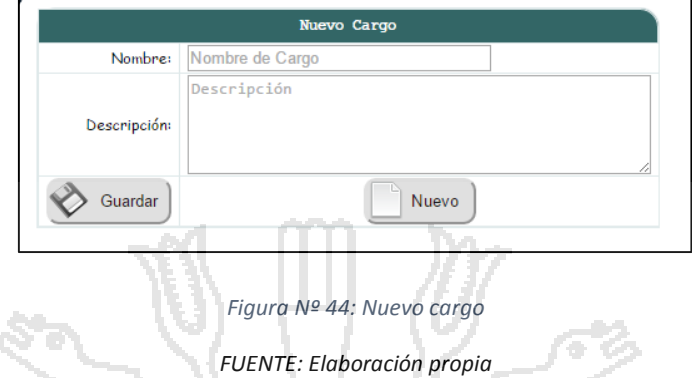

*Pantalla*: Mantenimiento de cargo.

Permite realizar consulta a través de la caja de texto o el botón Buscar y el

botón actualizar para modificar el cargo.

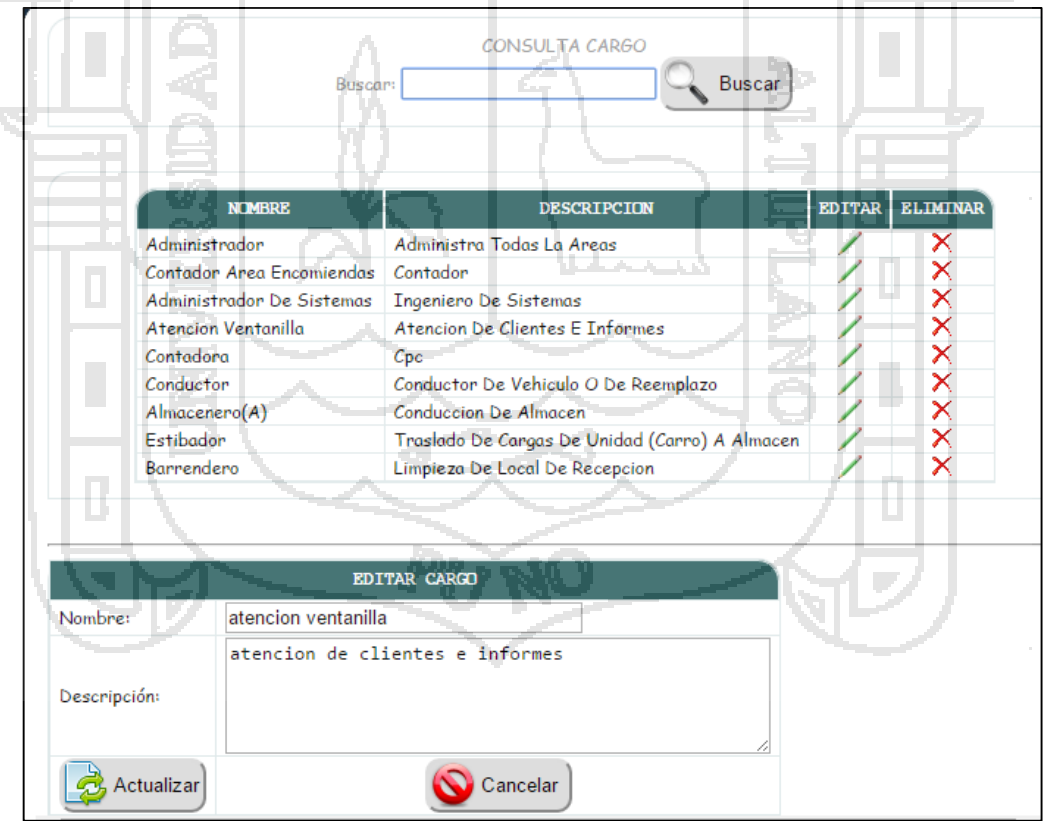

*Figura Nº 45: Mantenimiento de cargo*

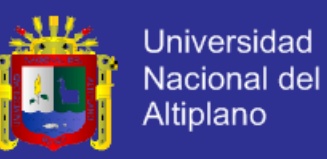

**Pantalla**: Nueva Agencia o Sucursal.

Crear Nueva Agencia Ubicado en alguna parte del País

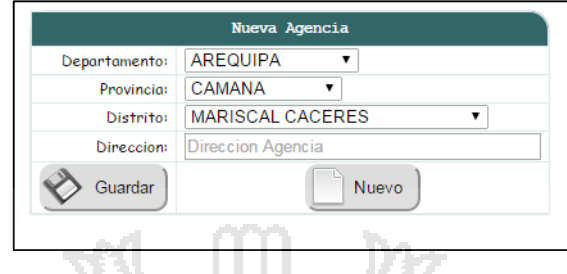

*Figura Nº 46: Nueva Agencia o Sucursal.*

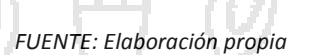

r.

### **Pantalla:** Nueva Ruta.

Permite Crear Nueva Ruta con su respectiva distancia y el trascurso de horas de

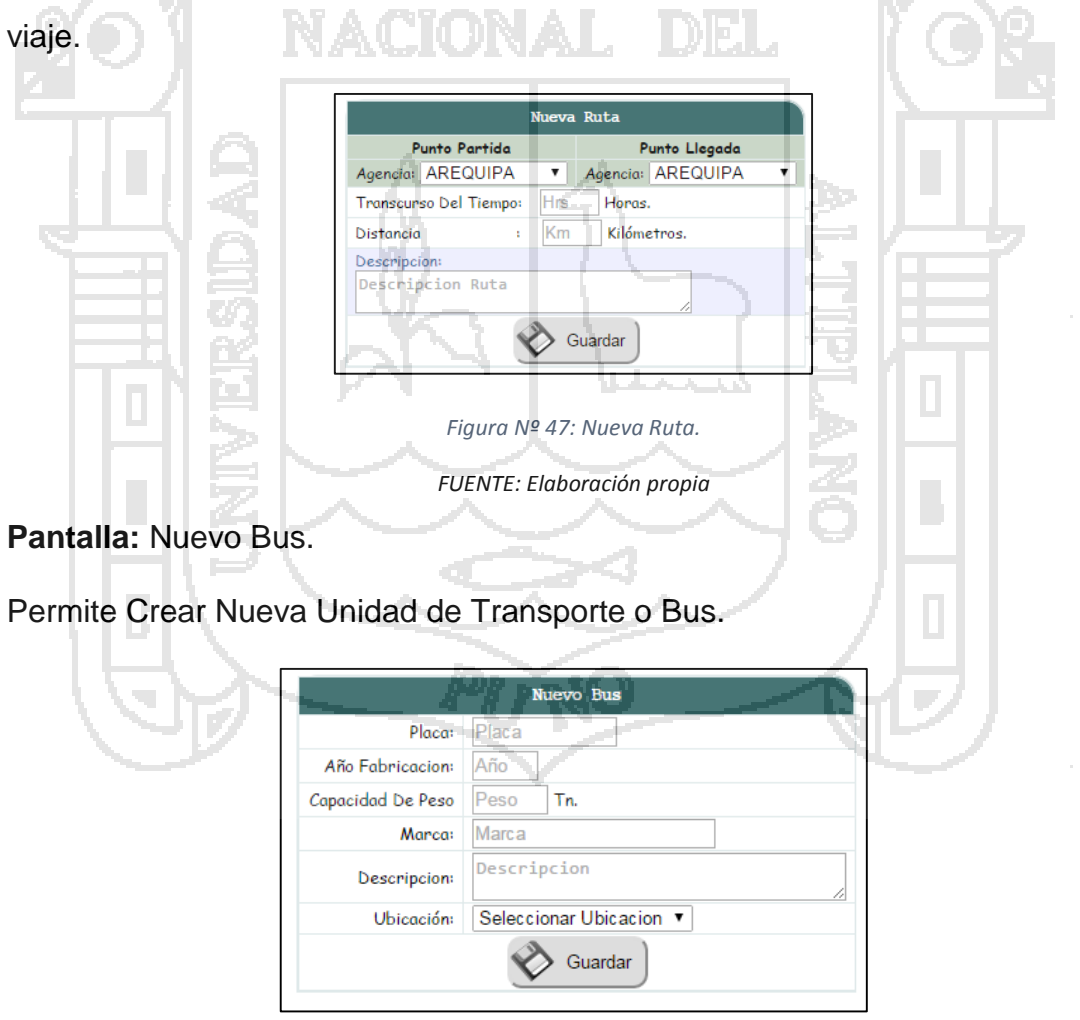

*Figura Nº 48: Nuevo Bus.*

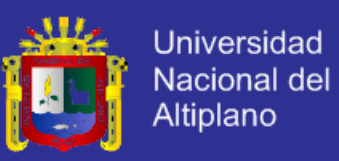

**Pantalla:** Mantenimiento Bus.

Permite Modificar o eliminar a la Unidad de transporte.

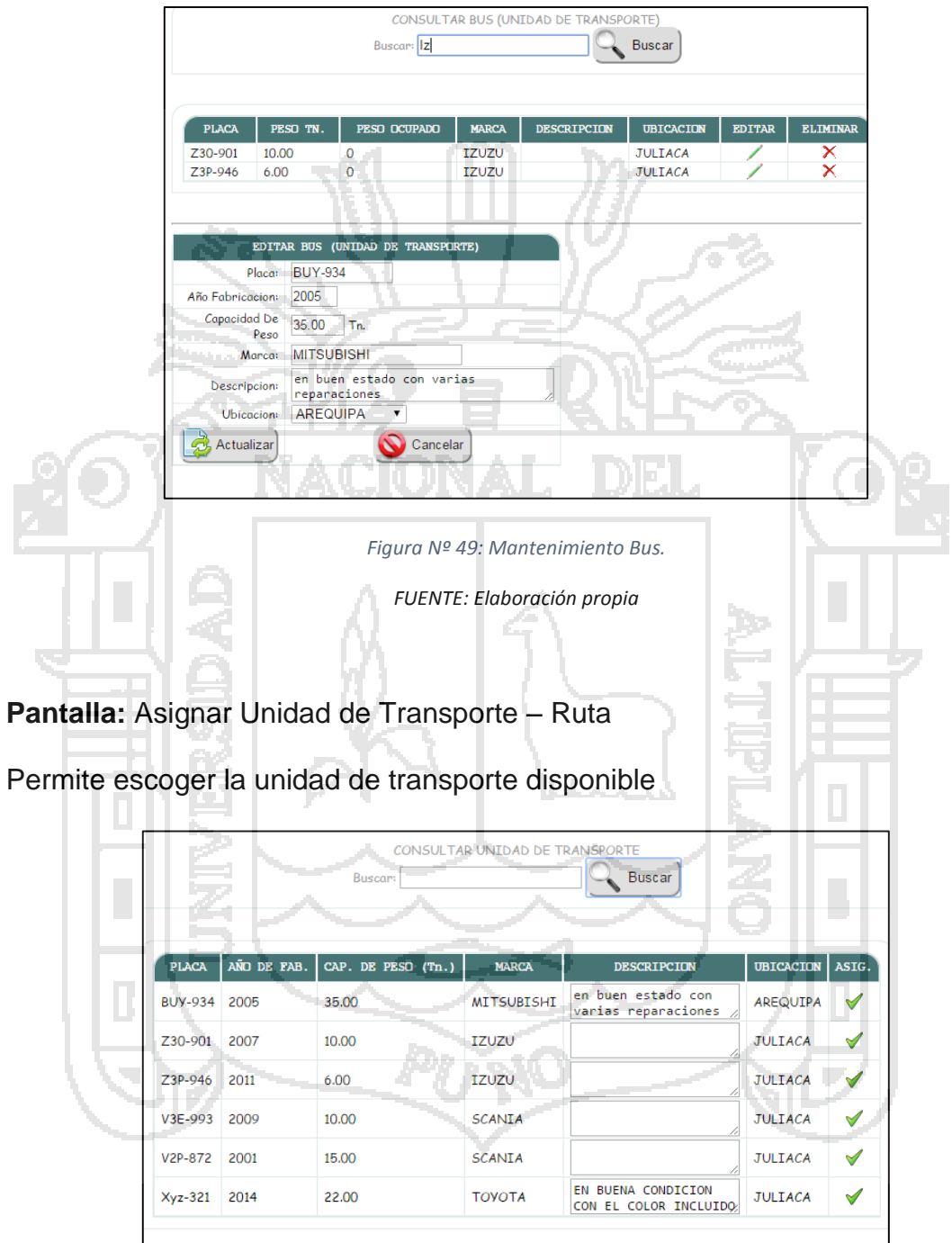

*Figura Nº 50: Asignar Unidad de Transporte – Ruta*

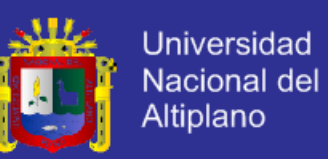

Una vez elegido la Unidad de Transporte muestra a siguiente pantalla.

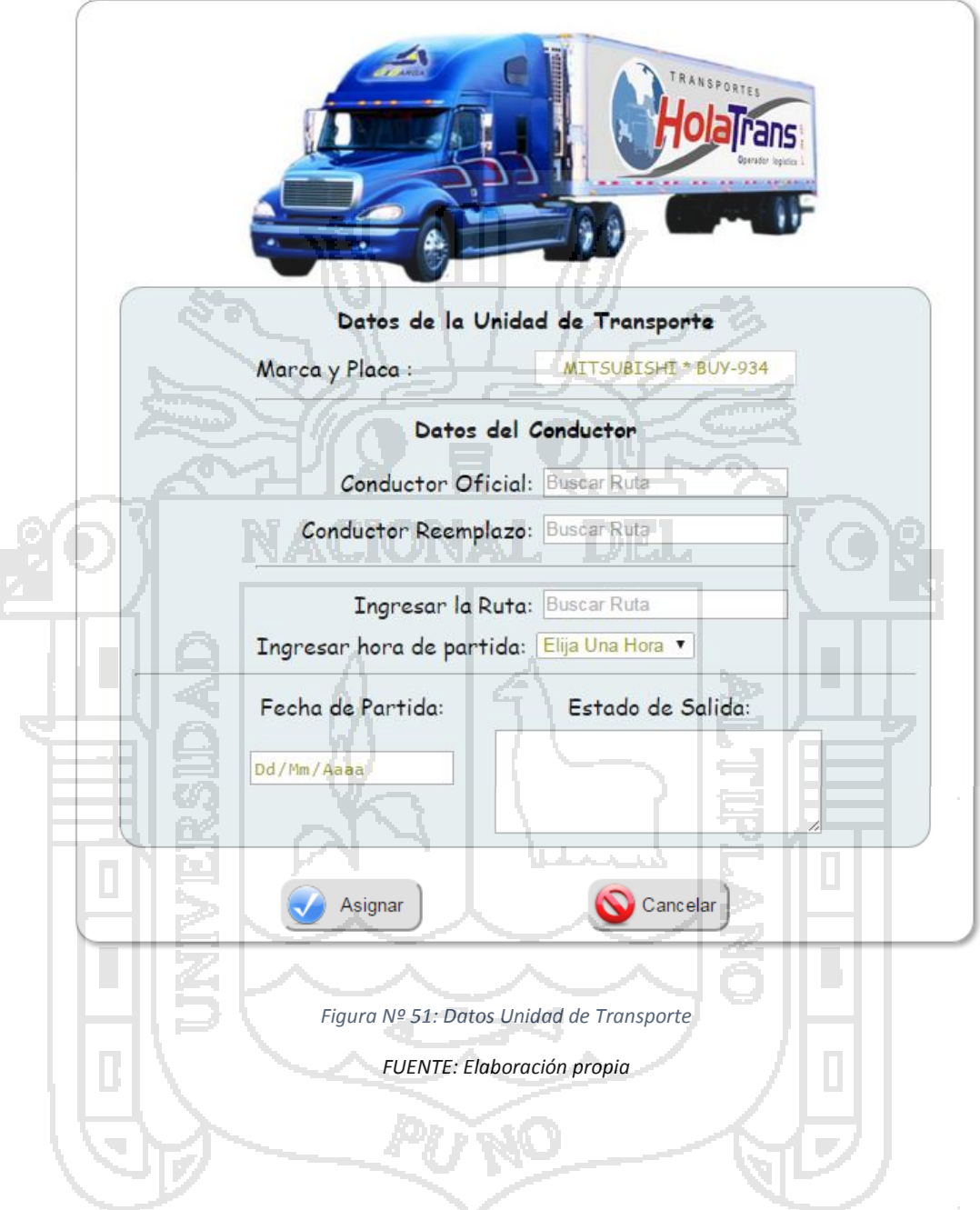

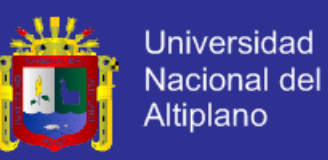

**Pantalla:** Emitir Comprobante (Guía de Remisión Transportista, Boleta de

Venta , Factura)

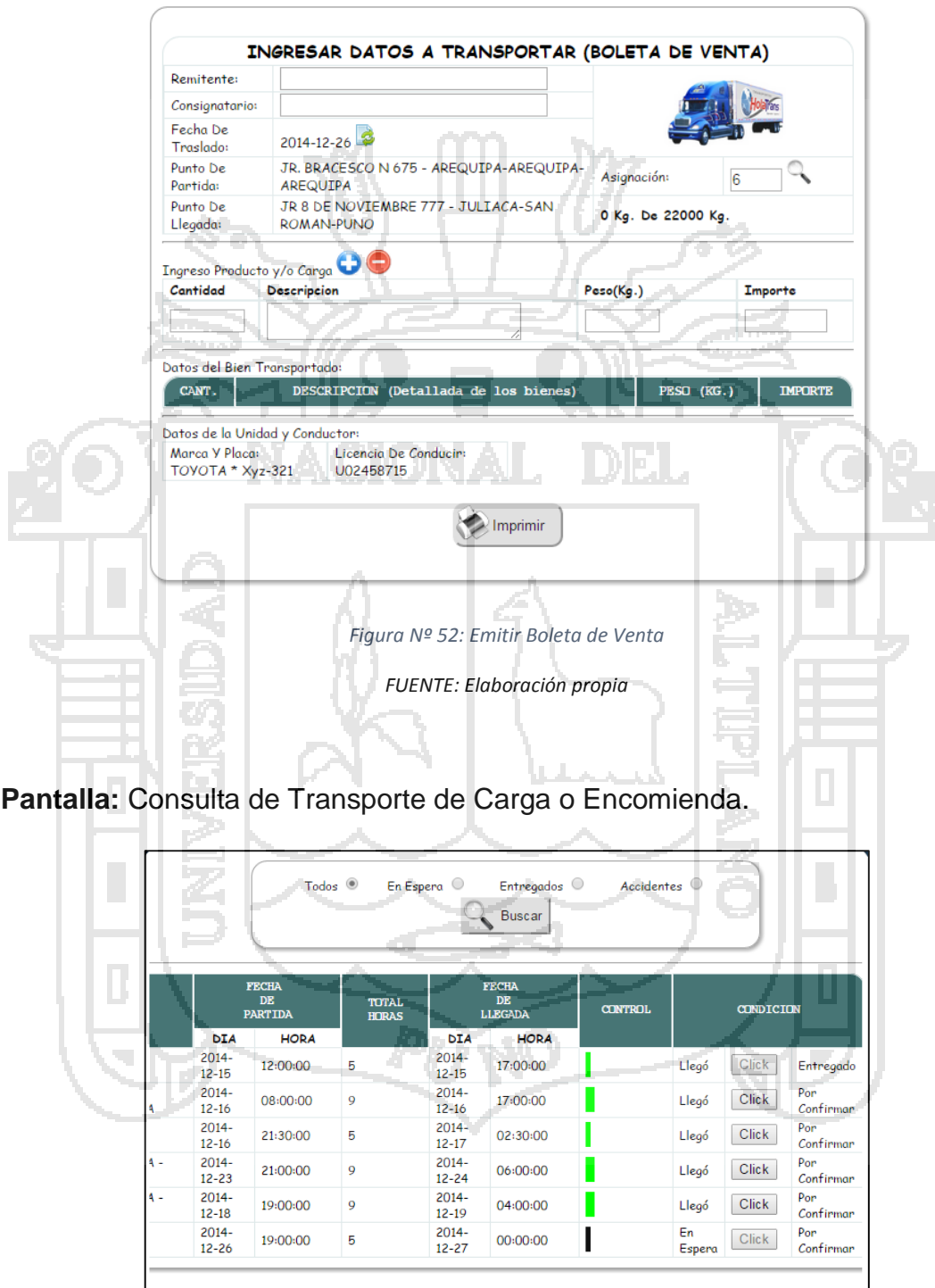

*Figura Nº 53: Consulta de Transporte de Carga o Encomienda*

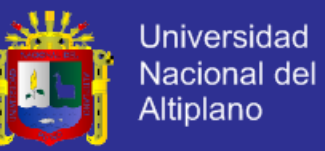

**Código Fuente más Resaltante:**

```
Conexión al Servidor y Base de Datos.
```

```
<?php
class Conexion
{
      public $con; //pubic: para que sea heredable
      private $bd;
      private $server;
      private $usu;
      private $pas;
      private $basedatos;
      public function __construct()
       {
              $this->basedatos="dbholatrans";
              $this->server="localhost";
              $this->usu="root";
              $this->pas="";
       }
       public function conectar()
       {
       $this->con=@mysql_connect($this->server,$this->usu,$this->pas);
       if(!$this->con)
         { echo "Error con la Conexion: ".mysql_errno().": ".mysql_error();
              exit(); }
       $this->bd=@mysql_select_db($this->basedatos,$this->con);
       if(!$this->bd)
         {
          echo "Error con la seleccion de la base de datos: ".mysql_errno().": 
".mysql_error();
              exit();
         return true; }
}
?>
```
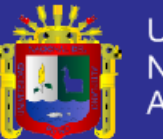

### **Objeto Personal.**

```
<?php
include("../conexion.php");
class Personal extends Conexion{
 var $sql = NULL;
 var $msj_query = NULL;
 var $result = NULL;
  function __construct(){
       parent::__construct();
       parent::conectar();
  }
          function Set($consulta)
          {
          $this->sql=$consulta;
          }
     function Ingresar(){
       $this->result = mysql_query($this->sql, $this->con);
       if(!$this->result){//Evaluar Sintaxis Sql
        $this->msj_query = "Error ".mysql_errno().": ".mysql_error();
        return false;
       }//end if
       if ( mysql_affected_rows($this->con) <= 0 ){
        $this->msj_query = "No se insertaron los datos";
        return false;
      }//end if
       return true;
     }//end function
```
 function Mostrar(){//Metodo que muestra a todos los de la tabla \$this->result = mysql\_query(\$this->sql, \$this->con); if(!\$this->result){//Evaluar Sintaxis Sql  $$this\text{-}msj$ query = "Error".mysgl'erno().": "mysgl'error();$  return false; }//end if

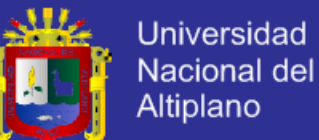

```
if ( mysql_num_rows($this->result) \leq 0 ){
        $this->msj_query = "No existen datos a consultar";
        return false;
       }//end if
     while (\frac{1}{2}reg = mysql_fetch_array(\frac{1}{2}this->result) ){
        $registros[] = $reg;//generar arreglo multidimensional 
      }//end while
       return $registros; 
     }
          function MostrarProfesion(){//Metodo que muestra a todos los de la tabla
       $this->result = mysql_query($this->sql, $this->con);
       if(!$this->result){//Evaluar Sintaxis Sql
         $this->msj_query = "Error ".mysql_errno().": ".mysql_error();
        return false;
      }//end if
       if ( mysql_num_rows($this->result) <= 0 ){
         $this->msj_query = "No existen datos a consultar";
        return false;
       }//end if
               while($profesion=mysql_fetch_array($this->result)){
       $registros[]=array(
              'value'=> $profesion["idcargo"]." - ".$cargo["nombre"],
              'label'=> $profesion["idcargo"]." - ".$cargo["nombre"]
\qquad \qquad );
 }
       return $registros; 
     }
          ////////////////////
     function Actualizar(){//Actualiza 
       $this->result = mysql_query($this->sql, $this->con);
       if(!$this->result){//Evaluar Sintaxis Sql
        $this->msj_query = "Error ".mysql_errno().": ".mysql_error();
        return false;
      }//end if
```
if ( mysql\_affected\_rows( $$$ this->con) <= 0 ){ \$this->msj\_query = "No se actualizaron los datos"; return false;

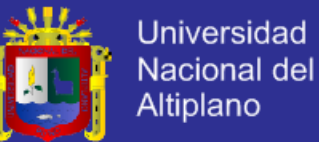

```
 }//end if
      return true;
     }//end function 
     function Borrar(){
      $this->result = mysql_query($this->sql, $this->con);
      if(!$this->result){//Evaluar Sintaxis Sql
        $this->msj_query = "Error ".mysql_errno().": ".mysql_error();
        return false;
      }//end if
     if ( mysql_affected_rows($this->con) <= 0 ){
        $this->msj_query = "No se eliminaron los datos";
        return false;
      }//end if
      return true;
     }//end function 
}
?>
Nuevo Personal.
<?php
require_once('../agencia/agencia.php');
$profesion=new Agencia();
$profesion->Set("Select idprofesion,nombre from tblprofesion where opt=1");
$Regprofesion=$profesion->Mostrar();
$cargo=new Agencia();
$cargo->Set("Select idcargo,nombre from tblcargo where opt=1");
$Regcargo=$cargo->Mostrar();
$distrito=new Agencia();
$distrito->Set("Select iddistrito,nombre from tbldistrito where opt=1");
$Regdistrito=$distrito->Mostrar();
?>
```
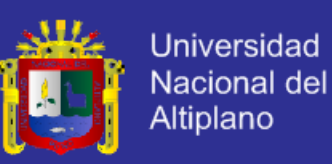

### <html>

{

{

<head>

<link rel="icon" type="image/png" href="../img/camion.png">

<link href="../estilo/holatrans1.css" rel="stylesheet" type="text/css"> <script type="text/javascript" src="../js/jquery-1.6.1.min.js"></script> <script type="text/javascript" src="../js/jquery.reveal.js"></script>

```
<script type="text/javascript">
<!--
```
\$(document).ready(function()

\$("#btnguardar").click(function()

nom=document.formulario.txtnombre.value; tel=document.formulario.txttelefono.value; dir=document.formulario.txtdireccion.value; lic=document.formulario.txtlicencia.value; prof=document.formulario.mnuprofesion.value; car=document.formulario.mnucargo.value; dis=document.formulario.mnudistrito.value; if(nom.length==0)

> alert("Debe Ingresar Nombres y Apellidos"); document.formulario.txtnombre.focus(); return false;

```
}
if(dir.length==0)
        {
```
{

```
alert("Debe Ingresar Direccion");
       document.formulario.txtdireccion.focus();
       return false;
       }
if(prof==0)
       {
       alert("Debe Seleccionar Profesion");
```
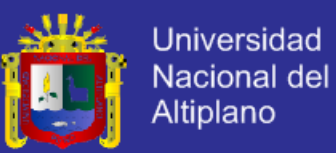

```
document.formulario.mnuprofesion.focus();
       return false;
       }
if(car==0)
       {
       alert("Debe Seleccionar Cargo");
       document.formulario.mnucargo.focus();
       return false;
       }
if(dis==0)
       {
       alert("Debe Seleccionar Ubicacion");
       document.formulario.mnudistrito.focus();
       return false;
       }
       $.ajax
```
url:'guardar.php?nombre='+nom+"&telefono="+tel+"&direccion="+dir+"&licencia ="+lic+"&profesion="+prof+"&cargo="+car+"&distrito="+dis,

success: function(data)

({

{

alert ("Los Datos fueron guardados con éxito"); }});

document.getElementById("mnudistrito").selectedIndex =0; document.getElementById("mnuprofesion").selectedIndex =0; document.getElementById("mnucargo").selectedIndex =0; document.formulario.txtnombre.value=""; document.formulario.txttelefono.value=""; document.formulario.txtdireccion.value=""; document.formulario.txtlicencia.value=""; document.formulario.txtnombre.focus(); return false;  $\}$ ;

```
});
//-->
</script>
```
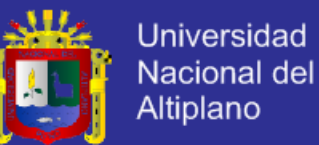

```
</head>
<body>
<div>
  <form name="formulario" method="post" action="">
   <table align="center" class="tablalista">
   <tr> <th colspan="2" scope="col">Nuevo Personal </th>
   </tr><tr>
     <td><div align="right">Nombres y Apellidos: </div></td>
     <td><input name="txtnombre" type="text" id="txtnombre" size="30" 
placeholder="Nombres y Apellidos" autofocus>
              </td>\langle t \rangle<tr> <td><div align="right">Telefono / Celular: </div></td>
    <td>
              <div id="provincia">
                <input name="txttelefono" type="text" id="txttelefono" size="8" 
placeholder="Telefono" autofocus>
              </div>
              </td>
   </tr><tr> <td><div align="right">Direccion:</div></td>
    <td>
              <div id="distrito">
                <input name="txtdireccion" type="text" id="txtdireccion" size="35" 
placeholder="Direccion" autofocus> 
                </div>
              </td></tr><tr> <td><div align="right">Licencia Conducir: </div></td>
     <td><input name="txtlicencia" type="text" id="txtlicencia" size="10" 
placeholder="Licencia" autofocus></td>
   </tr>
```
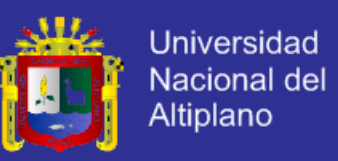

```
<tr>
     <td><div align="right">Profesion:</div></td>
     <td><select name="mnuprofesion" id="mnuprofesion" style="text-
transform:uppercase ">
      <option value=0 selected>Seleccionar Profesión</option>
       <?php
               for($i=0;$i<count($Regprofesion);$i++)
                {
                ?>
      <option value=<?php echo $Regprofesion[$i][0]; ?>><?php echo 
$Regprofesion[$i][1];?></option>
       <?php
               }
                ?>
    </select></td>
   </tr> <tr>
    <td><div align="right">Cargo:</div></td>
     <td><select name="mnucargo" id="mnucargo" style="text-transform:uppercase ">
       <option value=0 selected>Seleccionar Cargo</option>
      <?php
               for($i=0;$i<count($Regcargo);$i++)
                {
                ?>
      <option value=<?php echo $Regcargo[$i][0]; ?>><?php echo 
$Regcargo[$i][1];?></option>
       <?php
               }
                ?>
    </select></td>
   </tr><tr> <td><div align="right">ubicación:</div></td>
     <td><select name="mnudistrito" id="mnudistrito">
       <option value=0 selected>Seleccionar Ubicación</option>
                <?php
               for($i=0;$i<count($Regdistrito);$i++)
```
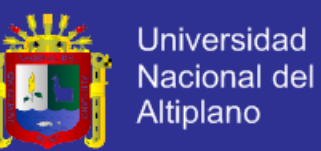

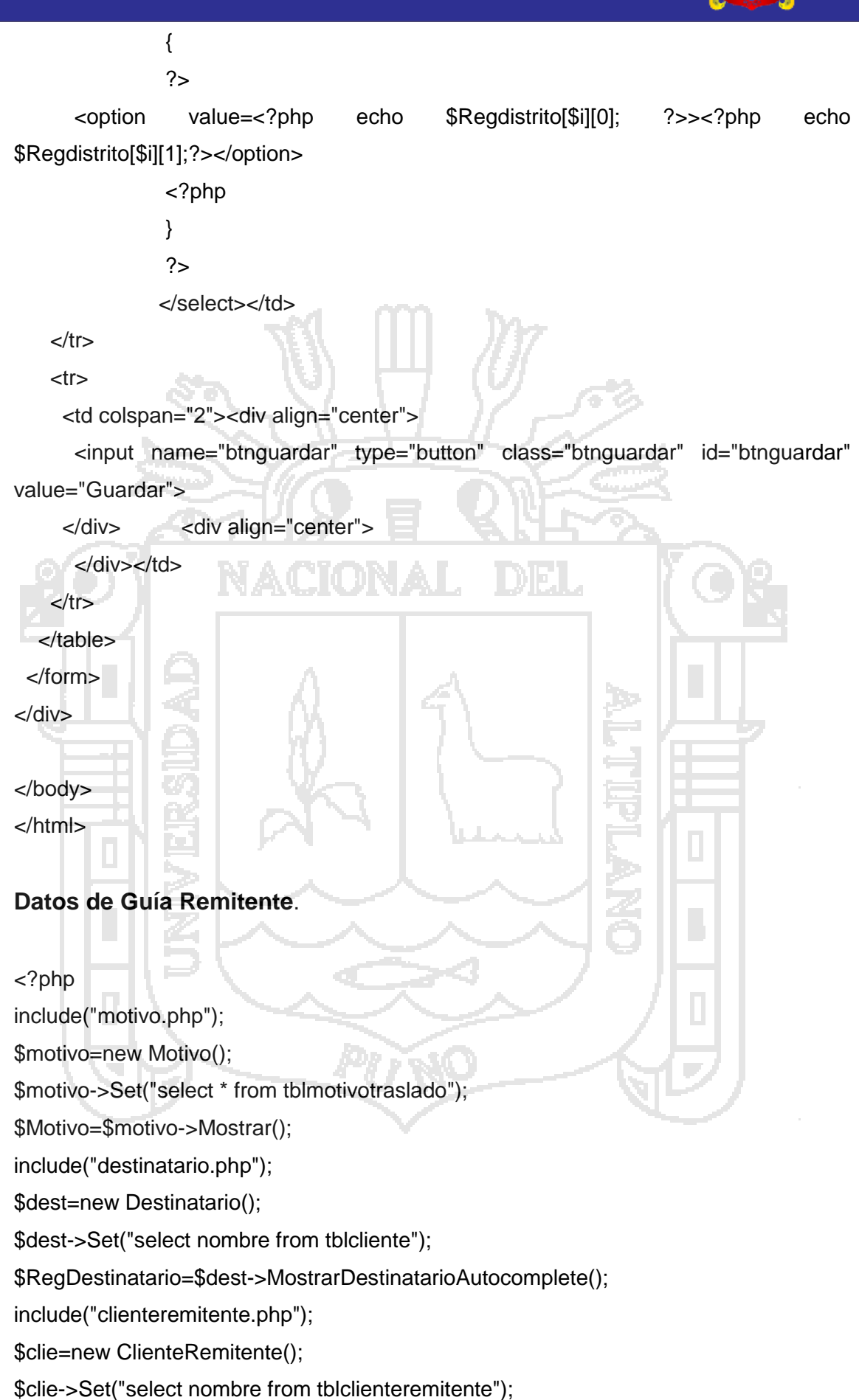

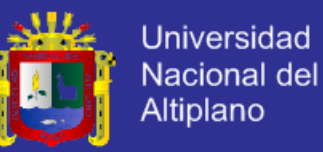

\$RegRemitente=\$clie->MostrarRemitenteAutocomplete(); include("ruta.php"); \$bus=new Ruta(); \$bus->Set("select nombre from tblruta"); \$Registro=\$bus->MostrarRutaAutocomplete(); \$CodAsig=trim(\$\_GET['cod']); \$guia=trim(\$\_GET['guia']); \$motivo=trim(\$\_GET['motivo']); include("asignacionrutabus.php"); \$asigRB=new AsignacionRutaBus(); \$asigRB->Set("select fecha,". "(select capacidad\_peso from tblbus where tblbus.idbus=tblasignacionrutabus.idbus),". "(select marca from tblbus where tblbus.idbus=tblasignacionrutabus.idbus),". "(select placa from tblbus where tblbus.idbus=tblasignacionrutabus.idbus),". "(select lic\_conducir from tblpersonal where tblpersonal.idpersonal=tblasignacionrutabus.idpersonalofi),". "(select (select nombre from tbldistrito where tbldistrito.iddistrito=tblruta.idsuc\_ini) from tblruta where tblruta.idruta=tblasignacionrutabus.idruta),". "(select (select direccion from tbldistrito where tbldistrito.iddistrito=tblruta.idsuc\_ini) from tblruta where tblruta.idruta=tblasignacionrutabus.idruta),". "(select (select (select nombre from tblprovincia where tblprovincia.idprovincia=tbldistrito.idprovincia) from tbldistrito where

tbldistrito.iddistrito=tblruta.idsuc\_ini) from the tblruta where

tblruta.idruta=tblasignacionrutabus.idruta),".

"(select (select (select (select nombre from tbldepartamento where tbldepartamento.iddepartamento=tblprovincia.iddepartamento) from tblprovincia where tblprovincia.idprovincia=tbldistrito.idprovincia) from tbldistrito where tbldistrito.iddistrito=tblruta.idsuc\_ini) from tblruta where tblruta.idruta=tblasignacionrutabus.idruta),".

"(select (select nombre from tbldistrito where tbldistrito.iddistrito=tblruta.idsuc\_fin) from tblruta where tblruta.idruta=tblasignacionrutabus.idruta),".

"(select (select direccion from tbldistrito where tbldistrito.iddistrito=tblruta.idsuc\_fin) from tblruta where tblruta.idruta=tblasignacionrutabus.idruta),".

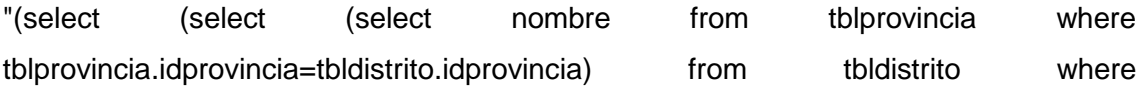

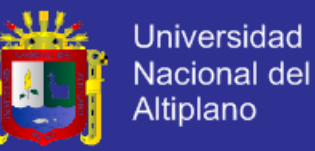

tbldistrito.iddistrito=tblruta.idsuc\_fin) from tblruta where tblruta.idruta=tblasignacionrutabus.idruta),". "(select (select (select (select nombre from tbldepartamento where tbldepartamento.iddepartamento=tblprovincia.iddepartamento) from tblprovincia where tblprovincia.idprovincia=tbldistrito.idprovincia) from tbldistrito where tbldistrito.iddistrito=tblruta.idsuc\_fin) from tblruta where tblruta.idruta=tblasignacionrutabus.idruta),". "(select peso\_restante from tblbus where tblbus.idbus=tblasignacionrutabus.idbus)". "from tblasignacionrutabus where idrutabus=\$CodAsig"); \$RegAsigRB=\$asigRB->Mostrar(); \$fechainicio=\$RegAsigRB[0][0]; \$peso=\$RegAsigRB[0][1]; \$pesorestante=\$RegAsigRB[0][13]; \$marca=\$RegAsigRB[0][2]; \$placa=\$RegAsigRB[0][3]; \$licencia=\$RegAsigRB[0][4]; \$partida=\$RegAsigRB[0][6]." - ".\$RegAsigRB[0][5]."-".\$RegAsigRB[0][7]."- ".\$RegAsigRB[0][8]; \$llegada=\$RegAsigRB[0][10]." - ".\$RegAsigRB[0][9]."-".\$RegAsigRB[0][11]."- ".\$RegAsigRB[0][12]; ?> <html> <head> <meta http-equiv="Content-Type" content="text/html; charset=iso-8859-1"> <title>Documento sin t&iacute;tulo</title> <link href="../../estilo/holatrans1.css" rel="stylesheet" type="text/css"> <link rel="stylesheet" type="text/css" href="../../estilo/jquery.ui.css"/> <script type="text/javascript" src="../../js/jquery.1.7.1.js"></script> <script type="text/javascript" src="../../js/jquery.ui.1.8.16.js"></script> <script type="text/javascript"> \$(document).ready(function()

{

\$("#recargarpagina").click(function(){ location.reload();

});

\$("#eliminarproducto").click(function(){

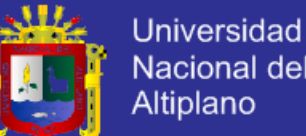

```
Nacional del
Altiplano
```

```
 // Obtenemos el total de columnas (tr) del id "tabla"
        var trs=$("#tblproducto tr").length;
        if(trs>1)
        {
           // Eliminamos la ultima columna
           $("#tblproducto tr:last").remove();
        }
      });
       function cargardestinatario()
       {
       window.open("datosremitente.php?cod="+$("#txtasignacion").val()+"&guia="+ 
$("#txtguiaremitente").val()+"&motivo="+ $("#motivo").val(),"_self");
       location.href="datosremitente.php?cod="+$("#txtasignacion").val()+"&guia="+ 
$("#txtguiaremitente").val()+"&motivo="+ $("#motivo").val();
               $("#txtnombre").val()="";
                      $("#txtruc").val()="";
                      $("#txtdireccion").val()="";
                      $("#txttelefono").val()="";
       }
       function cargarremitente()
       {
       location.href="datosremitente.php?cod="+$("#txtasignacion").val()+"&guia="+ 
$("#txtguiaremitente").val()+"&motivo="+ $("#motivo").val();
               $("#txtrucremitente").val()="";
                      $("#txtnombreremitente").val()="";
                      $("#txtdireccionremitente").val()="";
       }
  var Destinatario = <? php echo $RegDestinatario;? >;
   $("#txtdestinatario").autocomplete({ 
         source: Destinatario 
   });
   var CliRemitente =<?php echo $RegRemitente;?>;
   $("#txtclienteremitente").autocomplete({ 
         source: CliRemitente
```
});

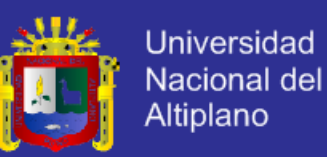

#### \$("#btnguardarremitente").click(function()

{

ruc=document.formularioremitente.txtrucremitente.value.length; nom=document.formularioremitente.txtnombreremitente.value.length; dir=document.formularioremitente.txtdireccionremitente.value.length; if(ruc==0)

{

alert("Debe ingresar RUC"); document.formularioremitente.txtrucremitente.focus(); return false;

if(nom==0)

}

{

}

({

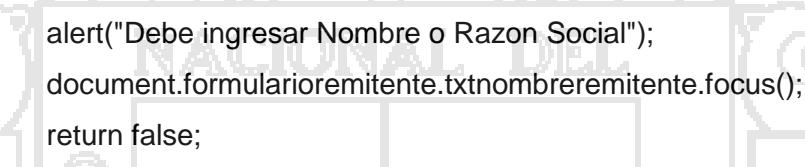

\$.ajax

url:'quardarclienteremitente.php?nombre='+\$("#txtnombreremitente").val()+"&ru c="+\$("#txtrucremitente").val()+"&direccion="+\$("#txtdireccionremitente").val(),

success: function(data)

alert ("Los Datos fueron guardados con éxito");

});

cargarremitente();

{

}

return false;

```
$("#btnguardar").click(function()
```
{

});

ruc=document.formulario.txtruc.value.length; nom=document.formulario.txtnombre.value.length; dir=document.formulario.txtdireccion.value.length; tel=document.formulario.txttelefono.value.length;

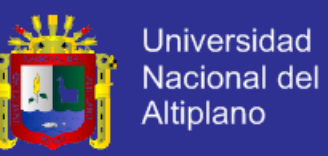

```
if(ruc==0)
              {
              alert("Debe ingresar RUC");
              document.formulario.txtruc.focus();
              return false;
              }
       if(nom==0)
              {
              alert("Debe ingresar Nombre o Razon Social");
              document.formulario.txtnombre.focus();
              return false;
               \} /*
       if(dir==0)
              {
              alert("Debe ingresar Direccion");
              document.formulario.txtdireccion.focus();
              return false;
              }
       if(tel==0){
              alert("Debe ingresar Telefono");
              document.formulario.txttelefono.focus();
              return false;
                      */
              $.ajax
              ({
       url:'guardardestinatario.php?nombre='+$("#txtnombre").val()+"&ruc="+$("#txtruc
").val()+"&direccion="+$("#txtdireccion").val()+"&telefono="+$("#txttelefono").val(),
                      success: function(data)
                      {
                             alert ("Los Datos fueron guardados con éxito");
                      }
              });
              cargardestinatario();
              return false;
```
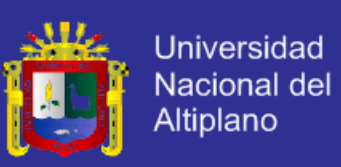

### });

\$("#btnenviar").click(function()

{

if (document.getElementsByTagName("input").length>17) {

//alert(document.getElementsByTagName("input").length); document.form1.submit();

\$('#btnenviar').attr("disabled", true);//para desahabilitar el boton enviar cuando se imprima la guia de transportista

#### else

}

{

}

});

{

alert("No existe Productos y/o Cargo Registrados");

\$("#aniadir").click(function()

guia=document.form1.txtguiaremitente.value.length; dest=document.form1.txtdestinatario.value.length; cliremi=document.form1.txtclienteremitente.value.length;

cantidad=document.form1.txtcantidad.value.length; descripcion=document.form1.txtdescripcion.value.length; unidad=document.form1.txtunidad.value.length; peso=document.form1.txtpeso.value.length;

### if(guia<3)

{

```
alert("Debe ingresar Nº Guía");
document.form1.txtguiaremitente.focus();
return false;
```
#### if(cliremi<3)

}

{ alert("Debe ingresar Nombre Remitente"); document.form1.txtclienteremitente.focus();

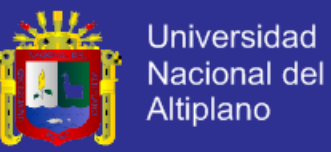

return false;

```
}
if(dest<4)
```
{ alert("Debe ingresar Destinatario"); document.form1.txtdestinatario.focus(); return false;

}

if(cantidad==0)

{

alert("Debe ingresar Cantidad"); document.form1.txtcantidad.focus(); return false;

if(descripcion==0) {

 $\mathcal{L}$ 

alert("Debe ingresar Producto"); document.form1.txtdescripcion.focus(); return false;

if(unidad==0)

}

{

alert("Debe ingresar Unid. de Medida"); document.form1.txtunidad.focus(); return false;

if(peso==0)

 $\mathcal{E}$ 

{

}

alert("Debe ingresar Peso en Kg."); document.form1.txtpeso.focus(); return false;

caja="<tr><td><input name='cant[]' type='text' value="+\$("#txtcantidad").val()+" readonly=1 size=2></td><td><textarea readonly=1 name='desc[]' cols=30>"+\$("#txtdescripcion").val()+"</textarea> </td><td> <input readonly=1 size=6 name='uni[]' type='text' value="+\$("#txtunidad").val()+"></td> <td><input readonly=1 size=5 name='pes[]' type='text' value="+\$("#txtpeso").val()+"> </td></tr>";

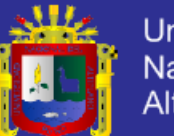

**Universidad** Nacional del Altiplano

\$("#tblproducto").append(caja); document.form1.txtcantidad.value=""; document.form1.txtdescripcion.value=""; document.form1.txtunidad.value=""; document.form1.txtpeso.value=""; document.form1.txtcantidad.focus();

return false;

});

});

</script>

</head>

<body>

<center>

```
 <form name="form1" method="post" action="guardarguiaremitente.php">
<div class="marcobusremitente">
```
 $<$ BR $>$ 

<table width="100%" border="0" cellspacing="0" class="tablaasiganacion">

 $<$ tr $>$ 

 <th colspan="4">INGRESAR DATOS A TRANSPORTAR (GUIA REMITENTE)  $<$ /th $>$ 

 $<$ /tr $>$ 

 $<$ tr $>$ 

<td width="26%">N&ordm; Guia de Remitente: </td>

 <td width="36%"><input name="txtguiaremitente" type="text" id="txtguiaremitente" size="10" value="<?php echo \$guia;?>"></td>

 <td colspan="2" rowspan="4"><div align="center"><img src="../../img/fotos/trailer1.jpg" width="112" height="64"></div></td>

 $\langle t \rangle$ 

```
<tr>
```

```
 <td>Cliente:<a href="#modal4"><img src="../../img/add.png" width="23" 
height="23" border="0"></a></td>
```

```
 <td><input name="txtclienteremitente" type="text" id="txtclienteremitente" 
size="20"></td>
```
 $<$ /tr $>$ 

 $<$ tr $>$ 

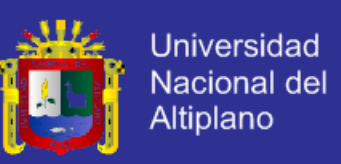

```
 <td>Fec. Ini. de Traslado:</td>
```
 <td><?php echo \$fechainicio;?><img src="../../img/actualizar.png" width="19" height="21" id="recargarpagina"></td>

 $\langle t$ r $>$ 

```
<tr>
```
 <td><div align="left">Destinatario:<a href="#modal3"><img src="../../img/add.png" width="23" height="23" border="0"></a></div></td>

 <td><input name="txtdestinatario" type="text" id="txtdestinatario" size="20">  $\lt/d$ 

```
</tr>
```
 $<$ tr $>$ 

```
 <td>Punto de Partida: </td>
```
<td><?php echo \$partida;?></td>

```
<td width="19%">Asignaci&oacute;n:</td>
```

```
 <td width="19%"><input name="txtasignacion" type="text" id="txtasignacion" 
value="<?php echo $CodAsig;?>" readonly="1" size="2">
```

```
 <img src="../../img/buscar.png" width="23" height="23"></td>
```
 $\langle$ tr $>$  $<$ tr $>$ 

```
 <td>Punto de Llegada: </td>
```
<td><?php echo \$llegada;?></td>

```
 <td colspan="2"><b> <?php echo $pesorestante*1 ." Kg. de ".$peso*1000;?> Kg. 
</b></td>
```
 $<$ /tr $>$ 

 $<$ tr $>$ 

```
 <td>Motivo de Traslado: </td>
```

```
 <td colspan="3"><select name="mnumotivo" id="motivo">
```
<option value="0">=============Elija Motivo de Traslado

============</option>

<?php

```
for(\sin 0;\sin 1 \cos 0;\sin 1 \cos 1 \cos 1 \cos 1 \cos 1 \cos 1 \cos 1 \cos 1 \cos 1 \cos 1 \cos 1 \cos 1 \cos 1 \cos 1 \cos 1 \cos 1 \cos 1 \cos 1 \cos 1 \cos 1 \cos 1 \cos 1 \cos 1 \cos 1 \cos 1 \cos 1 \cos 1 \cos 1
```

```
 <option value="<?php echo $Motivo[$i][0];?>"><?php echo 
$Motivo[$i][1];?></option>
```

```
 <?php
            }
             ?>
 </select></td>
```
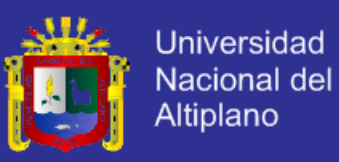

 $<$ /tr $>$ 

</table>

```
<hr>
```
<div align="left">Ingreso Producto y/o Carga

```
 <a href="#"><img src="../../img/add.png" width="23" height="23" border="0" 
id="aniadir"></a> <a href="#"><img src="../../img/delete.png" width="23" height="23" 
border="0" id="eliminarproducto"></a></div>
```
<table width="100%" class="tablaunidadconductor" cellspacing="0">

 $<$ tr $>$ 

```
 <td width="14%"><strong>Cantidad</strong></td>
```

```
 <td width="46%"><strong>Descripcion</strong></td>
```

```
 <td width="23%"><strong>Unidad de Medida </strong></td>
```
<td width="17%"><strong>Peso (Kg.) </strong></td>

```
</tr><tr>
```
 <td><input name="txtcantidad" type="text" id="txtcantidad" size="5"></td> <td><textarea name="txtdescripcion" cols="30"

id="txtdescripcion"></textarea></td>

 <td><input name="txtunidad" type="text" id="txtunidad" size="6"></td> <td><input name="txtpeso" type="text" id="txtpeso" size="5"></td>

```
</tr> </table>
```
 $<$ hr $>$ 

<div align="left">Datos del Bien Transportado:

```
 </div>
```
<table id="tblproducto" class="tablaproducto" cellspacing="0" width="100%">

```
<tr>
```
<th>CANT.</th>

<th>DESCRIPCION (Detallada de los bienes) </th>

```
 <th>UNIDAD DE MEDIDA</th>
```
<th>PESO (KG.) </th>

 $<$ /tr $>$ 

</table>
## **TESIS UNA-PUNO**

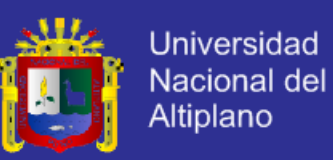

```
<hr> <div align="left">Datos de la Unidad y Conductor:
      <table width="50%" class="tablaunidadconductor" cellspacing="0">
    <tr> <td colspan="2">Marca y Placa: <br> <?php echo $marca ." * ".$placa;?> </td>
      <td colspan="2">Licencia de Conducir: <br> <?php echo $licencia;?> </td>
   </tr> </table>
    </div>
         <div>
          <input name="btnenviar" type="button" id="btnenviar" value="Registrar" 
class="btnregistrar">
         </div>
</div> 
  </form>
  <div id="modal3" class="modalmask">
              <div class="modalbox resize">
                     <div id="recargarpagina"><a href="#close" title="Close" 
class="close" >X</a></div>
  <form name="formulario" method="post" action="">
  <table cellspacing="0" class="tablaasiganacion">
  <tr> <th colspan="2" scope="col">NUEVO DESTINATARIO</th>
  </tr><tr>
   <td>RUC:</td>
    <td><input name="txtruc" id="txtruc" type="text" size="6"></td>
  \langle t \rangle<tr>
    <td>Nombre, Razon Social </td>
    <td><input name="txtnombre" id="txtnombre" type="text" size="30"></td>
  </tr><tr> <td>Direccion:</td>
    <td><input type="text" name="txtdireccion" id="txtdireccion"></td>
  </tr>
```
## **TESIS UNA-PUNO**

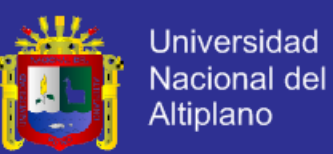

```
<tr> <td>Telefono:</td>
    <td><input name="txttelefono" id="txttelefono" type="text" size="5"></td>
  </tr><tr> <td colspan="2"><div align="center">
     <input name="btnguardar" type="button" id="btnguardar" value="Guardar" 
class="btnguardar">
   </div></td>
  </tr> </table></form></div>
</div>
  <div id="modal4" class="modalmask">
             <div class="modalbox resize">
                    <a href="#close" title="Close" class="close">X</a>
  <form name="formularioremitente" method="post" action="">
  <table cellspacing="0" class="tablaasiganacion">
  <tr> <th colspan="2" scope="col">NUEVO CLIENTE REMITENTE</th>
  \overline{\mathsf{dr}}<tr><td>RUC:</td>
    <td><input name="txtrucremitente" id="txtrucremitente" type="text" size="6"></td>
  </tr><tr> <td>Nombre, Razon Social </td>
    <td><input name="txtnombreremitente" id="txtnombreremitente" type="text" 
size="30"></td>
  </tr><tr> <td>Direccion:</td>
    <td><input type="text" name="txtdireccionremitente" 
id="txtdireccionremitente"></td>
  </tr> <td colspan="2"><div align="center">
     <input name="btnguardar" type="button" id="btnguardarremitente" 
value="Guardar" class="btnguardar">
```
## **TESIS UNA-PUNO**

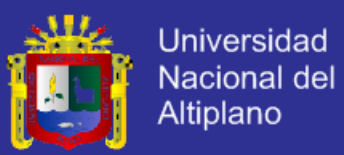

```
</div></td>
```
 $<$ /tr $>$ 

</table></form></div>

</div>

</center>

<script>

document.getElementById("motivo").selectedIndex =<?php echo \$motivo;?>; </script>

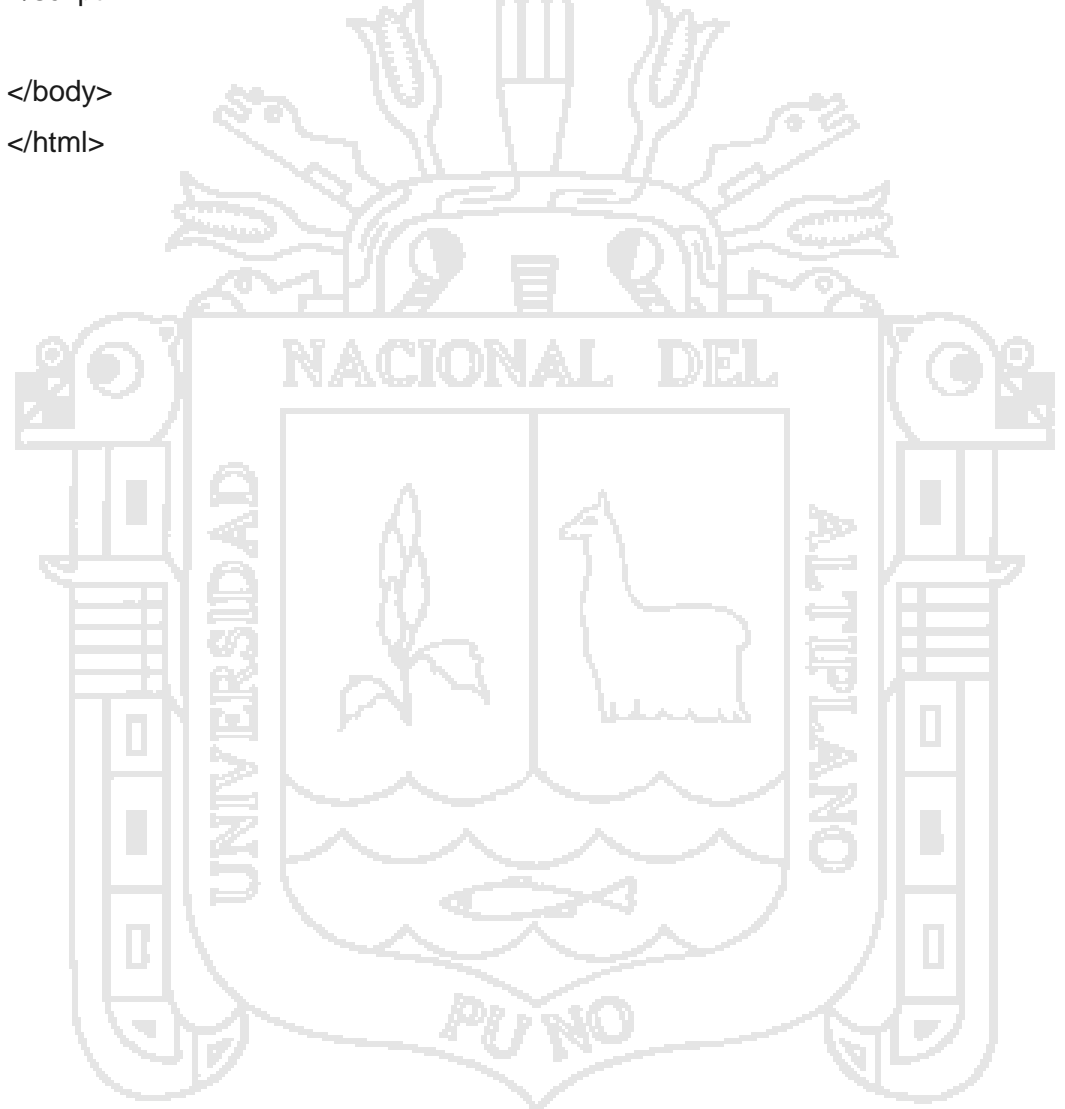